# Vorlesungsskript Mathematik II fur ¨ Wirtschaftsingenieure

Verfasserin: HSD Dr. Sybille Handrock TU Chemnitz Fakultät für Mathematik e-mail: handrock@mathematik.tu-chemnitz.de

Sommersemester 2006

# Literatur

- [1] Dallmann, H., Elster, K. H.: Einführung in die höhere Mathematik für Naturwissenschaftler und Ingenieure, Bd. 1–2, Uni–TB GmbH, Stuttgart, 1991.
- [2] Dietmaier, C.: Mathematik fur Wirtschaftsingenieure, Fachbuchverlag, Leipzig, 2005. ¨
- [3] Henze, N., Last, G.: Mathematik für Wirtschaftsingenieure, Bd. 1–2, Vieweg, Braunschweig, 2003/2004.
- [4] Luderer, B., Würker, U.: Einstieg in die Wirtschaftsmathematik, B.G. Teubner, Stuttgart, 2004.
- [5] Nollau, V.: Mathematik für Wirtschaftswissenschaftler, B.G. Teubner, Stuttgart, 2003..
- [6] Rommelfanger, H.: Mathematik für Wirtschaftswissenschaftler, Bd. 1–2, Spektrum Akademischer Verlag, Heidelberg, 2004/2002.

# Inhaltsverzeichnis

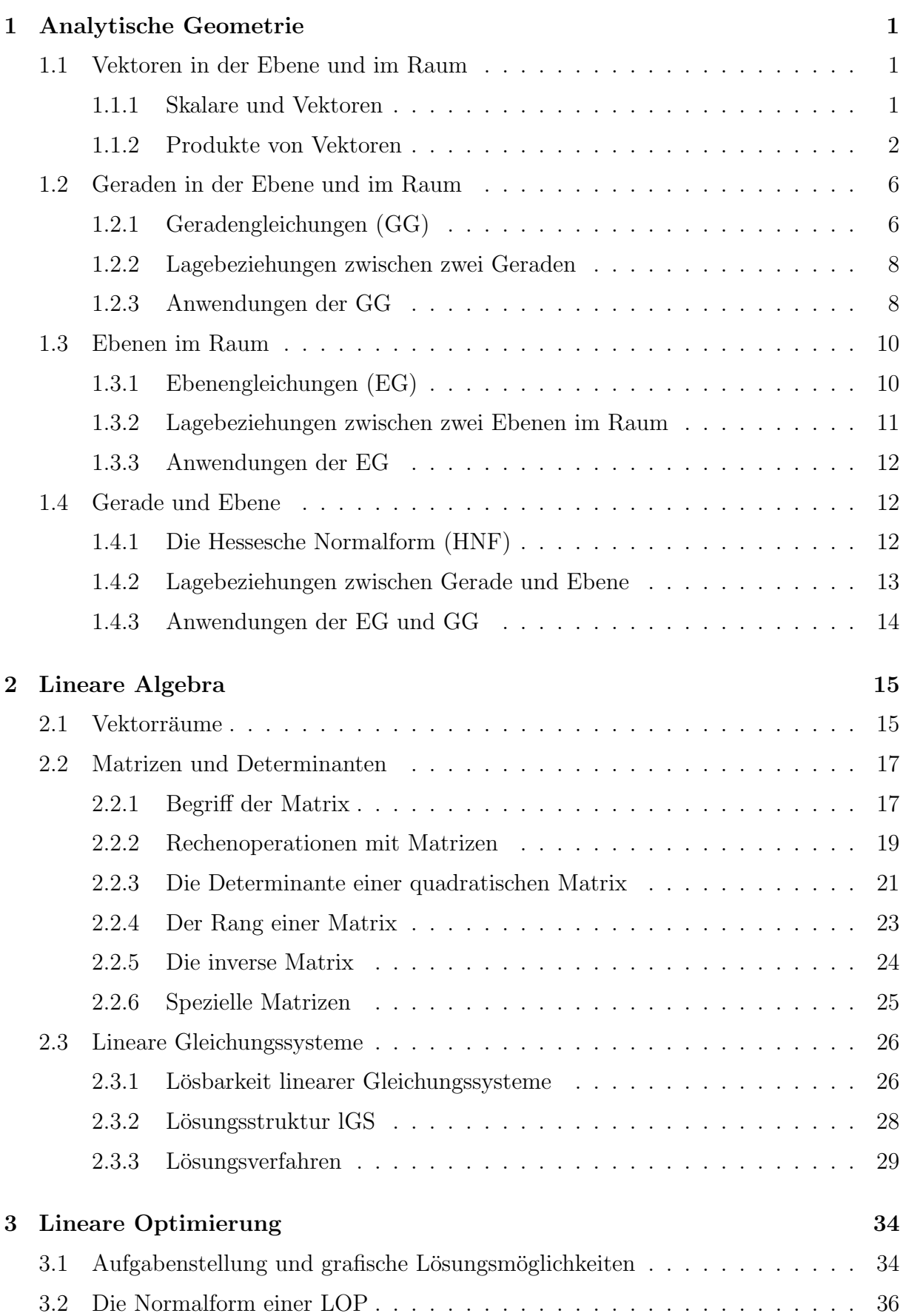

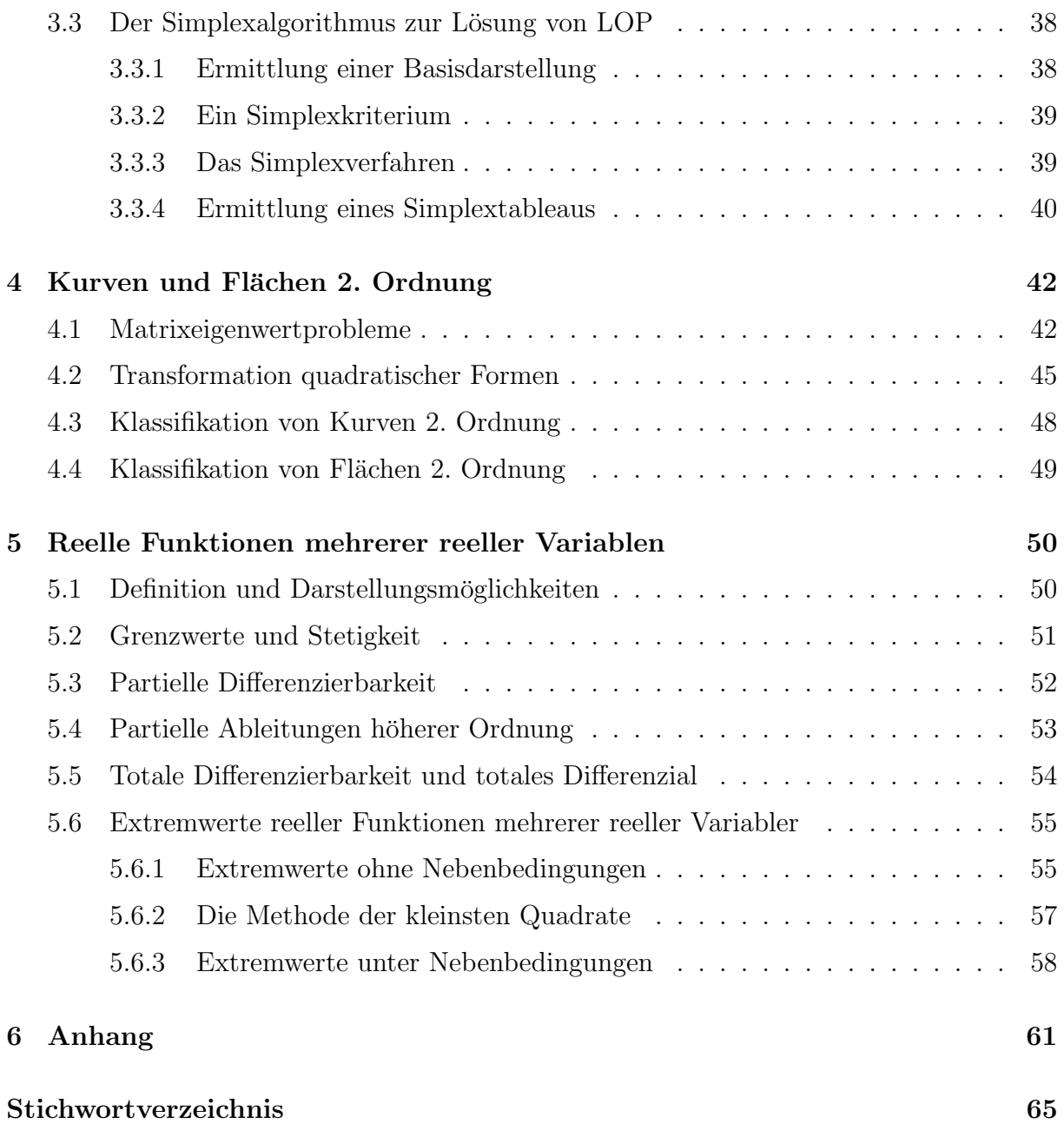

## 1 Analytische Geometrie

### 1.1 Vektoren in der Ebene und im Raum

### 1.1.1 Skalare und Vektoren

In der Naturwissenschaft und Technik unterscheiden wir skalare und vektorielle Größen.

Ein Skalar ist eine Größe, welche durch Angabe einer reellen Maßzahl bei festgelegter Maßeinheit bestimmt ist. Die Maßzahl gibt quantitative Merkmale des Skalars an, während die Maßeinheit auf qualitative Merkmale hinweist.

Beispiele für **Skalare**: Masse, Zeit, Temperatur, Energie.

Ein Vektor ist eine Größe, welche durch Angabe einer nicht negativen Maßzahl und einer Richtung bestimmt ist.

Beispiele für Vektoren: Geschwindigkeit, Beschleunigung, Kraft, Feldstärke.

Zur bequemen Ausführung von Operationen mit Vektoren betrachten wir ein räumliches rechtwinkliges Koordinatensystem mit dem Koordinatenursprung O und den Achsen  $x, y, z$ . Ein Punkt  $P_1$  im Raum besitzt dann die Koordinaten  $(x_1, y_1, z_1)$ . Wir schreiben  $P_1 = (x_1, y_1, z_1)$  für die **Koordinaten** des **Punktes**  $P_1$ . Die von  $P_1 = (x_1, y_1, z_1)$  nach  $P_2 = (x_2, y_2, z_2)$  gerichtete Strecke  $\overline{P_1P_2}$  mit dem Anfangspunkt  $P_1$  und dem Endpunkt  $P_2$  definiert einen Vektor  $\overrightarrow{P_1P_2}$  im Raum. Die Koordinaten des Vektors  $\overrightarrow{P_1P_2}$  sind:

$$
\overrightarrow{P_1P_2} = \left(\begin{array}{c} x_2 - x_1 \\ y_2 - y_1 \\ z_2 - z_1 \end{array}\right).
$$

Es gibt unendlich viele Vektoren, die die Koordinaten  $x_2 - x_1, y_2 - y_1, z_2 - z_1$  besitzen. Sie alle gehen durch Parallelverschiebung auseinander hervor und werden als gleich angesehen. Deshalb schreiben wir

$$
\mathbf{a} = \left(\begin{array}{c} a_1 \\ a_2 \\ a_3 \end{array}\right)
$$

und betrachten  $\overrightarrow{P_1P_2}$  als einen **Repräsentanten** von **a**.

Analog gehen wir in einem ebenen rechtwinkligen Koordinatensystem vor. Ein Vektor a in der Ebene besitzt nur zwei Koordinaten  $a_1$  und  $a_2$ .

### Definition 1.1 (Betrag eines Vektors, freier, gebundener Vektor)

- 1. Betrag |a| des Vektors a heißt die Länge der Strecke  $\overrightarrow{P_1P_2}$ , wobei  $\overrightarrow{P_1P_2}$  ein beliebiger Repräsentant von a ist. Der Betrag eines Vektors ist ein Skalar, also eine Zahl.
- 2. Ein Vektor heißt Einheitsvektor, wenn er den Betrag 1 besitzt.
- 3. Ein Vektor heißt Nullvektor (Bezeichnung Θ), wenn  $P_1 = P_2$  ist. Sein Betrag ist gleich Null, seine Richtung unbestimmt.
- 4. Ein Vektor heißt gebundener Vektor, wenn sein Anfangspunkt ein fixierter Punkt des Raumes (oder der Ebene) ist. Physikalisch heißt das, es liegt ein fester Angriffspunkt vor.
- 5. Zwei Vektoren heißen gleich, wenn sie den gleichen Betrag und die gleiche Richtung besitzen.
- 6. Die Menge aller Vektoren, die man aus einem vorgegebenen Vektor a durch Parallelverschiebung erhält (alle zu a gleichen Vektoren) nennt man den zu a gehörigen freien Vektor.
- 7. Es sei in der Ebene bzw. im Raum ein Koordinatenursprung O festgelegt. Ein gebundener Vektor heißt Ortsvektor, wenn sein Anfangspunkt in O liegt.

### Komponenten- und Koordinatendarstellung von Vektoren:

Auf den Achsen eines räumlichen rechtwinkligen Koordinatensystems tragen wir die ein Rechtssystem bildenden Einheitsvektoren i, j und k mit dem Anfangspunkt in O ab. Dann heißt  $\mathbf{r}_2 = \overrightarrow{OP_2} = x_2\mathbf{i} + y_2\mathbf{j} + z_2\mathbf{k}$  Komponentendarstellung für den Ortsvektor  $\mathbf{r}_2$ des Punktes  $P_2$  und  $\mathbf{a} = P_1 P_2 = a_1 \mathbf{i} + a_2 \mathbf{j} + a_3 \mathbf{k}$  Komponentendarstellung für einen freien Vektor a bezüglich eines fixierten Koordinatensystems. Die entsprechenden Koordinatendarstellungen bezüglich eines fixierten Koordinatensystems lauten:

$$
\mathbf{r}_2 = \left(\begin{array}{c} x_2 \\ y_2 \\ z_2 \end{array}\right) \qquad \mathbf{a} = \left(\begin{array}{c} a_1 \\ a_2 \\ a_3 \end{array}\right).
$$

Die Rechenregeln für die Addition und die Multiplikation mit einem Skalar (d.h., mit einer reellen Zahl) sind die gleichen wie bei komplexen Zahlen. Das Konzept für Produkte von Vektoren ist jedoch völlig anders als für das Produkt komplexer Zahlen.

### 1.1.2 Produkte von Vektoren

### 1. Das Skalarprodukt (SK)

Definition 1.2 SK oder inneres Produkt zweier Vektoren a und b heißt der Skalar

$$
\langle \mathbf{a}, \mathbf{b} \rangle = |\mathbf{a}| |\mathbf{b}| \, \cos \alpha
$$

mit  $\alpha = \angle$  (a, b),  $0 \le \alpha \le \pi$ . Speziell heißt  $\langle a, a \rangle$  Skalarquadrat. Ist  $\mathbf{a} = \Theta$  oder  $\mathbf{b} = \Theta$ , so setzt man  $\langle \mathbf{a}, \mathbf{b} \rangle = 0$ . Ist  $\mathbf{a} \neq \Theta$  und  $\mathbf{b} \neq \Theta$ , so gilt:

$$
\langle \mathbf{a}, \mathbf{b} \rangle \text{ ist } \begin{cases} > 0, \qquad \text{falls} \quad 0 \leq \alpha < \frac{\pi}{2} \\ = 0, \qquad \text{falls} \quad \alpha = \frac{\pi}{2} \\ < 0, \qquad \text{falls} \quad \frac{\pi}{2} < \alpha \leq \pi. \end{cases}
$$

Eigenschaften des SK

- (1)  $\langle \mathbf{a}, \mathbf{b} \rangle = 0 \Longleftrightarrow \mathbf{a} \perp \mathbf{b}$  Das Zeichen  $\perp$  bedeutet, dass a und **b orthogonal** zueinander sind, d.h., sie stehen senkrecht aufeinander.
- (2) **a**, **b** gleichgerichtet  $\Rightarrow \langle \mathbf{a}, \mathbf{b} \rangle = |\mathbf{a}||\mathbf{b}|$
- (3) **a**, **b** entgegengesetzt gerichtet  $\implies$   $\langle \mathbf{a}, \mathbf{b} \rangle = -|\mathbf{a}||\mathbf{b}|$
- (4) Für  $\mathbf{a} = \mathbf{b}$  folgt aus Definition 1.2  $\langle \mathbf{a}, \mathbf{a} \rangle = |\mathbf{a}| |\mathbf{a}| \cos 0 = |\mathbf{a}|^2$ . Dann ist  $|\mathbf{a}| =$  $\sqrt{\langle \mathbf{a}, \mathbf{a} \rangle}.$
- (5)  $\langle \mathbf{a}, \mathbf{b} \rangle = \langle \mathbf{b}, \mathbf{a} \rangle$
- (6)  $\langle (\mathbf{a} + \mathbf{b}), \mathbf{c} \rangle = \langle \mathbf{a}, \mathbf{c} \rangle + \langle \mathbf{b}, \mathbf{c} \rangle$
- (7)  $\langle (\lambda \mathbf{a}), \mathbf{b} \rangle = \langle \mathbf{a}, (\lambda \mathbf{b}) \rangle = \lambda \langle \mathbf{a}, \mathbf{b} \rangle \quad \lambda \in \mathbb{R}$
- (8) Das SK ist nicht assoziativ, da die Produkte  $\langle \langle \mathbf{a}, \mathbf{b} \rangle, \mathbf{c} \rangle$  und  $\langle \mathbf{a}, \langle \mathbf{b}, \mathbf{c} \rangle \rangle$  nicht definiert sind.
- (9) Für die  $SK$  der Einheitsvektoren i, j, k gilt:

$$
\begin{array}{rcl}\n\langle \mathbf{i}, \mathbf{i} \rangle & = & \langle \mathbf{j}, \mathbf{j} \rangle & = & \langle \mathbf{k}, \mathbf{k} \rangle & = 1, \\
\langle \mathbf{i}, \mathbf{j} \rangle & = & \langle \mathbf{j}, \mathbf{k} \rangle & = & \langle \mathbf{k}, \mathbf{i} \rangle & = 0, \\
\langle \mathbf{j}, \mathbf{i} \rangle & = & \langle \mathbf{k}, \mathbf{j} \rangle & = & \langle \mathbf{i}, \mathbf{k} \rangle & = 0.\n\end{array}
$$

Daraus folgt für das **SK** zweier beliebiger Vektoren in Koordinatenschreibweise:

$$
\langle \mathbf{a},\mathbf{b}\rangle = \langle a_1\,\mathbf{i} + a_2\,\mathbf{j} + a_3\,\mathbf{k}, b_1\,\mathbf{i} + b_2\,\mathbf{j} + b_3\,\mathbf{k}\rangle = a_1\,b_1 + a_2\,b_2 + a_3\,b_3.
$$

Beispiel 1.1 Eine konstante Kraft v leistet längs ihrer Wirkungslinie auf einem Weg s  $der$  Länge  $|s|$  die Verschiebungsarbeit W. Wir unterscheiden zwei Fälle:

- (1) Die Vektoren v und s sind gleichgerichtet:  $W = |v| \, |s| \stackrel{(2)}{=} \langle v, s \rangle$ .
- (2) Die Vektoren v und s bilden einen Winkel  $\alpha \neq 0$ .

Hier ist nur die Kraftkomponente  $v_s$ , d.h. die Projektion von  $v$  auf den Vektor  $s$ , wirksam und zwar sind für  $0 < \alpha <$  $\pi$  $\frac{\pi}{2}$  die Vektoren v<sub>s</sub> und s gleichgerichtet und für  $\pi$  $\frac{n}{2} < \alpha < \pi$  entgegengesetzt gerichtet. Für die Verschiebungsarbeit gilt  $W =$  $\int$   $|v_s||s|$  falls  $v_s$  und s gleichgerichtet,  $-$  |**v**<sub>s</sub>||s| falls **v**<sub>s</sub> und **s** entgegengesetzt gerichtet. Ist $0 < \alpha <$  $\pi$  $\frac{\pi}{2}$ , so gilt  $|\mathbf{v}_s| = |\mathbf{v}| \cos \alpha$  und für  $\frac{\pi}{2}$  $\frac{\pi}{2} < \alpha < \pi \text{ ist } |\mathbf{v}_s| = |\mathbf{v}| \cos(\pi - \alpha) =$  $-|{\bf v}| \cos \alpha$ . Außerdem ist  $W = |\mathbf{v}||\mathbf{s}|$  für  $\alpha = 0$  und  $W = -|\mathbf{v}||\mathbf{s}|$  für  $\alpha = \pi$ . Somit gilt  $W = |\mathbf{v}||\mathbf{s}| \cos \alpha = \langle \mathbf{v}, \mathbf{s} \rangle$  für  $\alpha \in [0, \pi] \wedge \alpha \neq \frac{\pi}{2}$  $\frac{\pi}{2}$  und  $W = 0$  für  $\alpha =$  $\pi$ 2 .

### 2. Das Vektorprodukt (VP)

Definition 1.3 VP zweier Vektoren a und b im Raum heißt ein Vektor v mit folgenden Eigenschaften:

- 1.  $|\mathbf{v}| = |\mathbf{a}||\mathbf{b}| \sin \alpha$ ,  $m$ it  $\alpha = \angle(\mathbf{a}, \mathbf{b})$ ,  $0 \le \alpha \le \pi$ ,
- 2.  $\mathbf{v} \perp \mathbf{a}$  und  $\mathbf{v} \perp \mathbf{b}$ ,
- 3. a, b, v bilden in dieser Reihenfolge ein Rechtssystem, falls  $|v| \neq 0$ .

*Bezeichnung*:  $\mathbf{v} = \mathbf{a} \times \mathbf{b}$ 

Der Betrag des VP  $|v| = |a \times b|$  gibt den Flächeninhalt des von den Vektoren a und **b** aufgespannten Parallelogramms B an, denn  $P(B) = g \cdot h = |\mathbf{a} \times \mathbf{b}|$  mit  $g = |\mathbf{a}|$  und  $h = |{\bf b}| \sin \alpha.$ 

### Eigenschaften des VP

- (1)  $\mathbf{a} \times \mathbf{b} = \Theta \Longleftrightarrow \mathbf{a}$  und  $\mathbf{b}$  sind kollinear, d.h. gleich oder entgegengesetzt gerichtet.
- (2) Speziell ist  $\mathbf{a} \times \mathbf{a} = \Theta$ .
- (3)  $\mathbf{a} \perp \mathbf{b} \Longrightarrow |\mathbf{v}| = |\mathbf{a} \times \mathbf{b}| = |\mathbf{a}||\mathbf{b}|$
- (4)  $\mathbf{a} \times \mathbf{b} = -\mathbf{b} \times \mathbf{a}$ , d.h. das VP ist nicht kommutativ, sondern alternativ.
- (5)  $(a + b) \times c = a \times c + b \times c$
- (6)  $(\lambda \mathbf{a}) \times \mathbf{b} = \mathbf{a} \times (\lambda \mathbf{b}) = \lambda (\mathbf{a} \times \mathbf{b}) \qquad \lambda \in \mathbb{R}$
- (7) Das VP ist nicht assoziativ. Die Produkte  $(a \times b) \times c$  und  $a \times (b \times c)$  existieren und sind jeweils wieder Vektoren. I.Allg. gilt aber die Gleichheit nicht.
- (8) Für die VP dreier aufeinander senkrecht stehender und ein Rechtssystem bildender Einheitsvektoren i, j, k gilt:

$$
i \times i = j \times j = k \times k = \Theta,
$$
  
\n
$$
i \times j = -j \times i = k,
$$
  
\n
$$
j \times k = -k \times j = i,
$$
  
\n
$$
k \times i = -i \times k = j.
$$

Daraus folgt für das VP zweier beliebiger Vektoren in Koordinatenschreibweise:

$$
\mathbf{a} \times \mathbf{b} = (a_1 \mathbf{i} + a_2 \mathbf{j} + a_3 \mathbf{k}) \times (b_1 \mathbf{i} + b_2 \mathbf{j} + b_3 \mathbf{k})
$$
  
=  $(a_2 b_3 - a_3 b_2) \mathbf{i} + (a_3 b_1 - a_1 b_3) \mathbf{j} + (a_1 b_2 - a_2 b_1) \mathbf{k}$ 

Beispiel 1.2 Ein starrer Körper K sei um eine feste Achse z drehbar, im Punkt P dieses Körpers greife eine Kraft  $\bf{F}$  an. Ferner sei  $\bf{a}$  ein Vektor mit dem Anfangspunkt in O und dem Endpunkt P, d.h., |a| ist der Abstand des Angriffspunktes von der Drehachse. Zu bestimmen ist das Drehmoment M. Wir unterscheiden zwei Fälle:

(1)  $\mathbf{F} \perp \mathbf{a}$  :  $M = |\mathbf{a}| |\mathbf{F}|$ .

(2) **F** und **a** bilden einen Winkel  $\alpha \neq \frac{\pi}{2}$ 2 , d.h. es wird nur die zu a orthogonale Komponente  $\mathbf{F}_n$  von  $\mathbf{F}$  bezüglich des Vektors a wirksam:

 $M = |\mathbf{a}||\mathbf{F_n}| = |\mathbf{a}||\mathbf{F}| \sin \alpha.$ 

Somit ist  $M = |\mathbf{a} \times \mathbf{F}|$ . Speziell gilt  $M = 0$  für  $\alpha = 0$ .

### 3. Das Spatprodukt (SP)

**Definition 1.4 SP** der Vektoren  $\mathbf{v} = \mathbf{a} \times \mathbf{b}$  und c heißt das SK dieser Vektoren.

*Bezeichnung:*  $(a b c) = \langle (a \times b), c \rangle$ 

Sei  $\tau = \angle(\mathbf{v}, \mathbf{c}), \quad 0 \leq \tau \leq \pi$ . Ist  $\mathbf{v} \neq \Theta$  und  $\mathbf{c} \neq \Theta$ , so gilt:

- Für  $0 \leq \tau < \frac{\pi}{2}$ 2 bilden  $a, b, c$  ein Rechtsystem und es ist  $(a b c) > 0$ .
- Fur¨  $\pi$ 2  $\langle \tau \rangle \leq \tau$  bilden a, b, c ein Links system und es ist  $(abc) < 0$ .

### Eigenschaften des SP

- (1)  $(a \, b \, c) = 0 \Longleftrightarrow a, b, c \text{ sind komplanar, d.h, sie liegen in einer Ebene.}$
- (2)  $\langle (\mathbf{a} \times \mathbf{b}), \mathbf{c} \rangle = \langle \mathbf{a}, (\mathbf{b} \times \mathbf{c}) \rangle = (\mathbf{a} \mathbf{b} \mathbf{c})$  Vertauschungsgesetz
- (3)  $(a\,b\,c) = (b\,c\,a) = (c\,a\,b)$  Bei zyklischer Vertauschung kein Vorzeichenwechsel.
- (4)  $(a\,b\,c) = -(b\,a\,c) = -(c\,b\,a) = -(a\,c\,b)$  Vorzeichenwechsel, da VP alternativ.

(5) 
$$
(\lambda \mathbf{a} \mathbf{b} \mathbf{c}) = \lambda(\mathbf{a} \mathbf{b} \mathbf{c})
$$

- (6)  $([a + b] c d) = (ac d) + (bc d)$
- (7)  $\mathbf{b} = \lambda \mathbf{a} \Longrightarrow (\mathbf{a} \mathbf{a} \mathbf{c}) = 0$
- (8) Aus den Formeln des  $SK$  und des  $VP$  in Koordinatenschreibweise folgt für das  $SP$ in Koordinatenschreibweise:

$$
\langle (\mathbf{a} \times \mathbf{b}), \mathbf{c} \rangle = (a_2 b_3 - a_3 b_2)c_1 + (a_3 b_1 - a_1 b_3)c_2 + (a_1 b_2 - a_2 b_1)c_3
$$
  
=  $a_1 b_2 c_3 + a_2 b_3 c_1 + a_3 b_1 c_2 - a_3 b_2 c_1 - a_1 b_3 c_2 - a_2 b_1 c_3.$ 

Beispiel 1.3 Eine Flüssigkeit fließe mit konstanter Strömungsgeschwindigkeit c durch eine Parallelogrammfläche, wobei das Parallelogramm von den Vektoren  $a$  und  $b$  aufgespannt wird. Dann ist  $|v| = |a \times b|$  die Maßzahl des Flächeninhaltes des Parallelogramms. Ferner sei  $\tau$  der Winkel zwischen **v** und **c**. Gesucht ist die Flüssigkeitsmenge F die pro Zeiteinheit durch die Parallelogrammfläche fließt. Wir unterscheiden zwei Fälle:

(1)  $\mathbf{a}, \mathbf{b}, \mathbf{c}$  spannen ein gerades Prisma auf, d.h.  $\tau = 0 \vee \tau = \pi$ . Sei  $\tau = 0$  (**v**, **c** gleichgerichtet). Es ist

$$
F = |\mathbf{v}||\mathbf{c}|\cos 0 = |\mathbf{v}||\mathbf{c}| = \langle \mathbf{v}, \mathbf{c} \rangle = \langle \mathbf{a} \times \mathbf{b}, \mathbf{c} \rangle = (\mathbf{a} \,\mathbf{b} \,\mathbf{c}) > 0.
$$

Sei  $\tau = \pi$  (**v**, **c** entgegengesetzt gerichtet). Es ist  $F = |\mathbf{v}||\mathbf{c}| \cos \pi = -|\mathbf{v}||\mathbf{c}| = \langle \mathbf{v}, \mathbf{c} \rangle = \langle \mathbf{a} \times \mathbf{b}, \mathbf{c} \rangle = (\mathbf{a} \,\mathbf{b} \,\mathbf{c}) < 0.$ 

(2)  $\mathbf{a}, \mathbf{b}, \mathbf{c}$  spannen ein schiefes Prisma auf, d.h.  $0 < \tau < \pi$ . Dann ist nur die zur Parallelogrammfläche orthogonale Komponente  $c_n$  von  $c$  zu berücksichtigen.

$$
Sei 0 < \tau < \frac{\pi}{2}. \text{ Es ist}
$$
\n
$$
F = |\mathbf{v}||\mathbf{c}_{\mathbf{n}}| = |\mathbf{v}||\mathbf{c}| \cos \tau = \langle \mathbf{v}, \mathbf{c} \rangle = (\mathbf{a} \,\mathbf{b} \,\mathbf{c}) > 0.
$$

$$
Sei \frac{\pi}{2} < \tau < \pi. \text{ Es ist}
$$
  

$$
F = -|\mathbf{v}||\mathbf{c}_{\mathbf{n}}| = -|\mathbf{v}||\mathbf{c}|\cos(\pi - \tau) = -|\mathbf{v}||\mathbf{c}|(-\cos\tau) = \langle \mathbf{v}, \mathbf{c} \rangle = (\mathbf{a}\,\mathbf{b}\,\mathbf{c}) < 0.
$$

Für das Volumen V des geraden bzw. schiefen Prismas erhält man  $V = |F| = |(\mathbf{a} \, \mathbf{b} \, \mathbf{c})|$ . Speziell gilt  $F = (\mathbf{a} \, \mathbf{b} \, \mathbf{c}) = 0$  für  $\tau =$  $\tilde{\pi}$ 2 . Ist c ein beliebiger Vektor, so spricht man allgemein vom Vektorfluss (a b c) des Vektors c durch die von a und b aufgespannte Parallelogrammfläche in Richtung von c. Bedeutet speziell c eine Kraft oder die elektrische bzw. magnetische Feldstärke, so ist durch das  $SP$  (abc) der Kraft- bzw. Feldfluss in  $Richard$ ichtung von  $c$  durch die von  $a$  und  $b$  aufgespannte Parallelogrammfläche gegeben.

### 1.2 Geraden in der Ebene und im Raum

### 1.2.1 Geradengleichungen (GG)

Wir betrachten ein Koordinatensystem im Raum mit den Achsen x, y und z. Eine Gerade g ist eindeutig bestimmt durch einen ihrer Punkte  $P_1 = (x_1, y_1, z_1)$  und ihre Richtung (gegeben durch  $\mathbf{w} \neq \Theta$ ) oder durch zwei ihrer Punkte  $P_1 = (x_1, y_1, z_1), P_2 = (x_2, y_2, z_2)$ . In unsere weiteren Betrachtungen schließen wir den Fall der Geraden in einer Ebene sofort mit ein, indem die dritte Koordinate der Punkte und Vektoren jeweils gleich 0 gesetzt wird.

### 1. Parametergleichungen in Vektor- und Koordinatendarstellung

Für den Ortsvektor r eines beliebigen Punktes  $P$  gelten die Beziehungen:

$$
\mathbf{r} = \mathbf{r}_1 + \lambda \mathbf{w} \qquad (\lambda \in \mathbb{R}) \quad \text{Punktrichtungsgleichung (PRG), (1.1)}
$$

$$
\mathbf{r} = \mathbf{r}_1 + \mu (\mathbf{r}_2 - \mathbf{r}_1) \quad (\mu \in \mathbb{R}) \quad \text{Zweipunktgleichung (ZPG).} \tag{1.2}
$$

Die Koordinatendarstellung der Gleichungen (1.1) und (1.2) mit

$$
\mathbf{w} = \begin{pmatrix} w_1 \\ w_2 \\ w_3 \end{pmatrix}, \quad \mathbf{r} = \begin{pmatrix} x \\ y \\ z \end{pmatrix}, \quad \mathbf{r}_i = \begin{pmatrix} x_i \\ y_i \\ z_i \end{pmatrix} \quad (i = 1, 2)
$$

lautet

$$
\begin{pmatrix} x \\ y \\ z \end{pmatrix} = \begin{pmatrix} x_1 \\ y_1 \\ z_1 \end{pmatrix} + \lambda \begin{pmatrix} w_1 \\ w_2 \\ w_3 \end{pmatrix}, \qquad (1.3)
$$

$$
\begin{pmatrix} x \\ y \\ z \end{pmatrix} = \begin{pmatrix} x_1 \\ y_1 \\ z_1 \end{pmatrix} + \mu \begin{pmatrix} x_2 - x_1 \\ y_2 - y_1 \\ z_2 - z_1 \end{pmatrix}.
$$
 (1.4)

### 2. Parameterfreie Darstellungen

Aus (1.1) bzw. (1.2) erhält man eine parameterfreie Darstellung, indem man (1.1) vektoriell mit w bzw. (1.2) vektoriell mit  $s = (r_2 - r_1)$  multipliziert:

$$
\mathbf{r} \times \mathbf{w} = \mathbf{r}_1 \times \mathbf{w} + \lambda(\mathbf{w} \times \mathbf{w}) \implies (\mathbf{r} - \mathbf{r}_1) \times \mathbf{w} = \Theta,
$$
 (1.5)

$$
\mathbf{r} \times \mathbf{s} = \mathbf{r}_1 \times \mathbf{s} + \mu(\mathbf{s} \times \mathbf{s}) \implies (\mathbf{r} - \mathbf{r}_1) \times \mathbf{s} = \Theta. \tag{1.6}
$$

Die Gleichung (1.5) heißt im Raum auch Plückersche Form der GG. Die Koor $d$ inatenschreibweise von  $(1.5)$  bzw.  $(1.6)$  erhält man in der Form:

$$
(y - y_1) w_3 = (z - z_1) w_2
$$
  
\n
$$
(z - z_1) w_1 = (x - x_1) w_3
$$
  
\n
$$
(x - x_1) w_2 = (y - y_1) w_1,
$$
\n(1.7)

$$
(y - y_1)(z_2 - z_1) = (z - z_1)(y_2 - y_1)
$$
  
\n
$$
(z - z_1)(x_2 - x_1) = (x - x_1)(z_2 - z_1)
$$
  
\n
$$
(x - x_1)(y_2 - y_1) = (y - y_1)(x_2 - x_1).
$$
\n(1.8)

Falls alle Koordinaten der Vektoren w bzw.  $r_2 - r_1$  verschieden von Null sind, kann man (1.7) bzw. (1.8) in der symmetrischen oder kanonischen Form der GG schreiben:

$$
\frac{x - x_1}{w_1} = \frac{y - y_1}{w_2} = \frac{z - z_1}{w_3},\tag{1.9}
$$

$$
\frac{x - x_1}{x_2 - x_1} = \frac{y - y_1}{y_2 - y_1} = \frac{z - z_1}{z_2 - z_1}.
$$
\n(1.10)

### 3. Weitere Formen der Geradengleichung in der Ebene

Die Gleichungen (1.9) und (1.10) besitzen in der Ebene auch folgende Formen:

$$
y = y_1 + \frac{w_2}{w_1}(x - x_1)
$$
 (PRG), (1.11)

$$
y = y_1 + \frac{y_2 - y_1}{x_2 - x_1}(x - x_1)
$$
 (ZPG). (1.12)

Aus (1.12) erhält man mit  $P_1 = (a, 0)$  und  $P_2 = (0, b)$  die Achsenabschnittsgleichung:

$$
\frac{x}{a} + \frac{y}{b} = 1.\tag{1.13}
$$

Ferner liefert (1.11) mit  $m = \frac{w_2}{w_1}$  $w_1$ und  $b = y_1 - m x_1$  die Normalform der Geradengleichung:

$$
y = m x + b \tag{1.14}
$$

und (1.12) mit  $A = y_2 - y_1, B = x_1 - x_2, D = y_1x_2 - x_1y_2$  die allgemeine Form der Geradengleichung:

$$
A x + B y + D = 0. \t(1.15)
$$

Dabei wird  $A^2 + B^2 > 0$  vorausgesetzt.

### 1.2.2 Lagebeziehungen zwischen zwei Geraden

Zwischen zwei Geraden im Raum

$$
g_1: \mathbf{r} = \mathbf{r}_1 + \lambda \mathbf{w}_1
$$
  $g_2: \mathbf{r} = \mathbf{r}_2 + \mu \mathbf{w}_2$   $\lambda, \mu \in \mathbb{R}$ 

können folgende Lagerelationen bestehen:

- 1. Die Geraden sind windschief, sie liegen also nicht in einer Ebene.
- 2. Die Geraden schneiden sich in genau einem Punkt.
- 3. Die Geraden sind parallel, aber nicht identisch.
- 4. Die Geraden sind identisch.

Offensichtlich treten in der Ebene nur die Lagebeziehungen 2. bis 4. auf.

#### Theorem 1.1 Es gilt:

- (1)  $g_1, g_2$  windschief  $\Longleftrightarrow (\mathbf{w}_1 \mathbf{w}_2 (\mathbf{r}_2 \mathbf{r}_1)) = \langle \mathbf{w}_1 \times \mathbf{w}_2, \mathbf{r}_2 \mathbf{r}_1 \rangle \neq 0.$  $g_1, g_2$  liegen in einer Ebene  $\Longleftrightarrow (\mathbf{w}_1 \mathbf{w}_2 (\mathbf{r}_2 - \mathbf{r}_1)) = 0.$
- (2)  $g_1, g_2$  schneiden sich  $\Longleftrightarrow (\mathbf{w}_1 \mathbf{w}_2 (\mathbf{r}_2 \mathbf{r}_1)) = 0 \wedge \mathbf{w}_1 \times \mathbf{w}_2 \neq \Theta$ .
- (3)  $g_1, g_2$  parallel  $\Longleftrightarrow (\mathbf{w}_1 \mathbf{w}_2 (\mathbf{r}_2-\mathbf{r}_1)) = 0 \wedge \mathbf{w}_1 \times \mathbf{w}_2 = \Theta \wedge (\mathbf{r}_2-\mathbf{r}_1) \times \mathbf{w}_i \neq \Theta$  (i = 1, 2).
- (4)  $g_1, g_2$  identisch  $\Longleftrightarrow (\mathbf{w}_1 \mathbf{w}_2 (\mathbf{r}_2 \mathbf{r}_1)) = 0 \wedge \mathbf{w}_1 \times \mathbf{w}_2 = \Theta \wedge (\mathbf{r}_2 \mathbf{r}_1) \times \mathbf{w}_i = \Theta$  (i = 1, 2).

### 1.2.3 Anwendungen der GG

# $1^{\circ}$  Bestimmung des Schnittpunktes S zweier Geraden  $g_1$  und  $g_2$ :

Für den Ortsvektor  $\mathbf{r}_S$  von S gilt:

$$
\mathbf{r}_S = \mathbf{r}_1 + \lambda_S \mathbf{w}_1 = \mathbf{r}_2 + \mu_S \mathbf{w}_2.
$$

Für die zwei zu  $S = (x_S, y_S, z_S)$  gehörenden Parameterwerte  $\lambda_S$  und  $\mu_S$  ergibt sich im Raum ein System von drei, in der Ebene von zwei Gleichungen.

Besitzt es keine Lösung, so sind  $g_1, g_2$  windschief, falls  $\mathbf{w}_1 \times \mathbf{w}_2 \neq \Theta$ .

Besitzt es keine Lösung, so sind  $g_1, g_2$  parallel, falls  $\mathbf{w}_1 \times \mathbf{w}_2 = \Theta$ .

Besitzt es unendlich viele Lösungen, so sind  $g_1, g_2$  identisch.

Besitzt es genau eine Lösung, so schneiden sich  $g_1, g_2$  in einem Punkt.

Beispiel 1.4

$$
g_1: \begin{pmatrix} x \\ y \\ z \end{pmatrix} = \begin{pmatrix} 4 \\ 0 \\ 0 \end{pmatrix} + \lambda_S \begin{pmatrix} 0 \\ 1 \\ 0 \end{pmatrix} \qquad g_2: \begin{pmatrix} x \\ y \\ z \end{pmatrix} = \begin{pmatrix} 0 \\ 6 \\ 3 \end{pmatrix} + \mu_S \begin{pmatrix} 4 \\ 0 \\ -3 \end{pmatrix}
$$
  
Es ist  $\mathbf{w}_1 \times \mathbf{w}_2 = -3\mathbf{i} - 4\mathbf{k} \neq \Theta$ ,  $(\mathbf{w}_1 \mathbf{w}_2 (\mathbf{r}_2 - \mathbf{r}_1)) = 0$  und  $\begin{pmatrix} 4 \\ \lambda_S \\ 0 \end{pmatrix} = \begin{pmatrix} 4 \mu_S \\ 6 \\ 3 - 3 \mu_S \end{pmatrix}$ ,  
also  $\lambda_S = 6$ ,  $\mu_S = 1$  und  $S = (4, 6, 0)$ .

 $2^{\circ}$  Abstand d eines Punktes  $P_0 \notin g$  von einer Geraden  $g$  im Raum Sei  $r_0$  der Ortsvektor des Punktes  $P_0 = (x_0, y_0, z_0)$ . Wir betrachten die Plückersche Form der GG  $(r - r_1) \times w^0 = \Theta$  mit einem Einheitsvektor  $w^0 = \frac{w}{\sqrt{w_0^0 + w_0^0}}$  $|\mathbf{w}|$ . Diese heißt dann Plückersche Normalform. Der Abstand d eines Punktes  $P_0$ mit dem Ortsvektor  $r_0$  von der Geraden g lässt sich mittels der Plückerschen **Normalform der GG** berechnen: Mit  $\delta = \angle(\mathbf{r}_0 - \mathbf{r}_1, \mathbf{w}^0)$  erhält man

$$
d = |\mathbf{r}_0 - \mathbf{r}_1| \sin \delta = |\mathbf{r}_0 - \mathbf{r}_1| |\mathbf{w}^0| \sin \delta = |(\mathbf{r}_0 - \mathbf{r}_1) \times \mathbf{w}^0| = \frac{|(\mathbf{r}_0 - \mathbf{r}_1) \times \mathbf{w}|}{|\mathbf{w}|}. (1.16)
$$

Beispiel 1.5

$$
g_1: \left(\begin{array}{c} x \\ y \\ z \end{array}\right) = \left(\begin{array}{c} 4 \\ 0 \\ 0 \end{array}\right) + \lambda \left(\begin{array}{c} 0 \\ 1 \\ 0 \end{array}\right)
$$

Es gilt:  $|\mathbf{w}^0| = 1$ . Sei  $P_0 = (0, 0, 0)$ . Dann ist  $d = |- \mathbf{r}_1 \times \mathbf{w}^0| = |-4\mathbf{k}| = 4$ .

### $3°$  Der Abstand  $d$  zweier paralleler bzw. windschiefer Geraden

**Theorem 1.2** Sind  $g_1, g_2$  windschief, so existiert für jeden Vektor **a** mit  $(\mathbf{w}_1 \mathbf{w}_2 \mathbf{a})$  $\neq 0$  genau eine zu a parallele Gerade  $g_0$ , die jede der Geraden  $g_1$  und  $g_2$  unter einem rechten Winkel schneidet, d.h., es existiert ein gemeinsames Lot von  $g_1$  und  $g_2$ . Die **Ortsvektoren**  $\mathbf{r}_s = \mathbf{r}_1 + \lambda_s \mathbf{w}_1$  und  $\mathbf{r}_t = \mathbf{r}_2 + \lambda_t \mathbf{w}_2$  der Lotfußpunkte  $P_s$  und  $P_t$  erhält man aus dem Gleichungssystem

$$
\lambda_t \langle \mathbf{w}_1, \mathbf{w}_2 \rangle - \lambda_s \langle \mathbf{w}_1, \mathbf{w}_1 \rangle = \langle \mathbf{r}_1 - \mathbf{r}_2, \mathbf{w}_1 \rangle \lambda_t \langle \mathbf{w}_2, \mathbf{w}_2 \rangle - \lambda_s \langle \mathbf{w}_1, \mathbf{w}_2 \rangle = \langle \mathbf{r}_1 - \mathbf{r}_2, \mathbf{w}_2 \rangle.
$$

Theorem 1.3 Es gilt:

(1) Sind  $g_1, g_2$  windschief, so ist ihr kürzester Abstand

$$
d = \frac{\left| \left( \mathbf{w}_1 \mathbf{w}_2 \left( \mathbf{r}_2 - \mathbf{r}_1 \right) \right) \right|}{\left| \mathbf{w}_1 \times \mathbf{w}_2 \right|}.
$$

(2) Sind  $g_1, g_2$  parallel, so ist ihr kürzester Abstand

$$
d=|(\mathbf{r}_2-\mathbf{r}_1)\times\mathbf{w}_1^0|=\frac{|(\mathbf{r}_2-\mathbf{r}_1)\times\mathbf{w}_1|}{|\mathbf{w}_1|}=\frac{|(\mathbf{r}_2-\mathbf{r}_1)\times\mathbf{w}_2|}{|\mathbf{w}_2|}=|(\mathbf{r}_2-\mathbf{r}_1)\times\mathbf{w}_2^0|.
$$

Als Spezialfall erhält man (1.16), indem man auf einer der beiden Geraden einen Punkt fixiert.

Beispiel 1.6

$$
g_1: \begin{pmatrix} x \\ y \\ z \end{pmatrix} = \begin{pmatrix} -2 \\ 6 \\ 4 \end{pmatrix} + \lambda \begin{pmatrix} 1 \\ 2 \\ 3 \end{pmatrix} \qquad g_2: \begin{pmatrix} x \\ y \\ z \end{pmatrix} = \begin{pmatrix} -10 \\ 6 \\ 16 \end{pmatrix} + \mu \begin{pmatrix} 1 \\ -3 \\ -4 \end{pmatrix}.
$$

Es ist

$$
\mathbf{r}_2 - \mathbf{r}_1 = \begin{pmatrix} -8 \\ 0 \\ 12 \end{pmatrix} \qquad \mathbf{w}_1 \times \mathbf{w}_2 = \begin{pmatrix} 1 \\ 7 \\ -5 \end{pmatrix}
$$

 $und(\mathbf{w}_1\mathbf{w}_2(\mathbf{r}_2 - \mathbf{r}_1)) = -68 \neq 0, d.h.$   $g_1, g_2$  windschief. Außerdem ist  $|\mathbf{w}_1 \times \mathbf{w}_2| =$  $\begin{array}{l} \textit{una } (\mathbf{w}_1 \mathbf{w}_2 (\mathbf{r}_2 - \mathbf{r}_1)) = -66 \\ 5\sqrt{3}, \textit{ also } d = 68(5\sqrt{3})^{-1}. \end{array}$ 

### 1.3 Ebenen im Raum

### 1.3.1 Ebenengleichungen (EG)

Eine Ebene E ist eindeutig bestimmt durch einen ihrer Punkte  $P_1$  und zwei nicht kollineare Vektoren v und w (mit dem gemeinsamen Anfangspunkt  $P_1$ ) oder durch drei  ${\bf nicht}$  auf einer Geraden liegenden Punkte  $P_1,P_2,P_3$   ${\rm mit}$   $P_i = (x_i,y_i,z_i)$   $(i=1,2,3).$ 

### 1. Parametergleichungen in Vektor- und Koordinatendarstellung

Für den Ortsvektor r eines beliebigen Punktes  $P \in E$  gelten die Beziehungen:

$$
\mathbf{r} = \mathbf{r}_1 + \lambda \mathbf{v} + \mu \mathbf{w} \quad (\lambda, \mu \in \mathbb{R}) \text{ Punktrichtungsgleichung (PRG),(1.17)}
$$

$$
\mathbf{r} = \mathbf{r}_1 + \lambda (\mathbf{r}_2 - \mathbf{r}_1) + \mu (\mathbf{r}_3 - \mathbf{r}_1) \text{ Dreipunktgleichung (DPG).} \qquad (1.18)
$$

Man erhält mit (1.17), (1.18) Parametergleichungen der Ebene E. Da  $P_1, P_2, P_3$ gleichberechtigt sind, gibt es noch zwei äquivalente Darstellungen zu (1.18):

$$
\begin{array}{rcl}\n\mathbf{r} & = & \mathbf{r}_2 + \lambda \left( \mathbf{r}_1 - \mathbf{r}_2 \right) + \mu \left( \mathbf{r}_3 - \mathbf{r}_2 \right), \\
\mathbf{r} & = & \mathbf{r}_3 + \lambda \left( \mathbf{r}_1 - \mathbf{r}_3 \right) + \mu \left( \mathbf{r}_2 - \mathbf{r}_3 \right).\n\end{array}
$$

Setzt man in (1.17)  $\lambda = \lambda_0$  ( $\mu_0$ ), so durchläuft P in E eine Gerade parallel zu w (v).

Die Koordinatendarstellung der Gleichungen (1.17) und (1.18) mit

$$
\mathbf{v} = \begin{pmatrix} v_1 \\ v_2 \\ v_3 \end{pmatrix}, \quad \mathbf{w} = \begin{pmatrix} w_1 \\ w_2 \\ w_3 \end{pmatrix}, \quad \mathbf{r} = \begin{pmatrix} x \\ y \\ z \end{pmatrix}, \quad \mathbf{r}_i = \begin{pmatrix} x_i \\ y_i \\ z_i \end{pmatrix} \quad (i = 1, 2, 3)
$$

lautet

$$
\begin{pmatrix} x \\ y \\ z \end{pmatrix} = \begin{pmatrix} x_1 \\ y_1 \\ z_1 \end{pmatrix} + \lambda \begin{pmatrix} v_1 \\ v_2 \\ v_3 \end{pmatrix} + \mu \begin{pmatrix} w_1 \\ w_2 \\ w_3 \end{pmatrix}, \qquad (1.19)
$$

$$
\begin{pmatrix} x \\ y \\ z \end{pmatrix} = \begin{pmatrix} x_1 \\ y_1 \\ z_1 \end{pmatrix} + \lambda \begin{pmatrix} x_2 - x_1 \\ y_2 - y_1 \\ z_2 - z_1 \end{pmatrix} + \mu \begin{pmatrix} x_3 - x_1 \\ y_3 - y_1 \\ z_3 - z_1 \end{pmatrix}.
$$
 (1.20)

### 2. Parameterfreie Darstellungen

Aus (1.17) bzw. (1.18) erhält man eine parameterfreie Darstellung, indem man (1.17) skalar mit  $\mathbf{v} \times \mathbf{w}$  bzw. (1.18) skalar mit  $(\mathbf{r}_2 - \mathbf{r}_1) \times (\mathbf{r}_3 - \mathbf{r}_1)$  multipliziert:

$$
((\mathbf{r} - \mathbf{r}_1)\mathbf{v}\mathbf{w}) = 0, \qquad (1.21)
$$

$$
((\mathbf{r} - \mathbf{r}_1)(\mathbf{r}_2 - \mathbf{r}_1)(\mathbf{r}_3 - \mathbf{r}_1)) = 0. \t(1.22)
$$

Aus (1.22) erhält man mit  $P_1 = (a, 0, 0), P_2 = (0, b, 0) \text{ und } P_3 = (0, 0, c) \text{ mit } a \, b \, c \neq 0$ die Achsenabschnittsgleichung:

$$
\left( \begin{pmatrix} x-a \\ y \\ z \end{pmatrix} \begin{pmatrix} -a \\ b \\ 0 \end{pmatrix} \begin{pmatrix} -a \\ 0 \\ c \end{pmatrix} \right) \Longrightarrow \frac{x}{a} + \frac{y}{b} + \frac{z}{c} = 1. \quad (1.23)
$$

Berchnet man in (1.22) das SP koordinatenweise und setzt die Koeffizienten bei  $x, y, z$  entsprechend gleich  $A, B, C$  sowie das Absolutglied gleich  $D$ , so erhält man die allgemeine Form der Ebenengleichung

$$
A x + B y + C z + D = 0.
$$
 (1.24)

Dabei wird  $A^2 + B^2 + C^2 > 0$  vorausgesetzt.

### 1.3.2 Lagebeziehungen zwischen zwei Ebenen im Raum

Zwischen zwei Ebenen im Raum

$$
E_1: \mathbf{r} = \mathbf{r}_1 + \lambda_1 \mathbf{v}_1 + \mu_1 \mathbf{w}_1 \qquad E_2: \mathbf{r} = \mathbf{r}_2 + \lambda_2 \mathbf{v}_2 + \mu_2 \mathbf{w}_2 \qquad \lambda_i, \mu_i \in \mathbb{R} \ (i = 1, 2)
$$

können folgende Lagerelationen bestehen:

- 1. Die Ebenen schneiden sich in genau einer Geraden g.
- 2. Die Ebenen sind parallel, aber nicht identisch.
- 3. Die Ebenen sind identisch.
- (1)  $E_1, E_2$  schneiden sich  $\Longleftrightarrow$   $\mathbf{u} := (\mathbf{v}_1 \times \mathbf{w}_1) \times (\mathbf{v}_2 \times \mathbf{w}_2) \neq \Theta$
- (2)  $E_1, E_2$  parallel  $\Longleftrightarrow$   $\mathbf{u} = \Theta \wedge ((\mathbf{r}_2 \mathbf{r}_1)\mathbf{v}_1\mathbf{w}_1) \neq 0 \wedge ((\mathbf{r}_2 \mathbf{r}_1)\mathbf{v}_2\mathbf{w}_2) \neq 0$
- (3)  $E_1, E_2$  identisch  $\Longleftrightarrow$   $\mathbf{u} = \Theta \wedge ((\mathbf{r}_2 \mathbf{r}_1)\mathbf{v}_1\mathbf{w}_1) = ((\mathbf{r}_2 \mathbf{r}_1)\mathbf{v}_2\mathbf{w}_2) = 0.$

#### 1.3.3 Anwendungen der EG

1° Ermittlung der Schnittgeraden Sei  $E_1: A_1x + B_1y + C_1z + D_1 = 0$   $E_2$ :  $A_2x + B_2y + C_2z + D_2 = 0$ 

Falls das lineare Gleichungsystem

$$
A_1x + B_1y + C_1z + D_1 = 0
$$
  

$$
A_2x + B_2y + C_2z + D_2 = 0
$$

lösbar ist, so ist die Lösung nicht eindeutig. Die Menge der Lösungspunkte liefert die Schnittgerade der beiden Ebenen.

2° Schnittwinkel  $\alpha$  zwischen zwei Ebenen Mit  $E_1: A_1x + B_1y + C_1z + D_1 = 0$ und  $E_2: A_2x + B_2y + C_2z + D_2 = 0$  ist

$$
\cos \alpha = \pm \frac{A_1 A_2 + B_1 B_2 + C_1 C_2}{\sqrt{A_1^2 + B_1^2 + C_1^2} \sqrt{A_2^2 + B_2^2 + C_2^2}}.
$$

Das negative Vorzeichen liefert den cos des Komplementärwinkels zu  $\pi$ .

### 1.4 Gerade und Ebene

### 1.4.1 Die Hessesche Normalform (HNF)

Definition 1.5 Ein Vektor n, der die Bedingung

$$
\langle \mathbf{n}, \mathbf{r} - \mathbf{r}_1 \rangle = 0 \tag{1.25}
$$

erfüllt, wobei  $\mathbf r$  und  $\mathbf r_1$  die Ortsvektoren in den Parametergleichungen (1.17) bzw. (1.1) sind, heißt Stellungs- oder Normalenvektor der Ebene E im Raum bzw. der Geraden g in der Ebene. Ist die Ebenengleichung in der Form  $(1.17)$  gegeben, so erhält man einen Normalenvektor zur Ebene in der Form  $\mathbf{n} = \mathbf{v} \times \mathbf{w}$ . Es gibt immer zwei Normalenvektoren, die entgegengesetzt gerichtet sind, also  $-\mathbf{n} = \mathbf{w} \times \mathbf{v}$ . Wir wählen die Richtung so aus, dass n stets vom Koordinatenursprung O zu E bzw. zu g gerichtet ist. Für  $O \in E$  bzw.  $O \in q$  wählen wir eine der beiden möglichen Richtungen.

Da jede Ebene im Raum (jede Gerade in der Ebene) unendlich viele Darstellungen der Form  $(1.17)$   $((1.1))$  besitzt, ist eine Normierung durch Einführung eines **Normalenein**heitsvektors n<sup>0</sup> =  $\frac{\mathbf{n}}{n}$  $\frac{n}{|n|}$  sinnvoll. Dieser erfüllt ebenfalls die Gleichung (1.25).

Definition 1.6 Die Gleichung

$$
\langle \mathbf{n}^0, \mathbf{r} - \mathbf{r}_1 \rangle = 0 \tag{1.26}
$$

heißt Hessesche Normalform (HNF) einer Ebene im Raum (einer Geraden in der Ebene).

Für eine Gerade im Raum existiert keine **HNF**, da unendlich viele **Vektoren** orthogonal zu ihr sind.

Eine Koordinatendarstellung der HNF findet man mit Hilfe von  $(1.24)$   $((1.15))$ . Wählt man nämlich  $\mathbf{n} = A\mathbf{i} + B\mathbf{j} + C\mathbf{k}$  im Raum bzw.  $\mathbf{n} = A\mathbf{i} + B\mathbf{j}$  in der Ebene, so erhält man  $\langle \mathbf{n}, \mathbf{r} \rangle = Ax + By + Cz$  im Raum bzw.  $\langle \mathbf{n}, \mathbf{r} \rangle = Ax + By$  in der Ebene. Wir setzen  $\langle \mathbf{n}, \mathbf{r}_1 \rangle = -D$ . Mit  $|\mathbf{n}| = \sqrt{A^2 + B^2 + C^2}$  im Raum bzw.  $|\mathbf{n}| = \sqrt{A^2 + B^2}$  in der Ebene ergibt sich eine normierte Koordinatendarstellung von (1.26)

$$
\frac{Ax + By + Cz + D}{\sqrt{A^2 + B^2 + C^2}} = 0 \qquad \left(\frac{Ax + By + D}{\sqrt{A^2 + B^2}} = 0\right) \tag{1.27}
$$

für eine Ebene im Raum (eine Gerade in der Ebene). Die jeweils entgegengesetzten Normalenvektoren sind  $-\mathbf{n} = -A\mathbf{i} - B\mathbf{j} - C\mathbf{k}$  im Raum und  $-\mathbf{n} = -A\mathbf{i} - B\mathbf{j}$  in der Ebene. Mit der Bezeichnung  $\frac{D}{1}$  $|\mathbf{n}|$  $= -p$  ergibt sich aus (1.27) noch folgende Darstellung der HNF:

$$
\langle \mathbf{n}^0, \mathbf{r} \rangle - p = 0. \tag{1.28}
$$

Für jeden Punkt  $P \in E$  ( $P \in g$ ) mit dem Ortsvektor r gilt  $0 \leq \angle(\mathbf{n}^0, \mathbf{r}) \leq \frac{\pi}{2}$ 2 , also ist  $\langle \mathbf{n}^0, \mathbf{r} \rangle = p \geq 0$ . Außerdem gilt

$$
\langle \mathbf{n}, \mathbf{r}_1 \rangle = -D \Longleftrightarrow \langle \mathbf{n}^0, \mathbf{r}_1 \rangle = -\frac{D}{|\mathbf{n}|} = p
$$
, also  $p = \langle \mathbf{n}^0, \mathbf{r}_1 \rangle = |\mathbf{r}_1| \cos \alpha$ .

Somit gibt die nichtnegative Zahl p den Abstand des Koordinatenursprungs O von der Ebene  $E$  (der Geraden  $g$ ) an.

### 1.4.2 Lagebeziehungen zwischen Gerade und Ebene

Zwischen einer Ebene und einer Geraden im Raum

$$
E: \langle \mathbf{n}^0, \mathbf{r} \rangle - p = 0 \qquad g: \mathbf{r} = \mathbf{r}_1 + \lambda \mathbf{w} \qquad \lambda \in \mathbb{R}
$$

können folgende Lagerelationen bestehen:

- 1. g und E schneiden sich in einem Punkt S, dem Durchstoßpunkt.
- 2. g parallel zu E, aber nicht in E enthalten.
- 3.  $q$  ist in  $E$  enthalten.

#### Theorem 1.5 Es gilt:

- (1) g schneidet  $E \iff \langle \mathbf{n}^0, \mathbf{w} \rangle \neq 0$ . Sei d der Abstand der Geraden von der Ebene. Dann ist  $d = 0$ .
- (2) g parallel  $E \iff \langle \mathbf{n}^0, \mathbf{w} \rangle = 0 \land \langle \mathbf{n}^0, \mathbf{r}_1 \rangle \neq p$ . Dann ist  $d = |\langle \mathbf{n}^0, \mathbf{r}_1 \rangle p| > 0$ .
- (3) g ist in E enthalten  $\Longleftrightarrow \langle \mathbf{n}^0, \mathbf{w} \rangle = 0 \wedge \langle \mathbf{n}^0, \mathbf{r}_1 \rangle = p$ . Dann ist  $d = 0$ .

### 1.4.3 Anwendungen der EG und GG

### 1<sup>°</sup> Abstand *d* eines Punktes von einer Ebene im Raum (einer Geraden in der Ebene)

Sei  $r_0$  der Ortsvektors eines Punktes  $P_0 = (x_0, y_0, z_0)$  im Raum. Dann ist

$$
d = |\langle \mathbf{n}^0, \mathbf{r}_0 \rangle - p| = \left| \frac{Ax_0 + By_0 + Cz_0 + D}{\sqrt{A^2 + B^2 + C^2}} \right| \tag{1.29}
$$

der Abstand d des Punktes  $P_0$  von der Ebene E im Raum. Besitzen  $\langle \mathbf{n}^0, \mathbf{r}_0 \rangle - p$ und  $D$  entgegengesetzte Vorzeichen, so liegen die Punkte  $P_0$  und der Koordinatenursprung O auf verschiedenen Seiten von E. Sind die Vorzeichen von  $\langle \mathbf{n}^0, \mathbf{r}_0 \rangle - p$  und D gleich, so liegen  $P_0$  und O auf derselben Seite von E. Ist  $\langle \mathbf{n}^0, \mathbf{r}_0 \rangle - p = 0$ , so liegt  $P_0$  in  $E$ .

Sei  $\mathbf{r}_0$  der Ortsvektors eines Punktes  $P_0 = (x_0, y_0)$  in der Ebene. Dann ist

$$
d = |\langle \mathbf{n}^0, \mathbf{r}_0 \rangle - p| = \left| \frac{Ax_0 + By_0 + D}{\sqrt{A^2 + B^2}} \right| \tag{1.30}
$$

der Abstand d des Punktes  $P_0$  von der Geraden g in der Ebene. Die obigen Überlegungen lassen sich übertragen.

**Beispiel 1.7** Bestimmen Sie den Abstand des Punktes  $P_0 = (6, 6, 6)$  von der Ebene mit der Gleichung  $2x + y + 2z - 9 = 0$ .

Mit  $\mathbf{n}^0 = \frac{2}{2}$ 3  $\mathbf{i}$  + 1 3  $\mathbf{j}$   $+$ 2  $\frac{2}{3}$ **k**, **r**<sub>0</sub> = 6**i** + 6**j** + 6**k** *und p* =  $-\frac{D}{|n|}$  $\frac{E}{|\mathbf{n}|} = 3$  erhält man  $\langle \mathbf{n}^0, \mathbf{r}_0 \rangle - p = 7 > 0$ . Wegen  $D = -9$  liegen  $P_0$  und O auf verschiedenen Seiten von E. Für den Abstand erhält man  $d = |\langle \mathbf{n}^0, \mathbf{r}_0 \rangle - p| = 7$ .

### $2^{\circ}$  Berechnung des Ortsvektors des Durchstoßpunktes  $S$

Sei  $g: \mathbf{r} = \mathbf{r}_1 + \lambda \mathbf{w}$  E:  $\langle \mathbf{n}^0, \mathbf{r} \rangle - p = 0$ .

Einsetzen von  $\mathbf{r}_S = \mathbf{r}_1 + \lambda_S \mathbf{w}$  in die Ebenengleichung liefert

$$
\langle \mathbf{n}^0, (\mathbf{r}_1 + \lambda_S \mathbf{w}) \rangle = p \Longrightarrow \lambda_S = \frac{p - \langle \mathbf{n}^0, \mathbf{r}_1 \rangle}{\langle \mathbf{n}^0, \mathbf{w} \rangle} \Longrightarrow \mathbf{r}_S = \mathbf{r}_1 + \frac{p - \langle \mathbf{n}^0, \mathbf{r}_1 \rangle}{\langle \mathbf{n}^0, \mathbf{w} \rangle} \mathbf{w}.
$$

### 3 ◦ Berechnung des Schnittwinkels zwischen Gerade und Ebene

Definition 1.7 Schnittwinkel  $\alpha$  mit  $0 \leq \alpha \leq \frac{\pi}{2}$ 2 zwischen der Geraden g und der Ebene E heißt der Winkel zwischen q und ihrer Projektion  $q_E$  auf E.

Sei  $g: \mathbf{r} = \mathbf{r}_1 + \lambda \mathbf{w}$  und  $E: \langle \mathbf{n}^0, \mathbf{r} \rangle - p = 0.$ Setzen  $\mathbf{w}^0 = \frac{\mathbf{w}}{a}$  $|\mathbf{w}|$ . Dann ist

$$
\sin \alpha = |\langle \mathbf{n}^0, \mathbf{w}^0 \rangle| = \frac{|\langle \mathbf{n}, \mathbf{w} \rangle|}{|\mathbf{n}||\mathbf{w}|}.
$$

Beispiel 1.8 Bestimmen Sie den Schnittwinkel zwischen der Geraden  $q : \mathbf{r} = \mathbf{r}_1 + \mathbf{r}_2$  $\lambda$ w mit  $\mathbf{r}_1 = -12\mathbf{i}+4\mathbf{k}$  und w = 2 $\mathbf{i}+3\mathbf{j}+6\mathbf{k}$  und der Ebene  $6x+15y-10z+31=0$ . Mit  $n = 6i + 15j - 10k$ ,  $\langle n, w \rangle = -3$ ,  $|\langle n, w \rangle| = 3$ ,  $|n| = 19$  und  $|w| = 7$ erhält man sin  $\alpha =$ 3 133  $\alpha = 1.29^{\circ}.$ 

# 2 Lineare Algebra

### 2.1 Vektorräume

### Definition 2.1 (Vektorraum, Unterraum, lineare Mannigfaltigkeit)

1. Eine Menge L von Elementen beliebiger Natur, in der eine Addition (+) und eine Multiplikation mit einer reellen (komplexen) Zahl  $(\cdot)$  erklärt ist, so dass gilt:

für beliebige zwei  $x, y \in L \implies x + y \in L$ ,

für jedes  $\mathbf{x} \in L$  und jedes  $\alpha \in \mathbb{R} (\alpha \in \mathbb{C}) \implies \alpha \cdot \mathbf{x} \in L$ ,

heißt reeller linearer Raum (komplexer linearer Raum) oder Vektorraum  $V = [L, +, \cdot]$ , wenn folgende Eigenschaften erfüllt sind:

- I. Gesetze bezüglich der Addition
	- $1^{\circ}$  *Für* alle  $x, y \in L$  *gilt:*  $x + y = y + x$ .
	- $2^{\circ}$  Für alle  $\mathbf{x}, \mathbf{y}, \mathbf{z} \in L$  gilt:  $\mathbf{x} + (\mathbf{y} + \mathbf{z}) = (\mathbf{x} + \mathbf{y}) + \mathbf{z}$ .
	- $3°$  Es existiert genau ein bezüglich der Addition neutrales Element  $\Theta$ , so dass für alle  $x \in L$  gilt:  $x + \Theta = x$ . Das Element  $\Theta$  heißt Nullvektor.
	- $4^{\circ}$  Zu jedem  $x \in L$  existiert ein bezüglich der Addition inverses Element  $(-\mathbf{x}) \in L$ , so dass  $\mathbf{x} + (-\mathbf{x}) = \Theta$  gilt. Das Element  $(-\mathbf{x})$  heißt der zu x entgegengesetzte Vektor.
- II. Gesetze bezüglich der Multiplikation mit einer reellen Zahl
	- $1^{\circ}$  Für alle  $\mathbf{x} \in L$  und alle  $\alpha, \beta \in \mathbb{R}$  gilt:  $\alpha(\beta \mathbf{x}) = (\alpha \beta) \mathbf{x}$ .
	- $2^{\circ}$  *Für* alle  $\mathbf{x} \in L$  gilt:  $1 \mathbf{x} = \mathbf{x}$ .
- III. Distributivgesetze: Für alle  $\mathbf{x}, \mathbf{y} \in L$  und alle  $\alpha, \beta \in \mathbb{R}$  gilt:
	- 1°  $(\alpha + \beta)\mathbf{x} = \alpha\mathbf{x} + \beta\mathbf{x}$
	- $2^{\circ} \alpha(\mathbf{x} + \mathbf{y}) = \alpha \mathbf{x} + \alpha \mathbf{y}$
- 2. Eine Teilmenge U eines Vektorraumes V heißt Unterraum von V , falls gilt:

für beliebige zwei  $x, y \in U \implies x + y \in U$ , für jedes  $x \in U$  und jedes  $\alpha \in \mathbb{R} \implies \alpha \cdot x \in U$ .

3. Eine Teilmenge  $W \subset V$  heißt lineare Mannigfaltigkeit in V, wenn ein Element  $\mathbf{x}_0 \in V$  und ein Unterraum U von V existieren, so dass gilt:

$$
W = U + \mathbf{x}_0 = \{ \mathbf{w} \mid \mathbf{w} = \mathbf{u} + \mathbf{x}_0, \mathbf{u} \in U \}.
$$

### Beispiel 2.1 (Vektorräume)

(1) Die Menge C[a, b] aller im Intervall [a, b] stetigen Funktionen mit den Operationen

$$
(f+g)(x) := f(x) + g(x), \qquad (\alpha f)(x) := \alpha f(x), \qquad \alpha \in \mathbb{R}
$$

ist ein Vektorraum, den wir mit  $[C[a, b], +, \cdot]$  bezeichnen. Die Menge  $C^1[a, b]$  aller im Intervall [a, b] einmal stetig differenzierbaren Funktionen, d.h. aller in  $[a, b]$  differenzierbaren Funktionen, deren Ableitungen außerdem in  $[a, b]$  stetig sind, ist ein Unterraum  $[C^1[a,b], +, \cdot]$  des Vektorraumes  $[C[a,b], +, \cdot]$ .

(2) Sei  $\mathbb{R}^n$  die Menge aller geordneten n-Tupel

$$
\mathbf{x} = \begin{pmatrix} x_1 \\ x_2 \\ \vdots \\ x_n \end{pmatrix}
$$

reeller Zahlen  $x_1, x_2, \ldots, x_n$  mit den Operationen

$$
\begin{pmatrix} x_1 \\ x_2 \\ \vdots \\ x_n \end{pmatrix} + \begin{pmatrix} y_1 \\ y_2 \\ \vdots \\ y_n \end{pmatrix} \stackrel{def}{=} \begin{pmatrix} x_1 + y_1 \\ x_2 + y_2 \\ \vdots \\ x_n + y_n \end{pmatrix} \qquad \alpha \begin{pmatrix} x_1 \\ x_2 \\ \vdots \\ x_n \end{pmatrix} \stackrel{def}{=} \begin{pmatrix} \alpha x_1 \\ \alpha x_2 \\ \vdots \\ \alpha x_n \end{pmatrix}.
$$

Dann ist  $[\mathbb{R}^n, +, \cdot]$  ein Vektorraum. Sei  $\tilde{\mathbb{R}}^n$  die Menge aller geordneten n-Tupel

$$
\tilde{\mathbf{x}} = \begin{pmatrix} 0 \\ x_2 \\ \vdots \\ x_n \end{pmatrix}
$$

reeller Zahlen  $0, x_2, \ldots, x_n$ . Mit den obigen Operationen ist  $[\tilde{\mathbb{R}}^n, +, \cdot]$  ein Unterraum  $des$  Vektorraumes  $[\mathbb{R}^n, +, \cdot].$ 

Speziell erhält man für  $n = 1$  den Vektorraum  $[\mathbb{R}^1, +, \cdot]$  aller reellen Zahlen, für  $n=2$  den Vektorraum  $[\mathbb{R}^2, +, \cdot]$  aller geordneten Paare reeller Zahlen und für  $n=3$  den Vektorraum  $[\mathbb{R}^3, +, \cdot]$  aller geordneten Tripel reeller Zahlen.

Geraden (Ebenen) durch den Koordinatenursprung O sind Unterräume. Geraden (Ebenen), die nicht durch O hindurchgehen, sind lineare Mannigfaltigkeiten.

Jedes geordneten Paar reeller Zahlen kann man als Koordinatenschreibweise eines Vektors bezüglich eines festen Koordinatensystems auffassen, was die Bezeichnung Vektorraum erklärt. Analoges gilt für  $n \geq 3$ . Wir verwenden im Weiteren anstelle der Bezeichnung  $[\mathbb{R}^n, +, \cdot]$  die Kurzbezeichnung  $\mathbb{R}^n$ , da die Operationen im  $\mathbb{R}^n$  bekannt sind.

Definition 2.2 Ist S eine nichtleere Menge von Elementen eines Vektorraumes V, so heißt jeder Ausdruck der Gestalt  $r_1\mathbf{x}^1 + r_2\mathbf{x}^2 + \ldots + r_l\mathbf{x}^l$  mit  $r_1, r_2, \ldots, r_l \in \mathbb{R}$  und  $\mathbf{x}^1, \mathbf{x}^2, \ldots, \mathbf{x}^l \in S$  eine Linearkombination von S.

Definition 2.3 Die Vektoren  $\mathbf{x}^1, \mathbf{x}^2, \ldots, \mathbf{x}^k$   $(\mathbf{x}^i \in V \ \forall \ i)$  heißen linear unabhängig, wenn es für die Gleichung  $r_1\mathbf{x}^1 + r_2\mathbf{x}^2 + \ldots + r_k\mathbf{x}^k = \Theta$  nur die triviale Lösung  $r_1 = r_2 =$ ... =  $r_k = 0$  gibt, anderenfalls heißen sie linear abhängig.

### Beispiel 2.2 (lineare Unabhängigkeit, lineare Abhängigkeit)

(1) Die Funktionen

$$
f(x) = \begin{cases} x^2 & \text{für} \quad x < 0 \\ 0 & \text{für} \quad x \ge 0 \end{cases}, \qquad g(x) = \begin{cases} 0 & \text{für} \quad x < 0 \\ x^2 & \text{für} \quad x \ge 0 \end{cases}
$$

sind linear unabhängig in  $[C[-1, 1], +, \cdot]$  und linear abhängig in  $[C[-1, 0], +, \cdot]$ bzw.  $[C[0, 1], +, \cdot].$ 

(2) Die Vektoren  $\mathbf{i} =$  $\begin{pmatrix} 1 \end{pmatrix}$ 0  $\setminus$  $, j =$  $\bigg($  0 1 ) sind linear unabhängig in  $\mathbb{R}^2$ .

(3) *Die* **Vektoren** 
$$
\mathbf{x}^1 = \begin{pmatrix} 2 \\ 3 \end{pmatrix}
$$
,  $\mathbf{x}^2 = \begin{pmatrix} -4 \\ -6 \end{pmatrix}$  *sind* **linear abhängig** *in*  $\mathbb{R}^2$ .

### Definition 2.4 (Dimension, Basis)

- 1. Die maximale Anzahl m linear unabhängiger Vektoren eines Vektorraumes V heißt Dimension von V. Besitzt V die Dimension m, so nennt man V mdimensional und schreibt dim  $V = m$ .
- 2. Je m linear unabhängige Elemente  $x^1, x^2, \ldots, x^m$  eines m-dimensionalen Vektorraumes V nennt man eine Basis von V .

Lemma 2.1 Bilden die Vektoren  $x^1, x^2, \ldots, x^n$  eine Basis des Vektorraumes  $\mathbb{R}^n$ , so lässt sich jeder Vektor  $x \in \mathbb{R}^n$  in eindeutiger Weise als Linearkombination der Basisvektoren darstellen, d.h., es existieren Zahlen  $r_1, r_2, \ldots, r_n$ , die eindeutig bestimmt sind und für die gilt  $\mathbf{x} = \sum_{n=1}^{\infty}$  $i=1$  $r_i\,\mathbf{x}^i$ .

### Beispiel 2.3 (Dimension, Basis)

(1) In  $[C[0,1], +, \cdot]$  ist jedes System von Potenzfunktionen

 $f_i(t) = t^i$   $(i = 0, 1, \ldots, p, p \in \mathbb{N}$  beliebig)

ein System linear unabhängiger Vektoren. Es existiert also keine maximale Anzahl linear unabhängiger Vektoren, d.h. dim  $[C(0, 1], +, \cdot] = \infty$ .

(2) Die Vektoren {i,j} aus Beispiel 2.2 (2) bilden die sogenannte kanonische Basis in  $\mathbb{R}^2$ , während die Vektoren  $\{x^1, x^2\}$  aus Beispiel 2.2 (3) in diesen Raum keine Basis bilden. Es gibt in jedem Vektorraum unendlich viele Basen, eine andere wäre z.B.  $\{i, x^1\}$ . Es gilt: dim  $V = dim \ \mathbb{R}^2 = 2$ .

### 2.2 Matrizen und Determinanten

### 2.2.1 Begriff der Matrix

### Definition 2.5 (Rechteckmatrizen und quadratische Matrizen)

1. Ein System von  $m \cdot n$  Zahlen  $a_{ik}$ , die in einem rechteckigen Schema, bestehend aus m Zeilen und n Spalten, angeordnet sind, heißt  $(m, n)$ -Matrix A oder Matrix vom Typ  $(m, n)$ . Die Zahlen  $a_{ik}$  heißen Elemente der Matrix A.

Bezeichnungen:  $\mathbf{A} := (a_{ik}) \quad (i = 1, \ldots, m; k = 1, \ldots, n)$ 

$$
\mathbf{A} = \left( \begin{array}{cccc} a_{11} & a_{12} & \dots & a_{1n} \\ a_{21} & a_{22} & \dots & a_{2n} \\ \dots & \dots & \dots & \dots \\ a_{m1} & a_{m2} & \dots & a_{mn} \end{array} \right)
$$

- 2. Ist  $m = n$ , so heißt A quadratische Matrix der Ordnung n.
- 3. Ist  $a_{ik} \in \mathbb{R}$   $(a_{ik} \in \mathbb{C})$ , so heißt A reellwertige (komplexwertige) **Matrix**.
- 4. Zwei  $(m, n)$ -**Matrizen A** und **B** heißen gleich, wenn die einander entsprechenden Elemente gleich sind, d.h.  $\mathbf{A} = \mathbf{B} \iff a_{ik} = b_{ik} \quad (i = 1, \ldots, m; k = 1, \ldots, n).$
- 5. Eine Matrix vom Typ  $(1, n)$   $((m, 1))$ , die nur aus einer Zeile (Spalte) besteht, heißt Zeilenvektor (Spaltenvektor).

Bezeichnungen:  $\mathbf{a}_i := (a_{i1} \ a_{i2} \ \ldots \ a_{in}) \quad \text{-} \ i\text{-}ter \ \mathbf{Zeilenvektor},$  $\mathbf{a}^k :=$  $\sqrt{ }$  $\overline{\phantom{a}}$  $a_{1k}$  $a_{2k}$ . . .  $a_{mk}$  $\setminus$  $\Big\}$  - k-ter Spaltenvektor.

6. Die Elemente  $a_{ii}$ , die in der Diagonale einer **quadratischen Matrix** von links oben nach rechts unten stehen, heißen Hauptdiagonalelemente, die Elemente  $a_{i,n-i+1}$ , die in der Diagonale von rechts oben nach links unten stehen, heißen Nebendiagonalelemente. Auch bei Matrizen vom Typ  $(m, n)$  nennt man die Elemente  $a_{ii}$   $(i = 1, \ldots, \min(m, n))$  Hauptdiagonalelemente.

Im Weiteren betrachten wir nur reellwertige Matrizen. Eine Matrix A lässt sich als eine Spalte von Zeilenvektoren (Zeile von Spaltenvektoren) darstellen:

$$
\mathbf{A} = \left(\begin{array}{c} \mathbf{a}_1 \\ \mathbf{a}_2 \\ \vdots \\ \mathbf{a}_m \end{array}\right), \qquad \left(\mathbf{A} = (\mathbf{a}^1 \mathbf{a}^2 \ \ldots \ \mathbf{a}^n)\right).
$$

Beispiel 2.4  $A =$  $\begin{pmatrix} 6 & -1 & 3 \end{pmatrix}$ 2 0 −4  $\setminus$  $\mathbf{a}_1 = (6 \ -1 \ 3) \qquad \mathbf{a}_2 = (2 \ 0 \ -4)$  $\mathbf{a}^1 = \begin{pmatrix} 6 \\ 2 \end{pmatrix}$ 2  $\setminus$  $a^2 = \begin{pmatrix} -1 \\ 0 \end{pmatrix}$ 0  $\setminus$  $a^3 = \begin{pmatrix} 3 \\ 4 \end{pmatrix}$ −4  $\setminus$ 

Definition 2.6 (Nullmatrix, transponierte Matrix)

- 1. Eine Matrix vom Typ  $(m, n)$ , deren Elemente sämtlich Null sind, heißt  $(m, n)$ -Nullmatrix O.
- 2. Transponierte A<sup>T</sup> einer Matrix A vom Typ  $(m, n)$  heißt die Matrix vom Typ (n, m), die aus A durch Vertauschen der Zeilen und Spalten hervorgeht:

$$
\mathbf{A}^T = \left( \begin{array}{cccc} a_{11} & a_{21} & \dots & a_{m1} \\ a_{12} & a_{22} & \dots & a_{m2} \\ \dots & \dots & \dots & \dots \\ a_{1n} & a_{2n} & \dots & a_{mn} \end{array} \right).
$$

Speziell entsteht  $A<sup>T</sup>$  bei einer **quadratischen Matrix** durch Spiegelung an der **Haupt**diagonalen.

Definition 2.7 Eine quadratische Matrix  $(a_{ik})$  der Ordnung n heißt

- 1. obere (untere) Dreiecksmatrix, wenn  $a_{ik} = 0$  für alle  $i > k$  ( $i < k$ ),
- 2. Diagonalmatrix, wenn  $a_{ik} = 0$  für alle  $i \neq k$ ,
- 3. Einheitsmatrix, wenn  $a_{ik} = \delta_{ik}$  gilt. Dabei bezeichnet  $\delta_{ik}$  das Kroneckersymbol

$$
\delta_{ik} = \begin{cases} 0 \text{ für } i \neq k \\ 1 \text{ für } i = k. \end{cases}
$$

### Beispiel 2.5 (Transponierte)

 $(1)$   $(\mathbf{A}^T)^T = \mathbf{A}$ ,  $\mathbf{E}_n^T$  $\mathbf{E}_n^T = \mathbf{E}_n, \quad \quad \mathbf{D}_n^T = \mathbf{D}_n, \text{ wenn } \mathbf{E}_n \text{ (}\mathbf{D}_n\text{)} \text{ die Einheitsmatrix}$ (Diagonalmatrix) der Ordnung n ist.

$$
(2) \ \mathbf{A} = \begin{pmatrix} 3 & 1 & 0 \\ 4 & 2 & 5 \end{pmatrix} \ \mathbf{A}^T = \begin{pmatrix} 3 & 4 \\ 1 & 2 \\ 0 & 5 \end{pmatrix} \ \mathbf{B} = \begin{pmatrix} 1 & 2 & 3 \\ -2 & 6 & 4 \\ 7 & 0 & 2 \end{pmatrix} \ \mathbf{B}^T = \begin{pmatrix} 1 & -2 & 7 \\ 2 & 6 & 0 \\ 3 & 4 & 2 \end{pmatrix}
$$

#### 2.2.2 Rechenoperationen mit Matrizen

Definition 2.8 (Summe, Produkt mit einer reellen Zahl, Produkt zweier Matrizen)

- 1. Summe  $A + B$  zweier  $(m, n)$ -Matrizen  $A = (a_{ik})$  und  $B = (b_{ik})$  heißt die  $(m, n)$ -Matrix  $\mathbf{C} = (c_{ik})$  mit den Elementen  $c_{ik} = a_{ik} + b_{ik}$   $(i = 1, \ldots, m; k = 1, \ldots, n)$ .
- 2. Produkt  $\alpha A$  der  $(m, n)$ -Matrix  $A = (a_{ik})$  mit der Zahl  $\alpha \in \mathbb{R}$  heißt die  $(m, n)$ -Matrix mit den Elementen  $\alpha a_{ik}$   $(i = 1, \ldots, m; k = 1, \ldots, n)$ .
- 3. Produkt  $A \cdot B$  der  $(m, n)$ -Matrix  $A$  mit der  $(n, p)$  Matrix  $B$  heißt die  $(m, p)$ -**Matrix C** =  $(c_{il})$ , für die gilt:

$$
c_{il} = \sum_{k=1}^{n} a_{ik} b_{kl} \quad (i = 1, \dots, m; l = 1, \dots, p).
$$

Unter Verwendung der Begriffe Zeilen- und Spaltenvektor erhält man das Element  $c_{il}$  als das Skalarprodukt des transponierten Zeilenvektors  $a_i^T$  mit dem Spaltenvektor b<sup>l</sup> d.h.  $c_{il} = \langle \mathbf{a}_i^T, \mathbf{b}^l \rangle$  und

$$
\mathbf{A} \cdot \mathbf{B} = \begin{pmatrix} \langle \mathbf{a}_1^T, \mathbf{b}^1 \rangle & \langle \mathbf{a}_1^T, \mathbf{b}^2 \rangle & \dots & \langle \mathbf{a}_1^T, \mathbf{b}^p \rangle \\ \langle \mathbf{a}_2^T, \mathbf{b}^1 \rangle & \langle \mathbf{a}_2^T, \mathbf{b}^2 \rangle & \dots & \langle \mathbf{a}_2^T, \mathbf{b}^p \rangle \\ \vdots & \vdots & \ddots & \vdots \\ \langle \mathbf{a}_m^T, \mathbf{b}^1 \rangle & \langle \mathbf{a}_m^T, \mathbf{b}^2 \rangle & \dots & \langle \mathbf{a}_m^T, \mathbf{b}^p \rangle \end{pmatrix}.
$$

Zur praktischen Ausführung der Matrixmultiplikation und Kontrolle der Rechnungen ist das Falksche Schema mit Spalten- bzw. Zeilensummenprobe nützlich:

$$
\begin{array}{c|c|c} & \mathbf{B} & \sum_{Z}(\mathbf{B}) \\ \hline \mathbf{A} & \mathbf{A} \cdot \mathbf{B} & \sum_{Z}(\mathbf{A} \cdot \mathbf{B}) \\ \hline \sum_{S}(\mathbf{A}) & \sum_{S}(\mathbf{A} \cdot \mathbf{B}) & \end{array}
$$

Spaltensummenprobe: Man bildet die Spaltensummen  $\sum_S(A)$  der Matrix A. Die entstehende zusätzliche Zeile wird mit B multipliziert und liefert in der Produktmatrix ebenfalls eine zusätzliche Zeile, deren Elemente bei fehlerloser Rechnung mit den Spaltensummen der Produktmatrix  $\sum_S (\mathbf{A} \cdot \mathbf{B})$  zusammmenfallen. (Zeilensummenprobe analog: Bildung der Zeilensummen  $\sum_{Z}(\mathbf{B})$ ,  $\mathbf{A}$  wird mit zusätzlicher Spalte multipliziert).

Die Matrixmultiplikation ist nur ausführbar, wenn die Spaltenanzahl von A mit der Zeilenanzahl von  $B$  übereinstimmt.

#### Beispiel 2.6 (Operationen mit Matrizen)

(1) 
$$
\mathbf{A} = \begin{pmatrix} -1 & 4 & 5 \\ 3 & 2 & 6 \end{pmatrix}
$$
  $\mathbf{B} = \begin{pmatrix} 3 & 0 & 1 \\ 0 & 1 & 1 \end{pmatrix}$   $\mathbf{C} = 3\mathbf{A} - 4\mathbf{B} = \begin{pmatrix} -15 & 12 & 11 \\ 9 & 2 & 14 \end{pmatrix}$ 

(2) 
$$
\mathbf{A} = \begin{pmatrix} 2 & 1 & 3 \\ -1 & 0 & 1 \end{pmatrix}
$$
  $\mathbf{B} = \begin{pmatrix} 1 & -1 \\ -4 & 2 \\ 1 & 0 \end{pmatrix}$   $\mathbf{A} \cdot \mathbf{B} = \begin{pmatrix} 2 & 1 & 3 \\ -1 & 0 & 1 \end{pmatrix} \cdot \begin{pmatrix} 1 & -1 \\ -4 & 2 \\ 1 & 0 \end{pmatrix} =$   
 $\mathbf{E}_2$ ,  $\mathbf{B} \cdot \mathbf{E}_2 = \mathbf{B}$  *existiert und ist eine* (3, 2)-**Matrix**,  $\mathbf{E}_2 \cdot \mathbf{B}$  *existiert jedoch nicht*.

Es gilt aber für jede  $(m, n)$ -Matrix  $\mathbf{A} : \mathbf{A} \cdot \mathbf{E}_n = \mathbf{A}$   $\mathbf{E}_m \cdot \mathbf{A} = \mathbf{A}$ .

(3) 
$$
\mathbf{A} = \begin{pmatrix} 2 & 1 \\ 1 & 0 \end{pmatrix}
$$
  $\mathbf{B} = \begin{pmatrix} -1 & 1 \\ 0 & 1 \end{pmatrix}$   $\mathbf{A} \cdot \mathbf{B} = \begin{pmatrix} -2 & 3 \\ -1 & 1 \end{pmatrix}$   $\mathbf{B} \cdot \mathbf{A} = \begin{pmatrix} -1 & -1 \\ 1 & 0 \end{pmatrix}$ .  
*Die Matrixmultiplication ist also i. Allg.* nicht kommutativ.

(4) 
$$
\mathbf{A} = \begin{pmatrix} 1 & 2 \\ -3 & -6 \end{pmatrix}
$$
  $\mathbf{B} = \begin{pmatrix} 4 & -10 \\ -2 & 5 \end{pmatrix}$   $\mathbf{A} \cdot \mathbf{B} = \begin{pmatrix} 0 & 0 \\ 0 & 0 \end{pmatrix}$ .  
Ans  $\mathbf{A} \cdot \mathbf{B} = \mathbf{O}$  folgt also nicht notwendig  $\mathbf{A} = \mathbf{O}$  oder  $\mathbf{B} = \mathbf{O}$ .

(5) In einem Betrieb werden aus den Rohstoffen  $R_1, R_2, R_3, R_4$  fünf Zwischenprodukte  $Z_1, Z_2, Z_3, Z_4, Z_5$  hergestellt. Aus den Zwischenprodukten werden schließlich drei Endprodukte  $E_1, E_2, E_3$  gefertigt. In den folgenden Tabellen sind die Rohstoff- bzw. Zwischenproduktverbrauchsnormen zur Produktion von  $Z_i$  bzw.  $E_i$  angegeben.

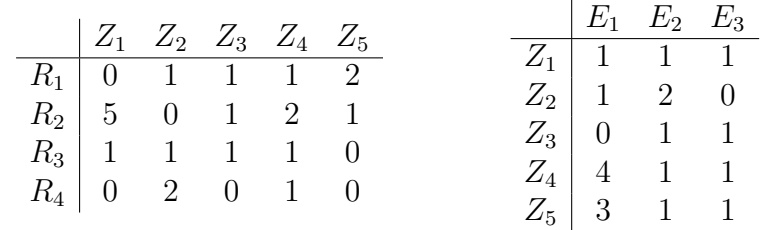

### Gozintograph der Verflechtungsbilanz

Wieviele Einheiten von  $R_1, R_2, R_3, R_4$  sind bereitzustellen, wenn im Betrieb 100 Einheiten von  $E_1$ , 200 Einheiten von  $E_2$  und 300 Einheiten von  $E_3$  hergestellt werden sollen?  $(R_1 = 3500, R_2 = 6100, R_3 = 2500, R_4 = 1900)$ 

Theorem 2.1 Die Menge  $L_A$  aller  $(m, n)$ -Matrizen mit den in Definition 2.8 1.und 2. eingeführten Operationen der Matrixaddition  $(+)$  sowie der Multiplikation  $(·)$  einer Matrix mit einer reellen Zahl ist ein Vektorraum  $[L_A, +, \cdot]$ .

Lemma 2.2 (Eigenschaften der Matrixmultiplikation (falls diese ausführbar ist)

(1)  $\mathbf{A} \cdot (\mathbf{B} \cdot \mathbf{C}) = (\mathbf{A} \cdot \mathbf{B}) \cdot \mathbf{C}$  Associativität

- (2)  $\mathbf{A} \cdot (\mathbf{B} + \mathbf{C}) = \mathbf{A} \cdot \mathbf{B} + \mathbf{A} \cdot \mathbf{C}$   $(\mathbf{A} + \mathbf{B}) \cdot \mathbf{C} = \mathbf{A} \cdot \mathbf{C} + \mathbf{B} \cdot \mathbf{C}$  Distibutivität
- (3) Seien A eine  $(m, n)$ -Matrix und O eine Nullmatrix vom entsprechenden Typ. Dann erhält man bei Multiplikation mit einer  $(n, q)$ -**Nullmatrix** von rechts  $\mathbf{A} \cdot \mathbf{O} =$ **O** eine  $(m, q)$ -**Nullmatrix** und bei Multiplikation mit einer  $(p, m)$ -**Nullmatrix** von links  $\mathbf{O} \cdot \mathbf{A} = \mathbf{O}$  eine  $(p, n)$ -Nullmatrix.
- (4)  $({\bf A} + {\bf B})^T = {\bf A}^T + {\bf B}^T$
- (5)  $(\alpha \mathbf{A})^T = \alpha \mathbf{A}^T \qquad \alpha \in \mathbb{R}$
- (6)  $(\mathbf{A} \cdot \mathbf{B})^T = \mathbf{B}^T \cdot \mathbf{A}^T$

### 2.2.3 Die Determinante einer quadratischen Matrix

Definition 2.9 Sei  $A = (a_{ik})$  eine quadratische Matrix der Ordnung n. Determinante n-ter Ordnung von A, bezeichnet als

> $\det \mathbf{A}$  *oder*   $a_{11}$   $a_{12}$  ...  $a_{1n}$  $a_{21} \quad a_{22} \quad \ldots \quad a_{2n}$ . . . . . . . . . . . . . . . . .  $a_{n1}$   $a_{n2}$  ...  $a_{nn}$  ,

heißt eine Zahl, die der Matrix A wie folgt zugeordnet wird:

- 1. Für  $n = 1$  setzen wir det  $\mathbf{A} = a_{11}$ .
- 2. Für  $n = 2$  lautet die Berechnungsvorschrift: Produkt der Elemente der Hauptdiagonale minus Produkt der Elemente der Nebendiagonale. Man spricht von Zeilen, Spalten, Haupt-und Nebendiagonale einer Determinante und versteht darunter Zeilen, Spalten, Haupt-und Nebendiagonale der zugehörigen Matrix.

$$
\det \mathbf{A} = \begin{vmatrix} a_{11} & a_{12} \\ a_{21} & a_{22} \end{vmatrix} = a_{11}a_{22} - a_{12}a_{21}.
$$

3. Für  $n = 3$  wird die Determinante nach der Regel von **Sarrus** berechnet.

 $\det \mathbf{A} =$   $a_{11}$   $a_{12}$   $a_{13}$  $a_{21}$   $a_{22}$   $a_{23}$  $a_{31}$   $a_{32}$   $a_{33}$   $=\begin{array}{cccc} a_{11}a_{22}a_{33} + a_{12}a_{23}a_{31} + a_{13}a_{21}a_{32} \end{array}$  $-a_{13}a_{22}a_{31} - a_{11}a_{23}a_{32} - a_{12}a_{21}a_{33}.$ 

4. Für  $n \geq 4$  wird die Determinante mit Hilfe eines Entwicklungssatzes berechnet.

Beispiel 2.7 (Darstellung des VP und SP in Determinantenform)

$$
\mathbf{a} \times \mathbf{b} = \begin{vmatrix} \mathbf{i} & \mathbf{j} & \mathbf{k} \\ a_1 & a_2 & a_3 \\ b_1 & b_2 & b_3 \end{vmatrix}, \qquad \qquad (\mathbf{a} \mathbf{b} \mathbf{c}) = \begin{vmatrix} a_1 & a_2 & a_3 \\ b_1 & b_2 & b_3 \\ c_1 & c_2 & c_3 \end{vmatrix}.
$$

Eine Determinante, bei der eine Zeile (Spalte) aus Vektoren besteht, nennt man auch Vektordeterminante.

Definition 2.10 (Unterdeterminante, Adjunkte)

- 1. Die durch Streichung der i-ten Zeile und der k-ten Spalte aus einer Determinante n-ter Ordnung entstehende Determinante (n - 1)-ter Ordnung heißt Unterdeterminante  $D_{ik}$  des Elementes  $a_{ik}$ .
- 2. Die vorzeichenbehaftete Unterdeterminante  $A_{ik} = (-1)^{i+k} D_{ik}$  heißt Adjunkte oder algebraisches Komplement des Elementes  $a_{ik}$ .

Theorem 2.2 (Entwicklungssatz) Eine Determinante n-ter Ordnung lässt sich nach den Elementen jeder Zeile sowie jeder Spalte entwickeln, wobei sich ihr Wert nicht ändert:

$$
\det \mathbf{A} = \sum_{k=1}^{n} a_{ik} A_{ik} \quad i \in \{1, ..., n\} \text{ Entwicklung nach der i-ten Zeile,}
$$

$$
\det \mathbf{A} = \sum_{i=1}^{n} a_{ik} A_{ik} \quad k \in \{1, ..., n\} \text{ Entwicklung nach der k-ten Spalte.}
$$

Lemma 2.3 Es seien A, B quadratische Matrizen der Ordnung  $n$  mit den Determinanten det A, det B.

- (1) det  $\mathbf{A} = \det \mathbf{A}^T$
- (2) Vertauscht man in  $\bf{A}$  zwei Zeilen (Spalten), so ändert sich in det  $\bf{A}$  das Vorzeichen.
- (3) Die Zeilen (Spalten) von A sind linear abhängig gdw det  $A = 0$ , speziell, wenn A zwei proportionale Zeilen (Spalten) oder eine Nullzeile (Nullspalte) enthält, so ist  $\det \mathbf{A} = 0.$
- (4) Addiert man zu einer Zeile (Spalte) von A Vielfache der entsprechenden Elemente einer anderen Zeile (Spalte), so ändert sich der Wert der Determinante nicht.
- (5) Multipliziert man die Elemente einer Zeile (Spalte) von  $\bf{A}$  mit einem Faktor  $\alpha \in \mathbb{R}$ , so wird det  $A$  mit  $\alpha$  multipliziert. Man beachte den Unterschied zu Matrizen.
- (6) det  $\mathbf{A} \cdot \mathbf{B} = \det \mathbf{A} \cdot \det \mathbf{B}$  und  $\det \mathbf{A} \cdot \mathbf{B} = \det \mathbf{B} \cdot \mathbf{A}$ . Die letzte Gleichung gilt auch wenn  $\mathbf{A} \cdot \mathbf{B} \neq \mathbf{B} \cdot \mathbf{A}$  ist.
- (7) Ist A eine Diagonalmatrix bzw. eine obere oder untere Dreiecksmatrix, so gilt:  $\det A = a_{11}a_{22} \ldots a_{nn}$ . Man erhält das Produkt der Elemente der Hauptdiagonalen.

Beispiel 2.8 det 
$$
\mathbf{A} = \begin{vmatrix} 1 & 3 & 2 & 1 \\ -1 & -1 & -2 & 3 \\ -2 & 4 & 1 & 5 \\ 3 & -2 & 3 & -1 \end{vmatrix} = \begin{vmatrix} 1 & 3 & 2 & 1 \\ 0 & 2 & 0 & 4 \\ 0 & 10 & 5 & 7 \\ 0 & -11 & -3 & -4 \end{vmatrix} = 102.
$$

### 2.2.4 Der Rang einer Matrix

Bekanntlich lässt sich jede  $(m, n)$ -Matrix A durch eine Zeile von Spaltenvektoren  $\mathbf{A} = (\mathbf{a}^1 \, \mathbf{a}^2 \, \dots \, \mathbf{a}^n)$  darstellen.

**Definition 2.11** Der Rang  $r(A)$  einer  $(m, n)$ -Matrix A ist gleich der Maximalzahl der linear unabhängigen Spaltenvektoren.

Theorem 2.3 Es gilt:

- (1)  $r(A) = r(A^T)$  Also ist der Rang  $r(A)$  auch gleich der Maximalzahl der linear unabhängigen Zeilenvektoren der Matrix A.
- $(2)$   $r(A) < \min(m, n)$
- $(3)$  der Rang einer Matrix A ändert sich nicht nach Ausführung folgender elementarer Umformungen:
	- Vertauschen von zwei Zeilen (Spalten) von A,
	- Multiplikation einer Zeile (Spalte) von A mit einer Zahl  $\lambda \neq 0$ ,
	- Addition des Vielfachen einer Zeile von A zu einer anderen Zeile von A,
	- Addition des Vielfachen einer Spalte von A zu einer anderen Spalte von A.

#### Berechnung des Ranges:

Die Ausgangsmatrix

$$
\mathbf{A} = \begin{pmatrix} a_{11} & a_{12} & \dots & a_{1s} & a_{1(s+1)} & \dots & a_{1n} \\ a_{21} & a_{22} & \dots & a_{2s} & a_{2(s+1)} & \dots & a_{2n} \\ \vdots & \vdots & \vdots & \ddots & \vdots & \vdots & \vdots \\ a_{s1} & a_{s2} & \dots & a_{ss} & a_{s(s+1)} & \dots & a_{sn} \\ a_{(s+1)1} & a_{(s+1)2} & \dots & a_{(s+1)s} & a_{(s+1)(s+1)} & \dots & a_{(s+1)n} \\ \vdots & \vdots & \vdots & \vdots & \vdots & \vdots & \vdots \\ a_{m1} & a_{m2} & \dots & a_{ms} & a_{m(s+1)} & \dots & a_{mn} \end{pmatrix}
$$

wird mittels elementarer Umformungen auf eine Trapezform

 $\int b_{11} b_{12} \ldots b_{1s} b_{1(s+1)} \ldots b_{1n}$   $0 \t b_{22} \t \ldots \t b_{2s} \t b_{2(s+1)} \t \ldots \t b_{2n}$ . . . . . . . . . . . . . . . . . . . . . . . . . . . . . . . . .  $0 \t 0 \t ... \t b_{ss} \t b_{s(s+1)} \t ... \t b_{sn}$  $0 \quad 0 \quad \dots \quad 0 \quad 0 \quad \dots \quad 0$ . . . . . . . . . . . . . . . . . . . . . . . . . . . . . . . . .  $0 \quad 0 \quad \dots \quad 0 \quad 0 \quad \dots \quad 0$  $\setminus$ 

gebracht, wobei  $b_{ii} \neq 0$  ( $i = 1, \ldots, s$ ) gilt, d.h. alle Elemente unterhalb der **Hauptdia**gonalen und alle Elemente der  $(s + 1)$ -ten bis zur m-ten Zeile verschwinden. Für jede von der **Nullmatrix** verschiedene **Matrix** ist dies möglich. Dann ist  $r(A) = s$ .

Speziell entsteht für quadratische Matrizen der Ordnung n mit det  $A \neq 0$  eine obere Dreiecksmatrix mit von Null verschiedenen Elementen auf der Hauptdiagonale, deren **Rang** gleich  $n$  ist.

Beispiel 2.9 (Rangbestimmung)  $F\ddot{u}r$ 

$$
\mathbf{A} = \begin{pmatrix} 3 & -1 & 4 & 2 \\ 1 & 2 & 5 & 0 \\ 3 & -8 & -7 & 4 \end{pmatrix}
$$

ergibt sich mittels elementarer Umformungen

$$
r(\mathbf{A}) = r \begin{pmatrix} 3 & -1 & 4 & 2 \\ 1 & 2 & 5 & 0 \\ 3 & -8 & -7 & 4 \end{pmatrix} = r \begin{pmatrix} 1 & 2 & 5 & 0 \\ 0 & -7 & -11 & 2 \\ 0 & 0 & 0 & 0 \end{pmatrix} = 2.
$$

### 2.2.5 Die inverse Matrix

Definition 2.12 Existiert zu einer quadratischen Matrix A der Ordnung n eine Matrix  $A^{-1}$  mit der Eigenschaft

$$
\mathbf{A} \cdot \mathbf{A}^{-1} = \mathbf{A}^{-1} \cdot \mathbf{A} = \mathbf{E}_n,
$$

so nennt man  $A^{-1}$  die inverse Matrix von A. Falls  $A^{-1}$  existiert, so heißt A invertierbar, falls nicht, heißt A nicht invertierbar.

Wir setzen  $A^{-1} = X$  und berechnen  $A^{-1}$  aus der Matrixgleichung  $A \cdot X = E_n$ .

Beispiel 2.10 Die Lösung der Matrixgleichung  $\mathbf{A} \cdot \mathbf{X} = \mathbf{E}_2$  führt bei gegebener Matrix

$$
\mathbf{A} = \left( \begin{array}{cc} 3 & -3 \\ -1 & 1 \end{array} \right).
$$

auf die linearen Gleichungssysteme

$$
3x_{11} - 3x_{21} = 1 \n-x_{11} + x_{21} = 0
$$
\n
$$
3x_{12} - 3x_{22} = 0 \n-x_{12} + x_{22} = 1.
$$

Beide Gleichungssysteme sind nicht lösbar. Folglich ist A nicht invertierbar.

Theorem 2.4 Eine quadratische Matrix A der Ordnung n besitzt genau dann eine inverse Matrix, wenn det A  $\neq$  0. In diesem Falle ist A<sup>-1</sup> die eindeutige Lösung der Matrixgleichung  $\mathbf{A} \cdot \mathbf{X} = \mathbf{E}_n$ .

Das Gauß-Jordan-Verfahren zur Berechnung der inversen Matrix Sei A invertierbar. Wie aus Beispiel 2.10 ersichtlich, führt die Lösung der Matrixgleichung  $\mathbf{A} \cdot \mathbf{X} = \mathbf{E}_n$  auf lineare Gleichungssysteme, die wir gleichzeitig lösen. Dazu wird ein An**fangstableau** der Form  $\mathbf{A} \mathbf{E}_n$  mittels elementarer Umformungen auf ein **Endtableau** der Form  $\boxed{\mathbf{E}_n \mid \mathbf{A}^{-1}}$  gebracht, aus dem man  $\mathbf{A}^{-1}$  ablesen kann.

Beispiel 2.11 ( $n = 2$ )

$$
\mathbf{A} = \begin{pmatrix} 2 & -2 \\ -3 & 4 \end{pmatrix} \qquad \qquad \det \mathbf{A} = 2 \neq 0
$$

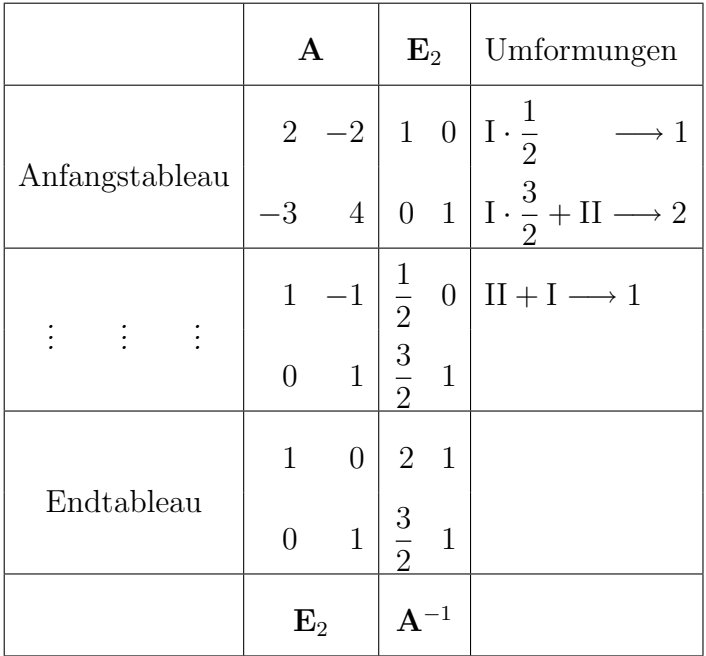

$$
Es \text{ ist also } \mathbf{A}^{-1} = \begin{pmatrix} 2 & 1 \\ \frac{3}{2} & 1 \end{pmatrix} \text{ and } \mathbf{A} \cdot \mathbf{A}^{-1} = \mathbf{E}_2.
$$

### 2.2.6 Spezielle Matrizen

Definition 2.13 Eine quadratische Matrix  $(a_{ik})$  der Ordnung n heißt

- 1. symmetrisch, wenn  $\mathbf{A} = \mathbf{A}^T$ , d.h.  $a_{ik} = a_{ki}$  für  $i, k = 1, \ldots, n$ ,
- 2. schiefsymmetrisch, wenn  $A = -A^T, d.h.$   $a_{ik} = -a_{ki}$  für  $i, k = 1, ..., n, d.h.$  $a_{ii} = 0 \, \text{für } i, k = 1, \ldots, n,$
- 3. orthogonal, wenn A invertierbar und  $A<sup>T</sup> = A<sup>-1</sup>$ .

Beispiel 2.12 (symmetrische, schiefsymmetrische, orthogonale Matrizen)

 $(1)$  symmetrische Matrix  $\begin{pmatrix} 2 & -2 \\ -2 & 4 \end{pmatrix}$  $(2)$  schiefsymmetrische Matrix  $\left(\begin{array}{cc} 0 & -2 \\ 2 & 0 \end{array}\right)$  $(3)$  orthogonale Matrix  $\int \cos \varphi \sin \varphi$  $-\sin\varphi\cos\varphi$  $\setminus$ 

Theorem 2.5 Es gilt:

- (1) Für jede Matrix sind  $\mathbf{A} \cdot \mathbf{A}^T$  und  $\mathbf{A}^T \cdot \mathbf{A}$  symmetrische Matrizen.
- $(2)$  Jede quadratische Matrix lässt sich in eine Summe aus einer symmetrischen und einer schiefsymmetrischen Matrix zerlegen:  $A = \frac{1}{2}$  $\frac{1}{2} (A + A^T) + \frac{1}{2} (A - A^T).$
- (3) Wenn A und B orthogonal, so sind auch  $A \cdot B$ ,  $B \cdot A$  und  $A^{-1}$  orthogonal.
- (4) Für orthogonale Matrizen ist det  $A = \pm 1$ , die Umkehrung gilt i.Allg. nicht.

### 2.3 Lineare Gleichungssysteme

#### 2.3.1 Lösbarkeit linearer Gleichungssysteme

Definition 2.14 1. Ein Gleichungssystem der Form

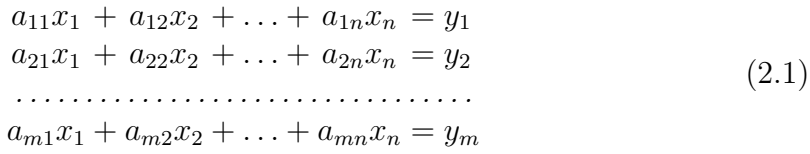

heißt ein lineares Gleichungssystem aus m Gleichungen mit n Unbekannten  $((m, n)$ -**IGS**). Dabei ist  $m > n$ ,  $m = n$  oder  $m < n$  zulässig. Ferner sind  $a_{ik}, y_i \in$  $\mathbb{R}$   $(i = 1, \ldots, m; k = 1, \ldots, n)$  bekannt und  $x_k \in \mathbb{R}$   $(k = 1, \ldots, n)$  unbekannt.

Kurzbezeichnung:  $\sum_{n=1}^{\infty}$  $k=1$  $a_{ik}x_k = y_i$   $(i = 1, \ldots, m)$ 

Vektorielle Schreibweise:  $\mathbf{A} \mathbf{x} = \mathbf{y}$ ,

wobei  $\bf{A}$  die Koeffizientenmatrix,  $\bf{x}$  der Lösungsvektor und  $\bf{y}$  der Vektor der rechten Seiten des lGS (2.1) ist:

$$
\mathbf{A} = \left( \begin{array}{cccc} a_{11} & a_{12} & \dots & a_{1n} \\ a_{21} & a_{22} & \dots & a_{2n} \\ \dots & \dots & \dots & \dots \\ a_{m1} & a_{m2} & \dots & a_{mn} \end{array} \right), \qquad \mathbf{x} = \left( \begin{array}{c} x_1 \\ x_2 \\ \vdots \\ x_n \end{array} \right), \qquad \mathbf{y} = \left( \begin{array}{c} y_1 \\ y_2 \\ \vdots \\ y_m \end{array} \right).
$$

- 2. Ein geordnetes n-Tupel  $(c_1, \ldots, c_n)$  heißt Lösung eines  $(m, n)$ -IGS, wenn die Ersetzung der Variablen  $x_k$  durch  $c_k$   $(k = 1, ..., n)$  alle Gleichungen in eine wahre Aussage überführt. Lösungen sind also Elemente des Vektorraumes  $\mathbb{R}^n$ .
- 3. Gilt in (2.1)  $y_i = 0$  für alle i  $(i = 1, \ldots, m)$ , so heißt das  $(m, n)$ -IGS homogen.
- 4. Gilt in (2.1)  $y_i \neq 0$  für wenigstens ein i (i = 1, ..., m), so heißt das  $(m, n)$ -IGS inhomogen.
- 5. Die stets existierende Lösung  $\mathbf{x} = \Theta$  des Systems  $\mathbf{A}\mathbf{x} = \Theta$  heißt die triviale Lösung dieses Systems.
- 6. Von Θ verschiedene Lösungen des Systems  $Ax = \Theta$  heißen nichttriviale Lösungen dieses Systems.

Sei  $m = n = 2$ . Wir betrachten das **inhomogene IGS** 

$$
a_{11}x_1 + a_{12}x_2 = y_1a_{21}x_1 + a_{22}x_2 = y_2
$$
\n(2.2)

zusammen mit dem homogenen lGS

$$
a_{11}x_1 + a_{12}x_2 = 0a_{21}x_1 + a_{22}x_2 = 0.
$$
 (2.3)

Durch (2.2) und (2.3) sind jeweils zwei Geraden  $g_1$  und  $g_2$  in der Ebene festgelegt.

- 1. Sei  $(2.2)$  unlösbar (überbestimmtes System), dann sind  $g_1$  und  $g_2$  parallel zueinander, wobei  $g_1 \neq g_2$  gilt.
- 2. Ist  $(2.2)$  lösbar, so gibt es zwei Fälle:
	- (1) (2.2) besitzt genau eine Lösung (bestimmtes System), dann besitzen  $g_1$  und g<sup>2</sup> genau einen Schnittpunkt,
	- $(2)$   $(2.2)$  besitzt **unendlich viele Lösungen** (unterbestimmtes System), dann fallen  $g_1$  und  $g_2$  zusammen:  $g_1 \equiv g_2$ . Die Lösungsmenge bildet eine lineare Mannigfaltigkeit in  $\mathbb{R}^2$ .
- 3.  $(2.3)$  ist stets lösbar und es gibt zwei Fälle:
	- (1) (2.3) besitzt nur die **triviale Lösung**, dann schneiden sich  $g_1$  und  $g_2$  im Nullpunkt,
	- (2) (2.3) besitzt unendlich viele nichttriviale Lösungen, dann fallen  $g_1$  und  $g_2$  zusammen. Die Lösungsmenge bildet einen Unterraum von  $\mathbb{R}^2$ .

**Ziel:** Untersuchung von **lGS** mit  $m, n \in \mathbb{N}$  und  $m > n$ ,  $m = n$  oder  $m < n$ .

Im Weiteren betrachten wir das inhomogene lGS

$$
\mathbf{A}\mathbf{x} = \mathbf{y} \tag{2.4}
$$

zusammen mit dem zugehörigen homogenen IGS

$$
\mathbf{A}\mathbf{x} = \Theta \tag{2.5}
$$

und die Koeffizientenmatrix A zusammen mit der erweiterten Koeffizientenmatrix B:

$$
\mathbf{A} = \begin{pmatrix} a_{11} & a_{12} & \dots & a_{1n} \\ a_{21} & a_{22} & \dots & a_{2n} \\ \dots & \dots & \dots & \dots \\ a_{m1} & a_{m2} & \dots & a_{mn} \end{pmatrix}, \qquad \mathbf{B} = \begin{pmatrix} a_{11} & a_{12} & \dots & a_{1n} & y_1 \\ a_{21} & a_{22} & \dots & a_{2n} & y_2 \\ \dots & \dots & \dots & \dots & \dots \\ a_{m1} & a_{m2} & \dots & a_{mn} & y_m \end{pmatrix}.
$$

Theorem 2.6 (Inhomogene lGS)

- (1)  $\mathbf{A} \mathbf{x} = \mathbf{y}$  ist lösbar  $\Longleftrightarrow r(\mathbf{A}) = r(\mathbf{B})$ .
- (2)  $r(A) < r(B) \Longleftrightarrow Ax = y$  ist unlösbar.
- (3) Es gelte  $r(A) = r(B)$  (d.h. das **IGS** ist **lösbar**). Setzen  $r(A) = r(B) = r$ .

 $\mathbf{A} \mathbf{x} = \mathbf{y}$  besitzt genau eine Lösung  $\iff$  r = n (n Anzahl der Variablen),  $A x = y$  ist nicht eindeutig lösbar  $\iff r < n$ .

Theorem 2.7 (Homogene lGS)

- (1)  $\mathbf{A} \mathbf{x} = \Theta$  ist stets lösbar, denn  $r(\mathbf{A}) = r(\mathbf{B})$  ist immer erfüllt.
- (2) Setzen  $r(A) = r(B) = r$ .

 $\mathbf{A} \mathbf{x} = \Theta$  hat nur die triviale Lösung  $\iff r = n$  (n Anzahl der Variablen),  $\mathbf{A} \mathbf{x} = \Theta$  hat nichttriviale Lösungen  $\iff r < n$ .

Beispiel 2.13 (Lösbarkeit)

(1) Homogenes System  $(m < n)$ 

$$
2x_1 + 3x_2 + x_3 + x_4 = 0
$$
  
\n
$$
-x_1 - x_2 + x_4 = 0
$$
  
\n
$$
x_1 + 2x_2 + x_3 + 2x_4 = 0
$$
  
\n
$$
A = \begin{pmatrix} 2 & 3 & 1 & 1 \\ -1 & -1 & 0 & 1 \\ 1 & 2 & 1 & 2 \end{pmatrix} \qquad B = \begin{pmatrix} 2 & 3 & 1 & 1 & 0 \\ -1 & -1 & 0 & 1 & 0 \\ 1 & 2 & 1 & 2 & 0 \end{pmatrix}
$$

 $r(A) = r(B) = 2 \Longrightarrow Das$  homogene System *ist* lösbar.

- $r(A) = r = 2 < 4 = n \Longrightarrow$  Das homogene System ist nicht eindeutig lösbar.
- (2) Inhomogenes System  $(m > n)$

$$
x_1 - x_2 - x_3 = 2
$$
  
\n
$$
2x_1 + x_2 + 3x_3 = 4
$$
  
\n
$$
2x_1 - 2x_2 - x_3 = 1
$$
  
\n
$$
x_1 - x_2 + x_3 = 2
$$
  
\n
$$
A = \begin{pmatrix} 1 & -1 & -1 \\ 2 & 1 & 3 \\ 2 & -2 & -1 \\ 1 & -1 & 1 \end{pmatrix} \qquad B = \begin{pmatrix} 1 & -1 & -1 & 2 \\ 2 & 1 & 3 & 4 \\ 2 & -2 & -1 & 1 \\ 1 & -1 & 1 & 2 \end{pmatrix}
$$
  
\n
$$
r(A) = r \begin{pmatrix} 1 & -1 & -1 \\ 0 & 3 & 5 \\ 0 & 0 & 1 \\ 0 & 0 & 0 \end{pmatrix} = 3 \quad r(B) = r \begin{pmatrix} 1 & -1 & -1 & 2 \\ 0 & 3 & 5 & 0 \\ 0 & 0 & 1 & -3 \\ 0 & 0 & 0 & 6 \end{pmatrix} = 4.
$$

 $r(A) \neq r(B) \Longrightarrow Das$  inhomogene System *ist* nicht lösbar.

#### 2.3.2 Lösungsstruktur lGS

Sei A eine  $(m, n)$ -Matrix mit  $r(A) = r$  und  $r < n$ . Gesucht sind alle Lösungen des lGS (2.5) bzw. des lösbaren lGS (2.4), d.h. gesucht ist eine geeignete Darstellung dieser (unendlichen) Lösungsmenge.

Problem: Kann man stets eine endliche Anzahl linear unabhängiger Lösungen  $\mathbf{x}^1, \mathbf{x}^2, \ldots, \mathbf{x}^p$  des Systems (2.5) auswählen, derart, dass sich **jede Lösung** von (2.5) als Linearkombination von  $\mathbf{x}^1, \mathbf{x}^2, \dots, \mathbf{x}^p$  darstellen lässt?

Lemma 2.4 Die Menge der Lösungsvektoren des lGS (2.5) bildet einen Unterraum  $L^h$  des Vektorraumes  $\mathbb{R}^n$  wobei dim  $L^h = n - r$  gilt.

Definition 2.15 (Fundamentalsystem, allgemeine Lösung des homogenen lGS)

- 1. Jede Basis des  $(n r)$ -dimensionalen Unterraumes  $L<sup>h</sup>$  heißt ein Fundamentalsystem von  $(2.5)$ .
- 2. Bilden die Lösungen  $\mathbf{b}^1, \mathbf{b}^2, \ldots, \mathbf{b}^{n-r}$  ein Fundamentalsystem von (2.5), so heißt  ${\bf x}_a^h ~=~ c_1{\bf b}^1+c_2{\bf b}^2+\ldots+c_{n-r}{\bf b}^{n-r}$  mit beliebigen Konstanten  $c_i ~\in ~\mathbb{R}$   $(i=1,2, \ldots, n-1)$  $1, 2, \ldots, n-r$ ) die allgemeine Lösung des homogenen lGS (2.5).

Theorem 2.8 (Lösungsstruktur *unter Verwendung des Begriffs* allgemeine Lösung)

- (1) Die allgemeine Lösung von (2.5) bildet einen Unterraum der Dimension  $n r$ des Vektorraumes  $\mathbb{R}^n$ . Jede Lösung von (2.5) lässt sich als Linearkombination eines beliebigen Fundamentalsystems von (2.5) darstellen.
- (2) Die allgemeine Lösung eines lösbaren inhomogenen lGS der Form  $(2.4)$  bildet eine lineare Mannigfaltigkeit in  $\mathbb{R}^n$ , d.h., sie setzt sich additiv zusammen aus einer speziellen Lösung  $x_s^{inh}$  von (2.4) und der allgemeinen Lösung  $x_a^h$  des zugehörigen homogenen  $lGS$  (2.5).

Beispiel 2.14 Wir betrachten das homogene lGS aus Beispiel 2.13. Wegen  $n = 4$  und  $r = 2$  gilt dim  $L^h = 2$ , d.h., je zwei linear unabhängige Lösungsvektoren bilden ein Fundamentalsystem des homogenen lGS. Dann gilt nach Theorem 2.8 (1):

$$
\mathbf{x}_a^h = \begin{pmatrix} x_1 \\ x_2 \\ x_3 \\ x_4 \end{pmatrix} = c_1 \begin{pmatrix} 1 \\ -1 \\ 1 \\ 0 \end{pmatrix} + c_2 \begin{pmatrix} 4 \\ -3 \\ 0 \\ 1 \end{pmatrix}.
$$

Wir betrachten nun ein inhomogenes System zu diesem homogenen System mit einer rechten Seite  $y^T = (101)$ . Dann gilt nach Theorem 2.8 (2):

$$
\mathbf{x}_a^{inh} = \mathbf{x}_s^{inh} + \mathbf{x}_a^h = \begin{pmatrix} -1 \\ 1 \\ 0 \\ 0 \end{pmatrix} + c_1 \begin{pmatrix} 1 \\ -1 \\ 1 \\ 0 \end{pmatrix} + c_2 \begin{pmatrix} 4 \\ -3 \\ 0 \\ 1 \end{pmatrix}.
$$

### 2.3.3 Lösungsverfahren

Wir unterscheiden exakte Verfahren (endlich viele Schritte führen zur exakten Lösung) und Iterationsverfahren (unendlich viele Schritte führen zur exakten Lösung, da nur endlich viele Schritte durchführbar sind, erhält man eine Näherungslösung). Wir diskutieren zwei exakte Verfahren: den Gauß-Algorithmus und das Austauschverfahren.

Iterationsverfahren zur Lösung von lGS werden bei der numerischen Lösung verwendet.

Der Gauß-Algorithmus Er ist für beliebige  $(m,n)$  - IGS  $A x = y$  anwendbar, wobei die Frage der Lösbarkeit automatisch geklärt wird. Das lGS wird mittels elementarer Umformungen der Matrix A, die  $r(A)$  nicht ändern, in das sogenannte gestaffelte **IGS** überführt.

### $1^\circ$  LGS eindeutig lösbar

$$
\tilde{a}_{11}x_1 + \tilde{a}_{12}x_2 + \ldots + \tilde{a}_{1n}x_n = \tilde{y}_i
$$
  
\n
$$
\tilde{a}_{22}x_2 + \ldots + \tilde{a}_{2n}x_n = \tilde{y}_2
$$
  
\n
$$
\vdots
$$
  
\n
$$
\tilde{a}_{nn}x_n = \tilde{y}_n.
$$

Sei  $\tilde{a}_{ii} \neq 0$   $(i = 1, \ldots, n)$ . Dann gilt  $r(\tilde{A}) = r(\tilde{B}) = n$ . Das gestaffelte System ist nach Theorem 2.6 eindeutig lösbar und somit auch  $A x = y$ .

### $2^{\circ}$  LGS lösbar, aber nicht eindeutig lösbar

$$
\tilde{a}_{11}x_1 + \tilde{a}_{12}x_2 + \ldots + \tilde{a}_{1r}x_r + \tilde{a}_{1(r+1)}x_{r+1} + \ldots + \tilde{a}_{1n}x_n = \tilde{y}_i
$$
\n
$$
\tilde{a}_{22}x_2 + \ldots + \tilde{a}_{2r}x_r + \tilde{a}_{2(r+2)}x_{r+1} + \ldots + \tilde{a}_{2n}x_n = \tilde{y}_2
$$
\n
$$
\vdots
$$
\n
$$
\tilde{a}_{rr}x_r + \tilde{a}_{r(r+1)}x_{r+1} + \ldots + \tilde{a}_{rn}x_n = \tilde{y}_r.
$$

Sei  $\tilde{a}_{ii} \neq 0$   $(i = 1, ..., r)$ . Dann gilt  $r(\tilde{A}) = r(\tilde{B}) = r < n$ . Das gestaffelte System ist nach Theorem 2.6 nicht eindeutig lösbar und somit auch  $A x = y$ .

### $3^\circ$  LGS unlösbar

$$
\tilde{a}_{11}x_1 + \tilde{a}_{12}x_2 + \ldots + \tilde{a}_{1r}x_r + \tilde{a}_{1(r+1)}x_{r+1} + \ldots + \tilde{a}_{1n}x_n = \tilde{y}_i
$$
\n
$$
\tilde{a}_{22}x_2 + \ldots + \tilde{a}_{2r}x_r + \tilde{a}_{2(r+2)}x_{r+1} + \ldots + \tilde{a}_{2n}x_n = \tilde{y}_2
$$
\n
$$
\vdots
$$
\n
$$
\tilde{a}_{rr}x_r + \tilde{a}_{r(r+1)}x_{r+1} + \ldots + \tilde{a}_{rn}x_n = \tilde{y}_r
$$
\n
$$
0 = \tilde{y}_{r+1} \neq 0
$$
\n
$$
\vdots
$$
\n
$$
0 = \tilde{y}_m \neq 0.
$$

Hier gilt  $r(\tilde{A}) \neq r(\tilde{B})$ . Das gestaffelte System ist nach Theorem 2.6 unlösbar, und somit auch  $\mathbf{A} \mathbf{x} = \mathbf{y}$ . Die Lösungsmenge der letzten  $m - r$  Gleichungen ist leer.

Bemerkung 2.1 Die oberen Dreiecksmatrizen A der Ordnung n bzw. r kann man ¨ahnlich wie beim Gauß-Jordan-Verfahren (vgl. Beispiel 2.11) durch weitere elementare Umformungen auf Einheitsmatrizen der Ordnung n bzw. r bringen.

Beispiel 2.15 (Gauß-Algorithmus)

### $(1)$  LGS eindeutig lösbar

 $4x_1 + x_2 = 6$  $x_1$  –  $x_2$  +  $5x_3$  = 14  $2x_1 + 2x_2 - 3x_3 = - 3$  $4x_1 + x_2 = 6$  $5x_2$  −  $20x_3$  = −  $50$  $- 10x_3 = - 30$ 

Die eindeutige Lösung lautet:

$$
x_1 = 1 \quad x_2 = 2 \quad x_3 = 3.
$$

#### $(2)$  LGS lösbar, aber nicht eindeutig lösbar

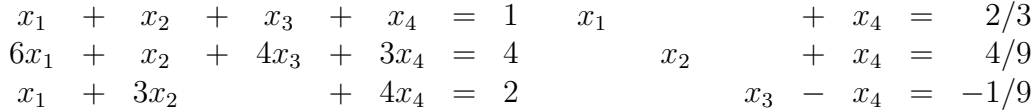

 $Die$  allgemeine Lösung *lautet*:

$$
\mathbf{x}_{a}^{inh} = \begin{pmatrix} x_1 \\ x_2 \\ x_3 \\ x_4 \end{pmatrix} = \begin{pmatrix} 2/3 \\ 4/9 \\ -1/9 \\ 0 \end{pmatrix} + c_1 \begin{pmatrix} -1 \\ -1 \\ 1 \\ 1 \end{pmatrix}.
$$

 $(3)$  LGS unlösbar

2x<sup>1</sup> + 3x<sup>2</sup> + x<sup>3</sup> + x<sup>4</sup> = 1 − x<sup>1</sup> − x<sup>2</sup> + x<sup>4</sup> = 2 x<sup>1</sup> + 2x<sup>2</sup> + x<sup>3</sup> + 2x<sup>4</sup> = 1 2x<sup>1</sup> + 3x<sup>2</sup> + x<sup>3</sup> + x<sup>4</sup> = 1 x<sup>2</sup> + x<sup>3</sup> + 3x<sup>4</sup> = 5 0 = 4

Die letzte Gleichung des gestaffelten Systems ist nicht erfüllbar.

Das Austauschverfahren (AV) Das inhomogene lGS (2.4) mit einer Koeffizientenmatrix **A** von Typ  $(m, n)$  sei lösbar. Dem **IGS A** x = y ordnen wir das System linearer Funktionen

$$
\mathbf{u} = \mathbf{A}\mathbf{x} - \mathbf{y} \tag{2.6}
$$

zu. Für  $m = n = 1$  erhält man die Gleichung einer Geraden:  $u = ax - y$ . Es gilt:  $x = x_0$  ist Lösung der Gleichung  $ax = y$  gdw  $u = 0$ . Analoge Überlegungen sind auch für  $m > 1$ ,  $n > 1$  richtig. Wir schreiben (2.6) in Form eines **Anfangstableaus**  $T_0$  in Matrixschreibweise

$$
\begin{array}{c|c}\nT_0 & \mathbf{x}^T \\
\hline\n\mathbf{u} & \mathbf{A} & -\mathbf{y}\n\end{array}
$$
\n(2.7)

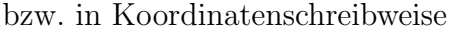

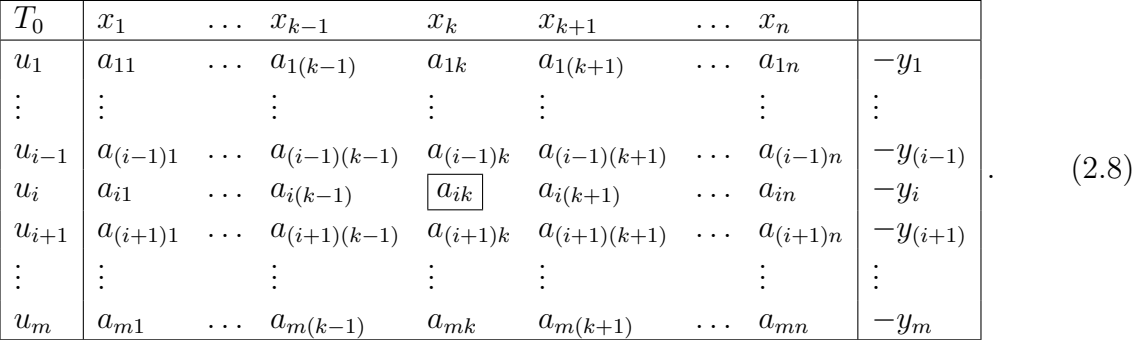

Dabei bezeichnen  $x_1, x_2, \ldots, x_n$  die unabhängigen und  $u_1, u_2, \ldots, u_n$  die abhängigen Variablen. Sei  $a_{ik} \neq 0$ . Die Variablen  $u_i$  und  $x_k$  werden nun wie folgt ausgetauscht: Im neuen Tableau  $T_1$  taucht die k-te Spalte des vorhergehenden Tableaus nicht mehr als Spalte auf, sondern (mit umgeformten Koeffizienten) auf dem Platz der i-ten Zeile, während die i-te Zeile (mit umgeformten Koeffizienten) auf den Platz der k-ten Spalte rückt. Das Tableau  $T_1$  hat folglich die Gestalt:

| $T_1$     | $x_1$                             |                                 | $x_{k-1}$                                                          | $u_i$                | $x_{k+1}$                                     |                                 | $x_n$            |                         |
|-----------|-----------------------------------|---------------------------------|--------------------------------------------------------------------|----------------------|-----------------------------------------------|---------------------------------|------------------|-------------------------|
| $u_1$     | $\tilde{a}_{11}$                  | $\cdots$                        | $\tilde{a}_{1(k-1)}$                                               | $\tilde{a}_{1k}$     | $\tilde{a}_{1(k+1)}$                          | $\sim 10$ .                     | $\tilde{a}_{1n}$ | $\tilde{y}_1$           |
|           |                                   |                                 |                                                                    |                      |                                               |                                 |                  |                         |
| $u_{i-1}$ |                                   |                                 | $\tilde{a}_{(i-1)1}$ $\tilde{a}_{(i-1)(k-1)}$                      | $\tilde{a}_{(i-1)k}$ | $\tilde{a}_{(i-1)(k+1)}$ $\tilde{a}_{(i-1)n}$ |                                 |                  | $\widetilde{y}_{(i-1)}$ |
| $x_k$     | $\tilde{a}_{i1}$                  | $\mathbf{1}$ , and $\mathbf{1}$ | $\tilde{a}_{i(k-1)}$                                               | $\tilde{a}_{ik}$     | $\tilde{a}_{i(k+1)}$                          | $\mathbf{1}$ , and $\mathbf{1}$ | $\tilde{a}_{in}$ | $\ddot{y}_i$            |
| $u_{i+1}$ |                                   |                                 | $\tilde{a}_{(i+1)1}$ $\tilde{a}_{(i+1)(k-1)}$ $\tilde{a}_{(i+1)k}$ |                      | $\tilde{a}_{(i+1)(k+1)}$ $\tilde{a}_{(i+1)n}$ |                                 |                  | $\widetilde{y}_{(i+1)}$ |
|           |                                   |                                 |                                                                    |                      |                                               |                                 |                  |                         |
| $u_m$     | $\tilde{\phantom{a}}$<br>$a_{m1}$ | $\bullet$ . $\bullet$           | $a_{m(k-1)}$                                                       | $a_{mk}$             | $\tilde{y}_{m(k+1)}$                          | $\cdots$                        | $a_{mn}$         | $\tilde{y}_m$           |

Ein solcher Variablentausch ist immer möglich, wenn das Element  $a_{ik}$ , im Schnittpunkt der *i*-ten Zeile und der *k*-ten Spalte, verschieden von Null ist. Nach dem Tausch ist  $u_i$ unabhängige Variable und  $x_k$  abhängige Variable.

Das Element  $a_{ik} \neq 0$  heißt Pivotelement, die Zeile  $(a_{i1} \ldots a_{i(k-1)} a_{i(k+1)} \ldots a_{in} (-y_i))$ (Spalte  $(a_{1k} \ldots a_{(i-1)k} a_{(i+1)k} \ldots a_{mk})^T$ ), in der dieses Element enthalten ist, heißt **Pivotzeile (Pivotspalte)**. Die Koeffizienten  $\tilde{a}_{ik}$  ( $i = 1, \ldots, m$ ;  $k = 1, \ldots, n$ ) und die rechten Seiten  $\tilde{y}_{mi}$  ( $i = 1, \ldots, m$ ) im Tableau  $T_1$  werden mittels der Austauschregeln berechnet:

$$
R_1: \tilde{a}_{ik} = \frac{1}{a_{ik}}
$$
\n
$$
\left(\text{neuer Pivotplate} = \frac{1}{\text{Pivotelement}}\right)
$$
\n
$$
R_2: \tilde{a}_{il} = \frac{a_{il}}{-a_{ik}}
$$
\n
$$
(l \neq k)
$$
\n
$$
\tilde{y}_i = \frac{(-y_i)}{-a_{ik}}
$$
\n
$$
\left(\text{neue Pivotzeile} = \frac{\text{alte Pivotzeile}}{-\text{Pivotelement}}\right)
$$
\n
$$
R_3: \tilde{a}_{jl} = \frac{a_{jl}}{a_{ik}}
$$
\n
$$
(j \neq i)
$$
\n
$$
\left(\text{neue Pivotspalte} = \frac{\text{alte Pivotspalte}}{\text{Pivotspalte}}\right)
$$
\n
$$
R_4: \tilde{a}_{jl} = a_{jl} - \frac{a_{jk}}{a_{ik}} a_{il}
$$
\n
$$
(j \neq i, l \neq k)
$$
\n
$$
\tilde{y}_j = (-y_j) - \frac{a_{jk}}{a_{ik}} (-y_i)
$$
\n
$$
\left(\text{Rechteckregel}\right).
$$

Für die Berechnung des neuen Koeffizienten  $\tilde{a}_{jl}$  ( $j \neq i, l \neq k$ ) benötigt man also nur den alten Koeffizienten  $a_{jl}$ , das Pivotelement  $a_{ik}$ , das Element  $a_{jk}$  aus der Pivotspalte sowie das Element  $a_{il}$  aus der **Pivotzeile**. Diese vier Elemente bilden die Eckpunkte eines Rechtecks, daher die Bezeichnung Rechteckregel.

| $T_0$ | $x_1$    | $\cdots$ | $x_k$      | .                    | $x_l$    | $\cdots$  | $x_n$    |        |
|-------|----------|----------|------------|----------------------|----------|-----------|----------|--------|
| $u_1$ | $a_{11}$ | .        | $a_{1k}$   | .                    | $a_{1l}$ | .         | $a_{1n}$ | $y_1$  |
|       |          |          |            |                      |          |           |          |        |
| $u_j$ | $a_{j1}$ |          | $ a_{jk} $ | .                    | $a_{jl}$ |           | $a_{jn}$ | $y_j$  |
|       |          |          |            |                      |          |           |          |        |
| $u_i$ | $a_{i1}$ |          | $a_{ik}$   | $\ddot{\phantom{0}}$ | $a_{il}$ |           | $a_{in}$ | $y_i$  |
|       |          |          |            |                      |          |           |          |        |
| $u_m$ | $a_{m1}$ | $\ddots$ | $a_{mk}$   | $\ddot{\phantom{0}}$ | $a_{ml}$ | $\ddotsc$ | $a_{mn}$ | $-y_m$ |

Die Regeln  $R_1 - R_4$  erhält man, indem man nach Wahl des Pivotelementes die *i*-te Gleichung nach  $x_k$  auflöst und den Wert für  $x_k$  in alle anderen Gleichungen einsetzt.

Nach Durchführung aller möglichen Austauschschritte und bei Streichung von Zeilen, die ausschließlich Nullen enthalten, ergibt sich im Falle eines lösbaren **lGS** ein Tableau folgender Struktur:

- $1^{\circ}$  Alle  $u_i$   $(i = 1, ..., m)$  lassen sich gegen gewisse  $x_k$   $(k = 1, ..., n)$  austauschen, d.h. alle  $u_i$  sind jetzt unabhängige Variable und können beliebige Werte annehmen. Setzt man speziell  $u_1 = u_2 = \ldots = u_m = 0$ , so lässt sich aus dem Endtableau eine Darstellung der allgemeinen Lösung des lGS ablesen.
- $2^{\circ}$ Mindestens ein  $u_i$ ist nicht mehr gegen ein  $x_k$ austauschbar. Dann kann man wenigstens eine Abhängigkeitsbeziehung

$$
u_i = c_1 u_{i_1} + \dots c_s u_{i_s} \tag{2.10}
$$

ablesen, wobei die rechte Seite von  $(2.10)$  höchstens die ausgetauschten  $u_i$  enthält. Diese sind nach dem Austausch unabhängige Variable und können gleich Null gesetzt werden. Dann ist in (2.10) auch  $u_i = 0$  und aus dem Endtableau lässt sich wieder eine Darstellung der allgemeinen Lösung des lGS ablesen.

Oft benötigt man das sogenannte Austauschverfahren mit Spaltentilgung (AVS). Die Ausführung geschieht wie beim AV, jedoch wird im neuen Tableau die neue Pivotspalte weggelassen. Dies ist nur dann möglich, wenn die ausgetauschte Variable über der neuen Pivotspalte unabhängig ist, also gleich Null gesetzt werden kann.

Beispiel 2.16 Wir betrachten das lGS aus Beispiel 2.15 (1).

Lösung mittels AV:

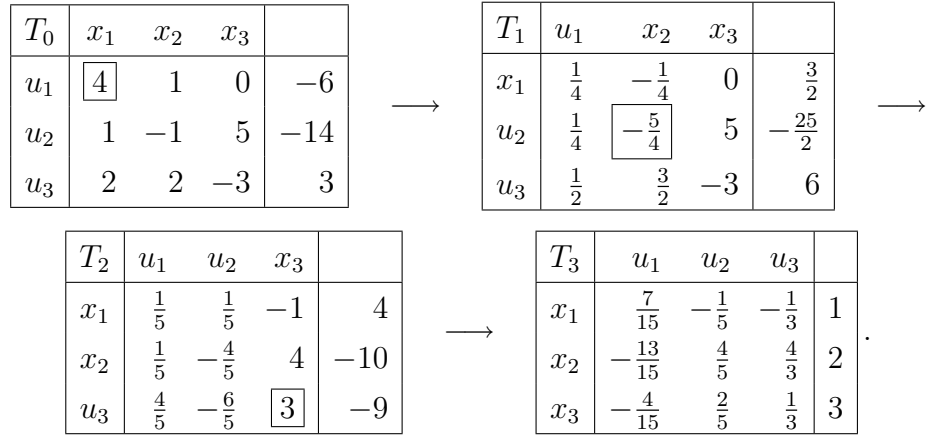

Setzt man  $u_1 = u_2 = u_3 = 0$ , so folgt aus  $T_3$  die eindeutige Lösung  $x_1 = 1$ ,  $x_2 = 2$ ,  $x_3 = 3$ . **Lösung mittels AVS:** Ausgehend vom Tableau  $T_0$  erhält man

|                    | $x_2$ | $x_3$                |                | ᠇<br>12 | $x_3$         |                | 3     |               |
|--------------------|-------|----------------------|----------------|---------|---------------|----------------|-------|---------------|
| $x_1$              |       |                      | $\overline{3}$ | $x_1$   |               |                | $x_1$ |               |
| $\boldsymbol{u}_2$ | 5     | ۔<br>◡               | 25<br>$\Omega$ | $x_2$   |               | $\overline{0}$ | $x_2$ | $\Omega$      |
| $u_3$              | Ω     | $\Omega$<br>$-\circ$ |                | $u_3$   | $\Omega$<br>↩ |                | $x_3$ | $\Omega$<br>◡ |

Aus dem Tableau  $T_3$  kann man wieder die Lösung ablesen.

# 3 Lineare Optimierung

### 3.1 Aufgabenstellung und grafische Lösungsmöglichkeiten

Okonomische Probleme führen oft zu folgender Aufgabe: Eine lineare Zielfunktion

$$
z = z(x_1, x_2, \dots, x_n) = c_0 + c_1 x_1 + \dots + c_n x_n \tag{3.1}
$$

in n Variablen ist unter bestimmten linearen Nebenbedingungen (LNB)

a11x<sup>1</sup> + a12x<sup>2</sup> + . . . + a1nx<sup>n</sup> ≤ y<sup>1</sup> a21x<sup>1</sup> + a22x<sup>2</sup> + . . . + a2nx<sup>n</sup> ≤ y<sup>2</sup> . . . . . . . . . . . . . . . . . . . . . . . . . . . . . . . . . . am1x<sup>1</sup> + am2x<sup>2</sup> + . . . + amnx<sup>n</sup> ≤ y<sup>m</sup> (3.2)

und unter den sogenannten Nichtnegativitätsbedingungen (NNB)

$$
x_1 \ge 0, \ x_2 \ge 0, \dots x_n \ge 0 \tag{3.3}
$$

zu maximieren bzw. zu minimieren. In  $(3.2)$  können auch die Zeichen  $\geq$  oder = stehen.

### Definition 3.1 (LOP, Lösung)

- 1. Die Aufgabe (3.1), (3.2), (3.3) heißt lineares Optimierungsproblem (LOP).
- 2. Die Menge aller Punkte  $P = (x_1, x_2, \ldots, x_n)$ , deren Koordinaten den Bedingungen  $(3.2)$  und  $(3.3)$  genügen, nennt man zulässigen Bereich (ZB) für das LOP.
- 3. Ein Punkt  $P_0 = (x_{10}, x_{20}, \ldots, x_{n0})$  heißt optimale Lösung oder Lösung des LOP, falls für  $z_0 = c_0 + c_1 x_{10} + c_2 x_{20} + \ldots + c_n x_{n0}$  entweder

 $z_{max} := z_0 \geq c_0 + c_1 x_1 + \ldots + c_n x_n$  oder  $z_{min} := z_0 \leq c_0 + c_1 x_1 + \ldots + c_n x_n$ 

für alle  $(x_1, x_2, \ldots, x_n) \in \mathbf{ZB}$  gilt.

Für  $n = 2$  lassen sich LOPe grafisch lösen.

### Beispiel 3.1 (LOPe)

(1) Ein Erzeugnis E kann mittels zweier Verfahren  $V_1, V_2$  aus drei Zwischenprodukten  $Z_1, Z_2, Z_3$  hergestellt werden. Die Materialverbrauchsnormen (Bedarf an Mengeneinheiten (ME) von  $Z_1, Z_2, Z_3$  je ME von E) und die verfügbaren ME von  $Z_1, Z_2, Z_3$ sind tabellarisch gegeben:

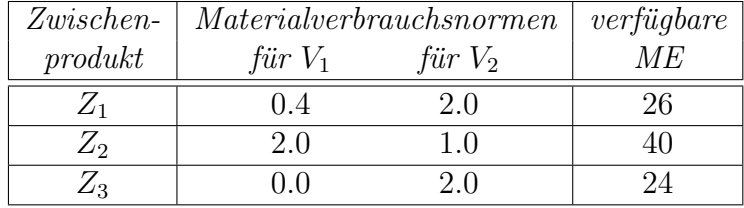

Gefragt ist nach der optimalen Produktionsstrategie, d.h. wieviele ME des Endproduktes nach jedem der beiden Verfahren produziert werden mussen, um insgesamt ¨ die maximale Menge des Endproduktes herzustellen und gleichzeitig die Restriktionen über die verfügbaren Mengen der Ausgangskomponenten einzuhalten.

Bezeichnet man mit  $x_1$  bzw.  $x_2$  die ME von E, die gemäß  $V_1$  bzw.  $V_2$  produziert werden, so ergibt sich folgendes LOP:

$$
z = x_1 + x_2 \longrightarrow \max \tag{3.4}
$$

unter den LNB

 $0.4 x_1 + 2.0 x_2 \leq 26$  $2.0 x_1 + 1.0 x_2 \le 40$  $+ 2.0 x_2 \leq 24$ (3.5)

und den NNB

$$
x_1 \ge 0, \qquad x_2 \ge 0. \tag{3.6}
$$

Die NNB garantieren, dass die Lösung in einem praktisch sinnvollen Bereich gesucht wird.

Die Menge aller Punkte  $P = (x_1, x_2)$ , deren Koordinaten den Bedingungen (3.5) und  $(3.6)$  genügen, ergibt den  $\mathbb{Z}B$ . Jeder Punkt des  $\mathbb{Z}B$  liefert eine zulässige Lösung. So erfüllt z.B. der Punkt  $S_2 = (10, 5)$ , d.h. die Produktion von  $x_1 = 10$  ME des Produkts nach  $V_1$  und von  $x_2 = 5$  ME nach  $V_2$ , die Ungleichungen (3.5) und (3.6) und ist folglich zulässig. Diese Lösung schöpft aber die Grenzen der Ressourcen längst nicht aus und ist deshalb sicher nicht optimal.

Die Zielfunktion:  $z = x_1 + x_2$  ist im vorliegenden Falle eine Ebene, deren Höhenlinien den Gleichungen  $x_1 + x_2 = C$  (C = const.) genügen, d.h., die Höhenlinien sind die Geraden  $x_2 = -x_1 + C$ . Folglich findet man hier auf grafischen Wege die optimale Lösung im Schnittpunkt  $S_2 = (15, 10)$  der Geraden  $x_2 = -0.2 x_1 + 13$ und  $x_2 = -2 x_1 + 40$  mit  $z_{opt} = 25$ .

Es sind also 10 ME gemäß Verfahren  $V_1$  und 2 ME gemäß Verfahren  $V_2$  herzustellen, damit die Gesamtproduktion von E maximal wird.

(2) Wir betrachten das LOP:

$$
z = 2x_1 + x_2 \longrightarrow \max
$$

unter den LNB

 $0.4 x_1 + 2.0 x_2 \leq 26$  $2.0 x_1 + 1.0 x_2 \leq 40$  $2.0 x_2 < 24$ 

und den NNB

$$
x_1 \ge 0, \qquad x_2 \ge 0.
$$

In diesem Falle ist das LOP nicht eindeutig lösbar, denn für alle  $\{(x_1, x_2) \mid 15 \leq$  $x_1 \leq 20 \wedge x_2 = 40 - 2x_1$  ist  $z_{max} = 40$ .

(3) Wir betrachten das LOP:

$$
z = x_1 + x_2 \longrightarrow \max
$$

unter den LNB

 $2.0 x_2 < 24$ 

und den NNB

 $x_1 \geq 0, \quad x_2 \geq 0.$ 

In diesem Falle ist  $z_{max} = \infty$  und das LOP unlösbar.

(4) Wir betrachten das LOP:

 $z = x_1 + x_2 \longrightarrow \max$ 

 $2.0 x_2 < -24$ 

unter den LNB

und den NNB

 $x_1 \geq 0, \quad x_2 \geq 0.$ 

In diesem Falle ist der **ZB** leer, da sich die Ungleichungen  $2.0 x_2 \le -24$  und  $x_2 \ge 0$ widersprechen. Somit ist das  $\text{LOP}$  unlösbar.

Diese Beispiele zeigen die charakteristischen Eigenschaften eines LOP.

- 1° Die optimalen Lösungen liegen in jeden Falle auf dem Rand des ZB.
- 2° Ein LOP ist eindeutig lösbar, nicht eindeutig lösbar (in diesem Falle gibt es unendlich viele Lösungen) oder nicht lösbar (da  $z_{opt} = \pm \infty$  oder  $\mathbf{ZB} = \emptyset$ ).

Die grafische Lösung ist für  $n = 3$  sehr umständlich, für  $n \geq 4$  unmöglich. Deshalb benötigt man einen von der geometrischen Anschauung unabhängigen Algorithmus für die Lösung von LOP.

### 3.2 Die Normalform einer LOP

Unter der Normalform einer LOP (Kurzbezeichnung NLOP) verstehen wir das Problem der Minimierung der Zielfunktion

 $z = c_0 + c_1x_1 + \ldots + c_nx_n \longrightarrow \min$ 

unter den LNB

 $a_{11}x_1 + a_{12}x_2 + \ldots + a_{1n}x_n = y_1$  $a_{21}x_1 + a_{22}x_2 + \ldots + a_{2n}x_n = y_2$ . . . . . . . . . . . . . . . . . . . . . . . . . . . . . .  $a_{m1}x_1 + a_{m2}x_2 + \ldots + a_{mn}x_n = y_m$ (3.7)

und den NNB

 $x_1 > 0, x_2 > 0, \ldots, x_n > 0.$ 

In Normalform enthält eine LOP also außer den NNB keine weiteren Ungleichungen. In Matrixschreibweise lässt sich das NLOP wie folgt darstellen:

 $z = c_0 + \langle c, x \rangle \longrightarrow \min$ 

unter den LNB  $\mathbf{Ax} = \mathbf{y}$  und den NNB  $\mathbf{x} \geq \Theta$ .

Dabei bezeichnen

$$
\mathbf{c} = \begin{pmatrix} c_1 \\ c_2 \\ \vdots \\ c_n \end{pmatrix}, \quad \mathbf{x} = \begin{pmatrix} x_1 \\ x_2 \\ \vdots \\ x_n \end{pmatrix}, \quad \mathbf{A} = \begin{pmatrix} a_{11} & a_{12} & \dots & a_{1n} \\ a_{21} & a_{22} & \dots & a_{2n} \\ \vdots & \vdots & \ddots & \vdots \\ a_{m1} & a_{m2} & \dots & a_{mn} \end{pmatrix}, \quad \mathbf{y} = \begin{pmatrix} y_1 \\ y_2 \\ \vdots \\ y_m \end{pmatrix}
$$

und  $\mathbf{x} \geq \Theta : \Longleftrightarrow x_1 \geq 0, x_2 \geq 0, \ldots, x_n \geq 0.$ 

Jedes LOP ist unter Benutzung der folgenden Regeln in die zugehörige NLOP überführbar:

- 1° Ist  $z \rightarrow$  max als Aufgabenstellung gegeben, so substituiert man  $z^* = -z \rightarrow$  min.
- 2 Ungleichungen im System (3.2) werden mit Hilfe von Schlupfvariablen in Gleichungsform überführt. Ist z.B.  $\alpha_1 x_1 + \alpha_2 x_2 + \ldots + \alpha_n x_n \leq \alpha$  (bzw.  $\geq \beta$ ), so erhält man durch Einführung der Schlupfvariablen  $\gamma \geq 0$  (bzw.  $\delta \geq 0$ ) die Gleichung  $\alpha_1 x_1 + \alpha_2 x_2 + \ldots + \alpha_n x_n + \gamma = \alpha \text{ (bzw. } \beta_1 x_1 + \beta_2 x_2 + \ldots + \beta_n x_n - \delta = \beta).$
- $3^{\circ}$  Falls das LOP eine freie Variable  $x_k$  enthält (d.h.  $x_k$  unterliegt nicht der Restriktion  $x_k \geq 0$ , so wird sie als Differenz zweier **gebundener Variabler**  $v_k \geq 0, w_k \geq 0$ dargestellt:  $x_k = v_k - w_k$ .

Für die so erhaltenene  $\bf NLOP$  gelten folgende Äquivalenzaussagen:

- Die NLOP ist genau dann lösbar, wenn das zugehörige LOP lösbar ist.
- Jede Lösung der NLOP liefert eine Lösung des zugehörigen LOP, in der die eingeführten Schlupfvariablen unberücksichtigt bleiben.

Ökonomisch stellen die Werte der **Schlupfvariablen** für jedes zulässige  $(x_1, x_2, \ldots, x_n)$ die nicht ausgenutzten Ressourcen dar.

Beispiel 3.2 Aus dem LOP

$$
z = 3x_1 - x_2 + 2x_3 + 4 \longrightarrow \max x_1 + 2x_2 \leq 8 -x_3 \leq 4 x_1 \geq 0, \quad x_3 \geq 0
$$

 $erh\ddot{\text{a}}\text{lt}$  man nach Anwendung der Überführungsregeln

1°  $z^* = -3x_1 + x_2 - 2x_3 - 4$  → min  $2^{\circ}\ \begin{array}{ccccccccc} x_1 & + & 2x_2 & & + & x_4 & & = & 8 & & (x_4 \geq 0) & (x_4,x_5 \text{ Schlupfvariable}) \ & - & x_3 & & + & x_5 & = & 4 & & (x_5 \geq 0) & \end{array}$ 

3<sup>°</sup>  $x_2 = x_6 - x_7$   $(x_6 \ge 0, x_7 \ge 0)$ ,  $x_2$  freie Variable

und somit das zugehörige  $NLOP$ 

$$
z^* = -3x_1 + (x_6 - x_7) - 2x_3 - 4 = -3x_1 - 2x_3 + x_6 - x_7 - 4 \longrightarrow \min x_1 + x_4 + 2x_6 - 2x_7 = 8
$$
  

$$
-x_3 + x_5 = 4
$$
  

$$
x_i \geq 0 \quad (i = 1, 3, 4, 5, 6, 7).
$$

### 3.3 Der Simplexalgorithmus zur Lösung von LOP

### 3.3.1 Ermittlung einer Basisdarstellung

Gegeben sei ein NLOP. Dem lGS (3.7) ordnen wir ein System linearer Funktionen der Form  $(2.6)$  zu. Das  $\text{IGS } (3.7)$  sei lösbar.

Mittels des AVS ergibt sich nach Durchführung aller möglichen Austauschschritte und bei Streichung von Zeilen, die ausschließlich Nullen enthalten, aus dem Anfangstableau (2.7) ein Tableau folgender Struktur:

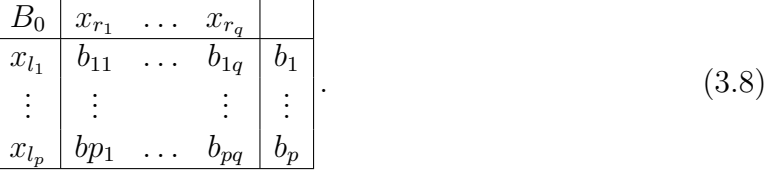

In der ersten Spalte des umgeformten Tableaus stehen nun die neuen abhängigen Variablen (Basisvariablen)  $x_{l_1}, \ldots, x_{l_p}$  und in der ersten Zeile die neuen unabhängigen Variablen (Nichtbasisvariablen)  $x_{r_1}, \ldots, x_{r_q}$ . Die Nichtbasisvariablen entsprechen den in der allgemeinen Lösung des lGS (3.7) frei wählbaren Variablen. Dabei gilt  $p + q = n$ . Man nennt (3.8) eine **Basisdarstellung**  $B_0$  von (3.7) und  $\{x_{l_1}, \ldots, x_{l_p}\}$  eine **Basis** von (3.7). Eine spezielle Lösung, bei der die Nichtbasisvariablen  $x_{r_1}, \ldots, x_{r_q}$  gleich Null gesetzt werden, heißt eine **Basislösung (BL)** von  $(3.7)$ , d.h.

$$
\begin{array}{rcl}\nx_{l_1} &=& b_1, & x_{l_2} &=& b_2, & \dots, & x_{l_p} &=& b_p, \\
x_{r_1} &=& 0, & x_{r_2} &=& 0, & \dots, & x_{r_q} &=& 0\n\end{array}
$$

ist eine solche. Will man andere Basislösungen haben, so formt man das lGS mittels des AV (ohne Spaltentilgung) derart um, dass gewisse Basisvariable in Nichtbasisvariable umgewandelt werden und umgekehrt (Basistausch).

#### Eigenschaften von Basisdarstellungen

1. Fasst man die Basisvariablen zu einem p-dimensionalen Vektor  $\tilde{\mathbf{x}}$  und die Nichtbasisvariablen zu einem q-dimensionalen Vektor  $\hat{x}$  zusammen, so besitzt eine Basisdarstellung die Form  $\tilde{\mathbf{x}} = \mathbf{B}\hat{\mathbf{x}} + \mathbf{b}$  mit

$$
\mathbf{B} = \left( \begin{array}{ccc} b_{11} & \dots & b_{1q} \\ \vdots & & \vdots \\ b_{p1} & \dots & b_{pq} \end{array} \right) \quad \text{und} \quad \mathbf{b} = \left( \begin{array}{c} b_1 \\ \vdots \\ b_p \end{array} \right).
$$

Die Basisdarstellung (3.8) hat dann in Kurzform die Gestalt:

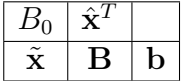

.

- 2. Eine Basisdarstellung  $B_0$  existiert genau dann, wenn (3.7) lösbar ist.
- 3. Eine Basis des NLOP heißt zulässig, wenn in (3.8) gilt:  $b_1 \geq 0, \ldots, b_p \geq 0$ . Dann ist  $\mathbf{x}_0$  mit  $x_{l_1} = b_1, \ldots, x_{l_p} = b_p$  und  $x_{r_1} = 0, \ldots, x_{r_q} = 0$  eine zulässige Lösung, da sowohl  $(3.7)$  als auch  $(3.3)$  erfüllt sind. In diesem Falle nennt man (3.8) zulässige Basisdarstellung mit dem Wert der Zielfunktion  $z(\mathbf{x}_0) = d_0 =$  $c_0 + c_{l_1} b_1 + \ldots + c_{l_p} b_p.$

Den Wert  $d_0$  der Zielfunktion z erhält man, indem man die z-Zeile in das Tableau (2.7) einfügt und in die Austauschschritte einbezieht, die zu einer **Basisdarstellung** führen:

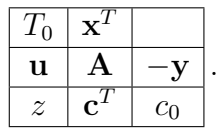

Ausführlich geschrieben, hat die Basisdarstellung  $(3.8)$  um die z-Zeile erweitert, dann folgende tabellarische Form:

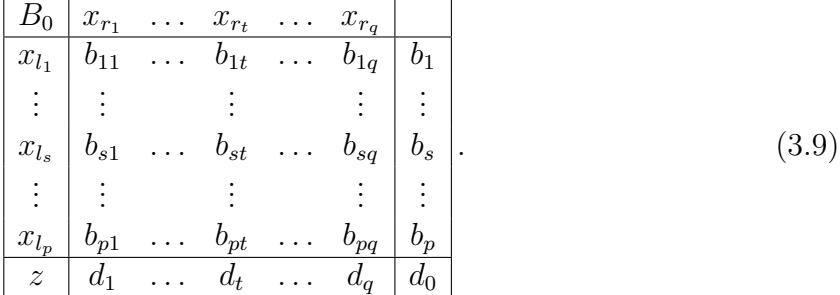

### 3.3.2 Ein Simplexkriterium

Definition 3.2 (optimale und entscheidbare Simplextableaus)

- 1. Eine zulässige Basisdarstellung  $B_0$  in Form (3.9) heißt Simplextableau  $S_0$ .
- 2. Ein Simplextableau heißt optimal, wenn die zugehörige Basislösung eine optimale Lösung der NLOP ist, d.h.

$$
d_0 = z_{min} := \min_{\mathbf{x} \in ZB} z(\mathbf{x}) = \min_{\mathbf{x} \in ZB} (c_0 + \langle \mathbf{c}, \mathbf{x} \rangle).
$$

3. Ein Simplextableau, d.h. eine zulässige Basisdarstellung heißt entscheidbar, wenn einer der folgenden Fälle vorliegt:

**S1**: Es gilt  $d_1 \geq 0, ..., d_q \geq 0$ .

S2: Es gibt mindestens eine Spalte  $t \mid t \in \{1, \ldots, q\}$  mit  $d_t < 0$  und  $b_{1t} \geq 0, \ldots, b_{pt} \geq 0$ 0, wobei  $d_t$ ,  $b_{1t}$ ,... $b_{pt}$  die Werte in einem **Simplextableau** (3.9) sind.

In allen anderen Fällen heißt ein Simplextableau nicht entscheidbar.

Es gilt das Simplexkriterium: Im Fall S1 ist (3.9) ein optimales Simplextableau. Im Fall  $S2$  ist das NLOP (und damit das zu Grunde liegende LOP) nicht lösbar.

### 3.3.3 Das Simplexverfahren

Voraussetzung: Es liegt ein Simplextableau vor.

Ziel: Ausgehend vom vorliegenden Simplextableau ist mittels der folgenden drei Simplexregeln ein entscheidbares Simplextableau zu bestimmen.

Wir bezeichnen für eine Spalte t von (3.9) mit  $J(t) = \{i \mid i \in \{1, ..., p\} \wedge b_{it} < 0\}$  die Menge aller Zeilen  $i \in J(t)$ , deren Elemente negativ sind und mit  $m(t) = \min_{i \in J(t)} \{b_i (|b_{it}|)^{-1}\}$ den kleinsten Wert von  $b_i (|b_{it}|)^{-1}$ , falls der Zeilenindex *i* innerhalb von  $J(t)$  variiert wird. Beispiel 3.3 Das Tableau

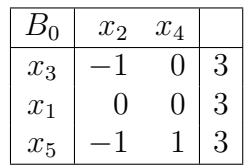

ist ein Simplextableau, d.h.  $B_0 = S_0$ . Dabei ist  $p = 3, q = 2$  und  $J(1) = \{1,3\}, J(2) = \emptyset$ , sowie  $m(1) = \min\{3(|-1|)^{-1}, 3(|-1|)^{-1}\} = 3.$ 

**SR1** Wahl der **Pivotspalte** (Spaltenindex  $t$ )

Man wähle in der um die z-Zeile erweiterten Basisdarstellung  $(3.9)$  eine Spalte mit dem Index t, so dass  $d_t < 0$  gilt.

### SR2 Wahl der Pivotzeile (Zeilenindex s)

Man wähle in der nach  $\textbf{SR1}$  festgelegten Spalte mit dem Index t eine Zeile mit dem Index s und somit das **Pivotelement**  $b_{st}$ , derart, dass die Bedingungen

(1)  $s \in J(t)$ , d.h.  $b_{st} < 0$ ,

$$
(2) \ \ b_s \ (|b_{st}|)^{-1} = m(t)
$$

erfüllt sind. Man wählt also für das **Pivotelement**  $b_{st}$  denjenigen Zeilenindex s aus, für welchen der Quotient  $b_s |b_{st}|^{-1}$  seinen kleinsten positiven Wert erreicht. Man kann im Tableau noch eine Spalte für diese Quotienten anfügen.

SR3 Man führe mittels des AV (ohne Spaltentilgung) mit dem gemäß SR1 und SR2 ausgewählten Pivotelement  $b_{st}$  den Austausch der  $x_{l_s} \longleftrightarrow x_{r_t}$ , d.h. der Basisvariablen  $x_{l_s}$  gegen die Nichtbasisvariable  $x_{r_t}$  durch.

Ist  $m(t) \neq 0$ , so kann man mit Hilfe des **Simplexverfahrens** über die Lösbarkeit des **LOP** entscheiden und, falls es lösbar ist, eine Lösung  $\mathbf{x}_{opt}$  mit  $z(\mathbf{x}_{opt}) = \min_{\mathbf{x} \in ZB} z(\mathbf{x})$  finden.

### Eigenschaften der Simplexregeln

- 1. Die Simplexregeln SR1, SR2, SR3 sind auf jedes nicht entscheidbare Simplextableau anwendbar.
- 2. Die Simplexregeln SR1, SR2, SR3 überführen ein Simplextableau in ein neues Simplextableau mit nicht größerem Wert  $d_0$ .
- 3. Falls der Entartungsfall  $m(t) = 0$  im Verlauf der Austausch-Schritte (jeweils entsprechend  $SR1$ ,  $SR2$ ,  $SR3$ ) nicht auftritt, so überführt das  $Simplexverfahren$ ein nicht entscheidbares Simplextableau in endlich vielen Schritten in ein entscheidbares Simplextableau.

### 3.3.4 Ermittlung eines Simplextableaus

Die Ermittlung einer Basisdarstellung führt nicht notwendig zu einer zulässigen Basisdarstellung, d.h. zu einem Simplextableau. Dieses Ziel ist aber erreichbar, wenn man die **Pivotelemente** bei den Austauschschritten, die von  $(2.7)$  zu  $(3.8)$  führen, bereits gemäß SR1 und SR2 wählt. Dazu betrachtet man ein Hilfsproblem zur NLOP:

1. Diejenigen Gleichungen in (3.7), für die die rechten Seiten  $y_i \geq 0$  sind, werden mit  $(-1)$  multipliziert. Für das auf diese Weise entstandene Gleichungssystem

$$
\begin{aligned}\n\tilde{a}_{11}x_1 + \dots + \tilde{a}_{1n}x_n &= \tilde{y}_1 \\
\vdots & \vdots \\
\tilde{a}_{m1}x_1 + \dots + \tilde{a}_{mn}x_n &= \tilde{y}_m\n\end{aligned}\n\tag{3.10}
$$

gilt:  $\tilde{\psi}_1 < 0, \ldots, \tilde{\psi}_m < 0.$ 

2. Durch Einführung einer **Hilfszielfunktion**  $h = u_1 + u_2 + \ldots + u_m$  erhält man folgendes Hilfsproblem (H)

$$
h = u_1 + u_2 + \dots + u_m \longrightarrow \min
$$
\n(3.11)

mit

$$
u_1 = \tilde{a}_{11}x_1 + \dots + \tilde{a}_{1n}x_n - \tilde{y}_1
$$
  
\n
$$
\vdots \qquad \vdots \qquad \vdots \qquad \vdots \qquad \vdots
$$
  
\n
$$
u_m = \tilde{a}_{m1}x_1 + \dots + \tilde{a}_{mn}x_n - \tilde{y}_m
$$
\n(3.12)

$$
\text{und} \quad x_1 \ge 0, \dots, x_n \ge 0 \quad \text{sowie} \quad u_1 \ge 0, \dots u_m \ge 0. \tag{3.13}
$$

Dieses Hilfsproblem besitzt folgende Eigenschaften:

- $1^{\circ}$  (H) ist ein **NLOP** bezüglich der Variablen  $x_1, \ldots, x_n, u_1, \ldots, u_m$ .
- $2^{\circ}$  Das  $(3.12)$  zugeordnete Tableau ist bereits eine zulässige Basisdarstellung, also  $\sin$  Simplextableau bezüglich  $(H)$ :

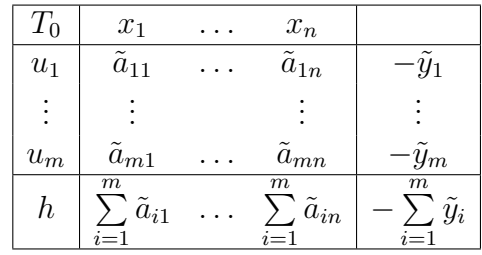

mit den Basisvariablen  $u_1, \ldots, u_m$  und den Nichtbasisvariablen  $x_1, \ldots, x_n$ . Die h-Zeile enthält die Spaltensummen, die sich beim Einsetzen von (3.12) in die Hilfszielfunktion (3.11) ergeben.

- $3^{\circ}$  (H) ist stets lösbar, da wegen  $u_1 \geq 0, \ldots u_m \geq 0$  auch  $h \geq 0$  gilt und somit der Fall  $h_{\min} = -\infty$  ausgeschlossen ist.
- $4^{\circ}$  Ist  $h_{\min} > 0$ , so besitzt das zu Grunde liegende NLOP keine zulässige Lösung.
- $5^{\circ}$  Ist  $h_{\min} = 0$ , so ist notwendigerweise  $u_1 = \ldots = u_m = 0$ . In diesem Falle gibt es ein optimales Simplextableau des Hilfsproblems (H), bei dem keine der Hilfsvariablen  $u_i$  Basisvariable ist. Ein solches Tableau liefert mit der angefügten und in die Austauschschritte einbezogenen z-Zeile bei Streichung aller  $u_i$ -Spalten  $(j = 1, \ldots, m)$  und der *h*-Zeile ein **Simplextableau** der **NLOP**.

Theorem 3.1 (Hauptsatz der linearen Optimierung) Besitzt ein NLOP mindestens eine zulässige Lösung, so existiert stets ein entscheidbares Simplextableau, welches mit endlich vielen Schritten des Simplexverfahrens erhalten werden kann.

## 4 Kurven und Flächen 2. Ordnung

### 4.1 Matrixeigenwertprobleme

Wir betrachten das  $\text{IGS A} \times \text{x} = \text{y}$  mit einer quadratischen Matrix A der Ordnung n als eine Abbildung  $\mathbf{A} : \mathbb{R}^n \longrightarrow \mathbb{R}^n$ . Diese Abbildung ist **linear**, d.h., es gilt:

$$
\mathbf{A}(\mathbf{x} + \mathbf{z}) = \mathbf{A}\mathbf{x} + \mathbf{A}\mathbf{z} \quad \forall \mathbf{x}, \mathbf{z} \in \mathbb{R}^n \qquad \mathbf{A}(\alpha \mathbf{x}) = \alpha \mathbf{A}\mathbf{x} \quad \forall \mathbf{x} \in \mathbb{R}^n, \ \alpha \in \mathbb{R}
$$

und suchen alle Vektoren  $x (x \neq \Theta)$ , die durch die linare Abbildung A in ein Vielfaches von sich selbst übergehen. In der Matrixschreibweise heißt dies: Gesucht sind alle Vektoren x ( $x \neq \Theta$ ), die das lGS

$$
\mathbf{A}\mathbf{x} = \lambda \mathbf{x} \quad \Longleftrightarrow \quad \mathbf{A}\mathbf{x} = \lambda \mathbf{E}_n \mathbf{x} \quad \Longleftrightarrow \quad (\mathbf{A} - \lambda \mathbf{E}_n) \mathbf{x} = \Theta \qquad \lambda \in \mathbb{R} \lor \lambda \in \mathbb{C} \quad (4.1)
$$

erfüllen, wobei  $\mathbf{E}_n$  die Einheitsmatrix n-ter Ordnung ist. Das IGS (4.1) besitzt die Koeffizientenmatrix  $\mathbf{A}-\lambda\mathbf{E}_n$  und ist **homogen**, also stets lösbar. Wir sind nur an **nichttri**vialen Lösungen x des lGS (4.1) interessiert und solche existieren gdw  $r(A-\lambda E_n) < n$ gilt.

### Definition 4.1 (charakteristische Matrix, charakteristische Gleichung)

1. Die Matrix

$$
(\mathbf{A} - \lambda \mathbf{E}_n) = \begin{pmatrix} (a_{11} - \lambda) & a_{12} & \dots & a_{1n} \\ a_{21} & (a_{22} - \lambda) & \dots & a_{2n} \\ \dots & \dots & \dots & \dots \\ a_{n1} & a_{n2} & \dots & (a_{nn} - \lambda) \end{pmatrix}
$$
 (4.2)

heißt charakteristische Matrix von A.

2. Die Gleichung

$$
\det (\mathbf{A} - \lambda \mathbf{E}_n) = \begin{vmatrix} (a_{11} - \lambda) & a_{12} & \dots & a_{1n} \\ a_{21} & (a_{22} - \lambda) & \dots & a_{2n} \\ \dots & \dots & \dots & \dots & \dots \\ a_{n1} & a_{n2} & \dots & (a_{nn} - \lambda) \end{vmatrix} = 0
$$
 (4.3)

heißt charakteristische Gleichung von A.

Aus (4.3) erhält man ein Polynom  $P(\lambda) = \det (\mathbf{A} - \lambda \mathbf{E}_n)$  n-ten Grades in  $\lambda$  (das **charak**teristische Polynom von  $\mathbf{A}$ ), welches nach dem Fundamentalsatz der Algebra höchstens n verschiedene (reelle oder komplexe) Nullstellen  $\lambda_1, \ldots, \lambda_n$  hat. Für diese  $\lambda_i$   $(i = 1, \ldots, n)$ besitzt das  $\text{IGS}$  (4.1) stets nichttriviale Lösungen, da die Koeffizientendeterminante des  $\text{IGS}$  verschwindet. Somit sind ihre Spalten nach Lemma 2.3 (3) linear abhängig und folglich ist  $r(\mathbf{A} - \lambda_i \mathbf{E}_n) < n$ .

Definition 4.2 Die Nullstellen  $\lambda_1, \lambda_2, \ldots, \lambda_n$  des charakteristischen Polynoms (4.3) von A heißen Eigenwerte der Matrix A. Die zu  $\lambda = \lambda_i$  (i = 1, 2, ..., n) gehörigen nicht trivialen Lösungsvektoren von  $(4.1)$  heißen Eigenvektoren der Matrix A.

Ein zu einem einfachen Eigenwert  $\lambda = \lambda_i$  gehörender Eigenvektor genügt der Gleichung  $(4.1)$  mit  $\lambda = \lambda_i$ . Die Eigenvektoren sind als nichttriviale Lösungen des homogenen lGS (4.1) bis auf einen von Null verschiedenen Zahlenfaktor bestimmt, d.h. ist x Lösung von  $(4.1)$ , so gilt dies auch für  $c\mathbf{x}$ , falls c reell und verschieden von Null ist. Folglich bleibt der Betrag dieser Vektoren unbestimmt. Deshalb betrachtet man normierte Eigenvektoren mit dem Betrag Eins. Ein Eigenvektor x von A wird normiert, indem man ihn durch seinen Betrag dividiert. Wir setzen also  $z =$  $\check{\mathbf{x}}$  $|\mathbf{x}|$ , woraus  $|\mathbf{z}| = 1$  folgt.

### Lösung eines Matrixeigenwertproblems

- 1. Man bestimmt aus (4.3) die Eigenwerte der Matrix.
- 2. Man löst für jeden Eigenwert  $\lambda_i$  das zugehörige homogene LGS (4.1) und bestimmt so den oder die zum Eigenwert  $\lambda_i$  zugehörigen Eigenvektoren.

Theorem 4.1 Das Matrixeigenwertproblem (4.1) besitze n paarweise voneinander verschiedene i.a. komplexe Eigenwerte  $\lambda_1, \lambda_2, \ldots, \lambda_n$ . Dann gilt für die Eigenvektoren der Matrix A:

- (1) zu jedem Eigenwert  $\lambda_i$  gibt es genau einen Eigenvektor  $x^i$ ,
- (2) die insgesamt n verschiedenen Eigenvektoren  $x^1, x^2, \ldots, x^n$  der Matrix A sind linear unabhängig.

Beispiel 4.1 
$$
\mathbf{A} = \begin{pmatrix} 1 & 0 \\ -1 & 2 \end{pmatrix}
$$
  
 $\lambda_1 = 1, \quad \mathbf{z}^1 = \begin{pmatrix} 1/\sqrt{2} \\ 1/\sqrt{2} \end{pmatrix}, \quad |\mathbf{z}^1| = 1, \qquad \lambda_2 = 2, \quad \mathbf{x}^2 = \mathbf{z}^2 = \begin{pmatrix} 0 \\ 1 \end{pmatrix}, \quad |\mathbf{z}^2| = 1.$ 

Der Eigenvektor  $x^2$  ist bereits normiert. Die beiden Eigenvektoren sind gemäß Theorem 4.1 linear unabhängig und bilden somit eineBasis im  $\mathbb{R}^2$ . Es gilt:  $Ax^1 = \lambda_1 x^1 =$  $x^1, Ax^2 = \lambda_2 x^2 = 2x^2.$ 

Matrixeigenwertprobleme, bei denen unter den n Eigenwerten nur  $k \leq n$  verschiedene Werte auftreten, können unter Umständen weniger als n linear unabhängige Eigenvektoren besitzen.

Theorem 4.2 Das Matrixeigenwertproblem (4.1) besitze unter den insgesamt n Eigenwerten genau k paarweise voneinander verschiedene i.a. komplexe Eigenwerte  $\lambda_1$ ,  $\lambda_2, \ldots, \lambda_k$  mit den Vielfachheiten  $s_1, s_2, \ldots, s_k$   $(s_1 + s_2 + \ldots + s_k = n)$ . Ist  $\lambda_i$  der *i-te* Eigenwert der Vielfachheit  $s_i$  und ist  $r(A - \lambda_i E_n) = r_i$ , so gibt es zu  $\lambda_i$  genau  $n - r_i$  $m$ it  $1 \leq n-r_i \leq s_i$  linear unabhängige Eigenvektoren  $x_1^i, x_2^i, \ldots, x_{n-r_i}^i$ . Insgesamt besitzt das Matrixeigenwertproblem $(4.1)$  dann genau

$$
\sum_{i=1}^{k} (n - r_i) = (n - r_1) + (n - r_2) + \ldots + (n - r_k)
$$

linear unabhängige Eigenvektoren  $mit$ 

$$
k \le \sum_{i=1}^{k} (n - r_i) \le \sum_{i=1}^{k} s_i = n.
$$

Beispiel 4.2

$$
\mathbf{A} = \begin{pmatrix} 0 & 0 \\ 1 & 0 \end{pmatrix} \qquad \lambda_1 = 0 \quad \text{ist Eigenwert der Vielfachheit} \quad s_1 = 2.
$$
\n
$$
r(\mathbf{A} - \lambda_1 \mathbf{E}_2) = r \begin{pmatrix} (-\lambda_1) & 0 \\ 1 & (-\lambda_1) \end{pmatrix} = r_1 = 1.
$$

Es ist  $1 = n - r_1 < s_1 = 2$ , also gibt es zum Eigenwert  $\lambda_1 = 0$  der Vielfachheit 2 genau einen Eigenvektor

$$
\mathbf{x}_1^1 = \mathbf{z}_1^1 = \left(\begin{array}{c} 0 \\ 1 \end{array}\right).
$$

Theorem 4.3 Sei A eine reelle symmetrische Matrix. Dann besitzt das Matrixeigenwertproblem (4.1) folgende Eigenschaften:

- $(1)$  alle n Eigenwerte sind reell,
- $(2)$  es gibt insgesamt genau n linear unabhängige Eigenvektoren,
- $(3)$  Eigenvektoren, die zu verschiedenen Eigenwerten gehören, sind zueinander orthogonal,
- (4) zu jedem Eigenwert  $\lambda_i$  der Vielfachheit  $s_i > 1$  existieren genau  $s_i$  linear unabhängige Eigenvektoren  $x_1^i$ ,  $x_2^i$ , ...,  $x_{s_i}^i$ , d.h.  $n-r_i = s_i$  für alle i (i =  $1, \ldots, k$ ). Die Eigenvektoren können normiert und, falls sie nicht orthogonal sind, stets durch geeignete Verfahren orthogonalisiert werden.

Beispiel 4.3

$$
\mathbf{A} = \begin{pmatrix} 1 & 0 \\ 0 & 1 \end{pmatrix} \qquad \lambda_1 = 1 \quad \text{ist Eigenwert der Vielfachheit} \quad s_1 = 2.
$$
\n
$$
r(\mathbf{A} - \lambda_1 \mathbf{E}_2) = r \begin{pmatrix} (1 - \lambda_1) & 0 \\ 0 & (1 - \lambda_1) \end{pmatrix} = r_1 = 0.
$$

Es ist  $1 < n - r_1 = s_1 = 2$ , also gibt es zum Eigenwert  $\lambda_1 = 1$  der Vielfachheit 2 genau zwei linear unabhängige Eigenvektoren,  $z.B.$ 

$$
\mathbf{x}_1^1 = \mathbf{z}_1^1 = \begin{pmatrix} 1 \\ 0 \end{pmatrix}, \qquad \mathbf{x}_2^1 = \mathbf{z}_2^1 = \begin{pmatrix} 0 \\ 1 \end{pmatrix},
$$

die schon zueinander orthogonal und normiert (orthonormiert) sind. Sie bilden eine orthogonale Basis im  $\mathbb{R}^2$ .

Theorem 4.4 Für eine Matrix in Diagonal- oder Dreiecksgestalt stimmen die Eigenwerte mit den Elementen in der Hauptdiagonalen überein:

$$
\lambda_i = a_{ii} \qquad (i = 1, 2, \dots, n).
$$

### 4.2 Transformation quadratischer Formen

### Definition 4.3 (definite und indefinite Matrizen)

1. Eine reelle symmetrische Matrix n-ter Ordnung  $A$  heißt positiv definit, wenn  $\langle Ax, x \rangle > 0 \ \forall x \in \mathbb{R}^n, x \neq \Theta \text{ und positive semidefinit}, \text{ wenn } \langle Ax, x \rangle \geq 0 \ \forall x \in \Theta$  $\mathbb{R}^n$ . Man erhält mit den Bezeichnungen  $\mathbf{x} = (x_1 \ x_2 \ \dots \ x_n)^T$ 

$$
\langle \mathbf{A} \mathbf{x}, \mathbf{x} \rangle = (a_{11}x_1 + a_{12}x_2 + \dots + a_{1n}x_n)x_1
$$
  
+ 
$$
(a_{21}x_1 + a_{22}x_2 + \dots + a_{2n}x_n)x_2 + \dots
$$
  
+ 
$$
(a_{n1}x_1 + a_{n2}x_2 + \dots + a_{nn}x_n)x_n = \sum_{i=1}^n \sum_{k=1}^n a_{ik}x_ix_k.
$$

Der letzte Ausdruck wird quadratische Form genannt.

- 2. Eine reelle symmetrische Matrix n-ter Ordnung A heißt negativ definit, wenn  $\langle Ax, x \rangle < 0 \ \forall x \in \mathbb{R}^n, x \neq \Theta \text{ und negativ semidefinit}, \text{ wenn } \langle Ax, x \rangle \leq 0 \ \forall x \in \Theta$  $\mathbb{R}^n$ .
- 3. Nimmt die **quadratische Form**  $\langle Ax, x \rangle$  für gewisse  $x \neq \Theta$  positive Werte, für andere x negative Werte an, so heißt die zugehörige reelle symmetrische Matrix indefinit.
- 4. Zusammen mit der reellen symmetrischen Matrix A wird auch die zugehörige quadratische Form  $\langle Ax, x \rangle$  definit, semidefinit, indefinit genannt.

### Beispiel 4.4 (positive definite, positive semidefinite, indefinite Matrizen)

(1) Die Matrix A =  $\left(\begin{array}{cc} 2 & 1 \\ 1 & 3 \end{array}\right)$  ist positiv definit, denn für beliebige  $\mathbf{x} \in \mathbb{R}^2$  gilt  $\langle Ax, x \rangle = 2x_1^2 + 2x_1x_2 + 3x_2^2 = (x_1 + x_2)^2 + x_1^2 + 2x_2^2 \ge 0$ . Dabei ist  $\langle Ax, x \rangle = 0$  nur für  $x_1 = x_2 = 0$ , während für  $\mathbf{x} \neq \Theta$  stets  $\langle \mathbf{Ax}, \mathbf{x} \rangle > 0$  gilt. Wir vermerken, dass für relle symmetrische Matrizen  $a_{ik} = a_{ki}$   $(i, k = 1, ..., n)$  ist. Außerdem gilt  $x_i x_k = x_k x_i \forall i, k$ , also ist  $a_{ik}x_ix_k + a_{ki}x_kx_i = (a_{ik} + a_{ki})x_ix_k = 2a_{ik}x_ix_k.$ 

(2) Die Matrix  $\mathbf{B} =$  $\begin{pmatrix} 1 & 1 \\ 1 & 1 \end{pmatrix}$  ist positiv semidefinit, denn für beliebige  $\mathbf{x} \in \mathbb{R}^2$  gilt  $\langle Ax, x \rangle = x_1^2 + 2x_1x_2 + x_2^2 = (x_1 + x_2)^2 \ge 0$ . Die Matrix B ist aber nicht positiv definit, denn  $(x_1 + x_2)^2 = 0$  ist auch für  $x_1 = -x_2, x_2 \neq 0$  möglich.

(3) *Die* **Matrix** 
$$
\mathbf{C} = \begin{pmatrix} 3 & -1 \\ -1 & -1 \end{pmatrix}
$$
 *ist* **indefinit**, *denn*  $\langle \mathbf{Ax}, \mathbf{x} \rangle = 3x_1^2 - 2x_1x_2 - x_2^2$ .  *Für*  $\mathbf{x}^1 = \begin{pmatrix} 1 \\ 0 \end{pmatrix}$  *ist*  $\langle \mathbf{Ax}^1, \mathbf{x}^1 \rangle = 3 > 0$  *und für*  $\mathbf{x}^2 = \begin{pmatrix} 0 \\ 1 \end{pmatrix}$  *ist*  $\langle \mathbf{Ax}^2, \mathbf{x}^2 \rangle = -1 < 0$ .

Theorem 4.5 Sei A eine reelle symmetrische Matrix. Dann gilt:

1. A ist positiv (negativ) definit gdw alle Eigenwerte von A positiv (negativ) sind.

- 2. A ist positiv (negativ) semidefinit gdw alle Eigenwerte von A nichtnegativ (nichtpositiv) sind, wobei mindestens ein Eigenwert gleich Null ist.
- 3. A ist indefinit gdw A sowohl positive als auch negative Eigenwerte besitzt.
- 4. Analoge Aussagen gelten auch für die zugehörigen **quadratischen Formen**.

Definition 4.4 Eine Gleichung der Gestalt mit

$$
\sum_{i=1}^{n} \sum_{k=1}^{n} a_{ik} x_i x_k + \sum_{i=1}^{n} b_i x_i + c_0 = 0
$$
\n(4.4)

heißt n-dimensionale quadratische Gleichung mit einem Absolutglied  $c_0 \in \mathbb{R}$ , einer  $\stackrel{\cdot}{\textrm{Linearform}} \sum^{n}$  $i=1$  $\stackrel{\cdot}{b_i x_i}$  und einer quadratischen Form  $\sum_{n=1}^{n}$  $i=1$  $\sum_{n=1}^{\infty}$  $k=1$  $a_{ik}x_ix_k$  mit reeller symmetrischer Matrix  $A := (a_{ik}) (i, k = 1, ..., n)$ . Die Zahlen  $b_i \in \mathbb{R}$   $(i = 1, ..., n)$  bilden einen Vektor b.

Gesucht ist die Menge der Elemente  $\mathbf{x} = (x_1 \dots x_n)^T$ , die (4.4) erfüllen. Wichtige Spezialfälle:

1. Für  $n = 1$  ergibt die Lösungsmenge die Lösungen einer quadratischen Gleichung und (4.4) hat die Form:

$$
a_{11}x_1^2 + b_1x_1 + c_0 = 0.\t\t(4.5)
$$

- 2. Für  $n = 2$  ergibt die Lösungsmenge **Kurven 2. Ordnung** und (4.4) hat die Form:  $a_{11}x_1^2 + a_{22}x_2^2 + 2a_{12}x_1x_2 + b_1x_1 + b_2x_2 + c_0 = 0.$  (4.6)
- 3. Für  $n = 3$  ergibt die Lösungsmenge **Flächen 2. Ordnung** und (4.4) hat die Form:

$$
a_{11}x_1^2 + a_{22}x_2^2 + a_{33}x_3^2 + 2a_{12}x_1x_2 + 2a_{13}x_1x_3 + 2a_{23}x_2x_3 + b_1x_1 + b_2x_2 + b_3x_3 + c_0 = 0.
$$
\n
$$
(4.7)
$$

Ziel: Die Gleichung (4.4) ist auf eine Form zu bringen, die nur Quadrate und eine Konstante enthält. Aus dieser Form lässt sich für  $n = 2$  und  $n = 3$  die Art der Kurve bzw. Fläche erkennen.

Sei  $n = 1$ . Nach Ausführung der quadratischen Ergänzung erhält man aus (4.5)

$$
\left(x_1 + \frac{b_1}{2a_{11}}\right)^2 + \frac{C_0}{a_{11}} = 0 \quad \text{mit} \quad C_0 = c_0 - \frac{b_1^2}{4a_{11}}.
$$

In Abhängigkeit von den Vorzeichen der Konstanten  $a_{11}$  und  $C_0$  erhalten wir Aussagen über die Lösungen von  $(4.5)$ , die bekanntlich auch komplex sein können.

Methode: Mittels einer linearen Koordinatentransformation (Translation, Drehung oder Kombination aus beiden) geht (4.4), betrachtet in einem rechtwinkligen Koordinatensystem  $x_1, x_2, \ldots, x_n$  mit den Koeffizienten  $a_{ik}, b_i, c_0$ , wieder in eine Gleichung vom Typ (4.4), betrachtet in einem neuen rechtwinkligen Koordinatensystem  $y_1, y_2, \ldots, y_n$  mit den Koeffizienten  $\bar{a}_{ik}, \bar{b}_i, \bar{c}_0$ , über. In jedem Falle lässt sich eine Drehung derart angeben, so  $d$ aß  $\bf{A}$  in eine **Diagonalmatrix** übergeht.

Problem: Ermittlung der Transformationsgleichungen

Theorem 4.6 Zu jeder reellen symmetrischen Matrix A lässt sich eine reelle orthogonale Matrix P, d.h., es gilt  $\mathbf{P}^T = \mathbf{P}^{-1}$ , finden mit der Eigenschaft, daß die transformierte Matrix  $\mathbf{B} = \mathbf{P}^T \mathbf{A} \mathbf{P}$  Diagonalgestalt besitzt. Die Transformationsmatrix P enthält in der j-ten Spalte genau die Koordinaten des j-ten normierten Eigenvektors  $\mathbf{z}^j$  der Matrix  $\mathbf{A}$ . Die Diagonalelemente  $b_{ii}$  der transformierten Matrix  $\mathbf{B} = \mathbf{P}^T\,\mathbf{A}\,\mathbf{P}$  sind identisch mit den Eigenwerten  $\lambda_i$  der Matrix **A**.

#### Beispiel 4.5

$$
\mathbf{A} = \begin{pmatrix} 0 & 1 \\ 1 & 0 \end{pmatrix} \qquad \det(\mathbf{A} - \lambda \mathbf{E}_2) = \begin{vmatrix} (-\lambda) & 1 \\ 1 & (-\lambda) \end{vmatrix} = \lambda^2 - 1 = 0.
$$

Zu den Eigenwerten  $\lambda_1 = -1$  und  $\lambda_2 = 1$  gehören die normierten Eigenvektoren

$$
\mathbf{z}^1 = \frac{1}{\sqrt{2}} \begin{pmatrix} 1 \\ -1 \end{pmatrix} \qquad \mathbf{z}^2 = \frac{1}{\sqrt{2}} \begin{pmatrix} 1 \\ 1 \end{pmatrix}.
$$

Dann ist

$$
\mathbf{P} = (\mathbf{z}^1 \ \mathbf{z}^2) = \frac{1}{\sqrt{2}} \begin{pmatrix} 1 & 1 \\ -1 & 1 \end{pmatrix} \quad \text{mit} \quad \mathbf{P}^T = \mathbf{P}^{-1} = \frac{1}{\sqrt{2}} \begin{pmatrix} 1 & -1 \\ 1 & 1 \end{pmatrix}
$$

die reelle orthogonale Matrix, für die die Behauptung von Theorem 4.6 gilt:

$$
\mathbf{B} = \mathbf{P}^T \mathbf{A} \mathbf{P} = \begin{pmatrix} -1 & 0 \\ 0 & 1 \end{pmatrix}.
$$

Definition 4.5 Die durch die reelle orthogonale Matrix P erzeugte Transformation  $x = Py \; height$  Hauptachsentransformation (HAT) der reellen symmetrischen Matrix A.

### Lösungsschritte bei der Durchführung der HAT

- 1. Berechnung der Eigenwerte und Eigenvektoren der Matrix A aus der quadratischen Form in Gleichung (4.4).
- 2. Orthogonalisierung der Eigenvektoren, die zu einem mehrfachen Eigenwert gehören, Normierung aller Eigenvektoren.
- 3. Aufstellen der (orthogonalen) Transformationsmatrix P, in deren Spalten die orthonormierten Eigenvektoren stehen.
- 4. Ausführung der **Hauptachsentransformation**  $x = Py$  in der Gleichung (4.4). Das Ergebnis ist eine quadratische Gleichung der Gestalt:

$$
\lambda_1 y_1^2 + \lambda_2 y_2^2 + \ldots + \lambda_n y_n^2 + d_1 y_1 + d_2 y_2 + \ldots + d_n y_n + c_0 = 0.
$$
 (4.8)

5. Ist  $\lambda_k \neq 0$ , so können durch die quadratische Ergänzung

$$
\lambda_k y_k^2 + d_k y_k = \lambda_k \left( y_k + \frac{d_k}{2\lambda_k} \right)^2 - \frac{d_k^2}{4\lambda_k}
$$

in (4.8) die linearen Glieder mit den quadratischen zusammengefasst werden.

6. Für  $n = 2$  ( $n = 3$ ) Ermittlung der Art der Kurve (Fläche) 2. Ordnung.

Im neuen rechtwinkligen Koordinatensystem sind die normierten Eigenvektoren die Einheitsvektoren der Koordinatenachsen. Man nennt die normierten Eigenvektoren deshalb auch **Hauptachsen** der **quadratischen Form**. Sie entsprechen für  $n = 3$  den Hauptspannungsrichtungen bei Untersuchungen allgemeiner Spannungs- und Deformationszustände.

### 4.3 Klassifikation von Kurven 2. Ordnung

Für  $n = 2$  erhält man aus (4.8)

$$
\lambda_1 y_1^2 + \lambda_2 y_2^2 + d_1 y_1 + d_2 y_2 + c_0 = 0.
$$
\n(4.9)

Es seien beide Eigenwerte verschieden von Null. Dann liefert die quadratische Ergänzung

$$
\lambda_1 \left( y_1 + \frac{d_1}{2\lambda_1} \right)^2 + \lambda_2 \left( y_2 + \frac{d_2}{2\lambda_2} \right)^2 - \frac{d_1^2}{4\lambda_1} - \frac{d_2^2}{4\lambda_2} + c_0 = 0. \tag{4.10}
$$

Wir setzen  $C_0 = c_0 - \frac{d_1^2}{4\lambda}$  $4\lambda_1$  $-\frac{d_2^2}{4}$  $4\lambda_2$ . Die Transformation

$$
u_1 = y_1 + \frac{d_1}{2\lambda_1}
$$
  $u_2 = y_2 + \frac{d_2}{2\lambda_2}$ 

ergibt nun die Darstellung

$$
\lambda_1 u_1^2 + \lambda_2 u_2^2 + C_0 = 0. \tag{4.11}
$$

Besitzen beide Eigenwerte das gleiche Vorzeichen, so nehmen wir oBdA an, dass die Eigenwerte positiv sind, anderenfalls wird die Gleichung (4.11) mit (−1) multipliziert. Es sei jetzt ein **Eigenwert** gleich Null, oBdA sei  $\lambda_2 = 0$ . Mit

$$
u_1 = y_1 + \frac{d_1}{2\lambda_1}
$$
  $u_2 = y_2$   $C_0 = c_0 - \frac{d_1^2}{4\lambda_1}$ 

ergibt sich aus (4.9) und (4.10):

$$
\lambda_1 u_1^2 + d_2 u_2 + C_0 = 0. \tag{4.12}
$$

Aussagen über die Art der Kurve 2. Ordnung liefert folgende Tabelle:

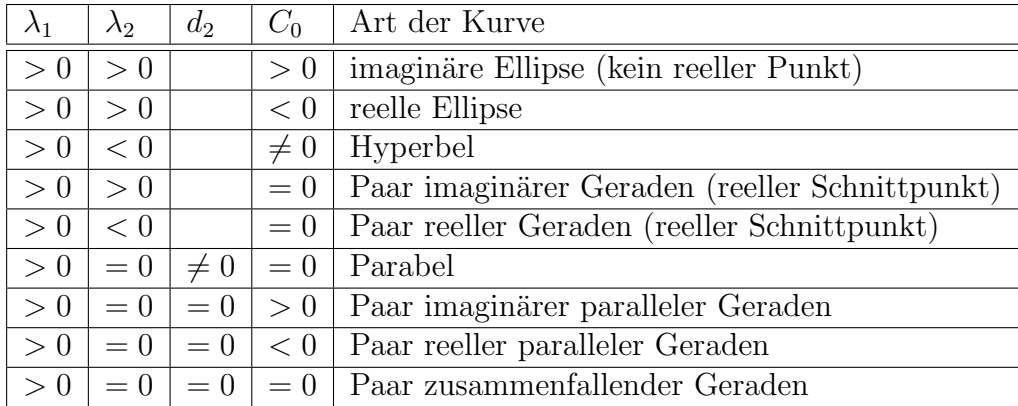

In Analogie zu komplexen Lösungen für  $n = 1$  treten für  $n = 2$  imaginäre Kurven auf.

### 4.4 Klassifikation von Flächen 2. Ordnung

Für  $n = 3$  erhält man aus  $(4.8)$ 

 $\lambda_1 y_1^2 + \lambda_2 y_2^2 + \lambda_3 y_3^2 + d_1 y_1 + d_2 y_2 + d_3 y_3 + c_0 = 0.$  (4.13)

Es seien alle Eigenwerte verschieden von Null. Dann liefert die quadratische Ergänzung

$$
\lambda_1 \left( y_1 + \frac{d_1}{2\lambda_1} \right)^2 + \lambda_2 \left( y_2 + \frac{d_2}{2\lambda_2} \right)^2 + \lambda_3 \left( y_3 + \frac{d_3}{2\lambda_3} \right)^2 - \frac{d_1^2}{4\lambda_1} - \frac{d_2^2}{4\lambda_2} - \frac{d_3^2}{4\lambda_3} + c_0 = 0. \tag{4.14}
$$

Wir setzen  $C_0 = c_0 - \frac{d_1^2}{4\lambda}$  $4\lambda_1$  $-\frac{d_2^2}{4}$  $4\lambda_2$  $-\frac{d_3^2}{4}$  $4\lambda_3$ . Die Transformation

$$
u_1 = y_1 + \frac{d_1}{2\lambda_1}
$$
  $u_2 = y_2 + \frac{d_2}{2\lambda_2}$   $u_3 = y_3 + \frac{d_3}{2\lambda_3}$ 

ergibt nun die Darstellung

$$
\lambda_1 u_1^2 + \lambda_2 u_2^2 + \lambda_3 u_3^2 + C_0 = 0. \tag{4.15}
$$

Besitzen alle oder zwei Eigenwerte das gleiche Vorzeichen, so nehmen wir oBdA an, dass die Eigenwerte positiv sind, anderenfalls wird die Gleichung (4.15) mit (−1) multipliziert. Es sei jetzt ein Eigenwert gleich Null, oBdA sei  $\lambda_3 = 0$ . Mit

$$
u_1 = y_1 + \frac{d_1}{2\lambda_1}
$$
  $u_2 = y_2 + \frac{d_2}{2\lambda_2}$   $u_3 = y_3$   $C_0 = c_0 - \frac{d_1^2}{4\lambda_1} - \frac{d_2^2}{4\lambda_2}$ 

ergibt sich aus  $(4.13)$ und  $(4.14)$ :

$$
\lambda_1 u_1^2 + \lambda_2 u_2^2 + d_3 u_3 + C_0 = 0. \tag{4.16}
$$

Analog schließt man, wenn zwei Eigenwerte gleich Null sind.

Aussagen über die Art der Fläche 2. Ordnung liefert folgende Tabelle:

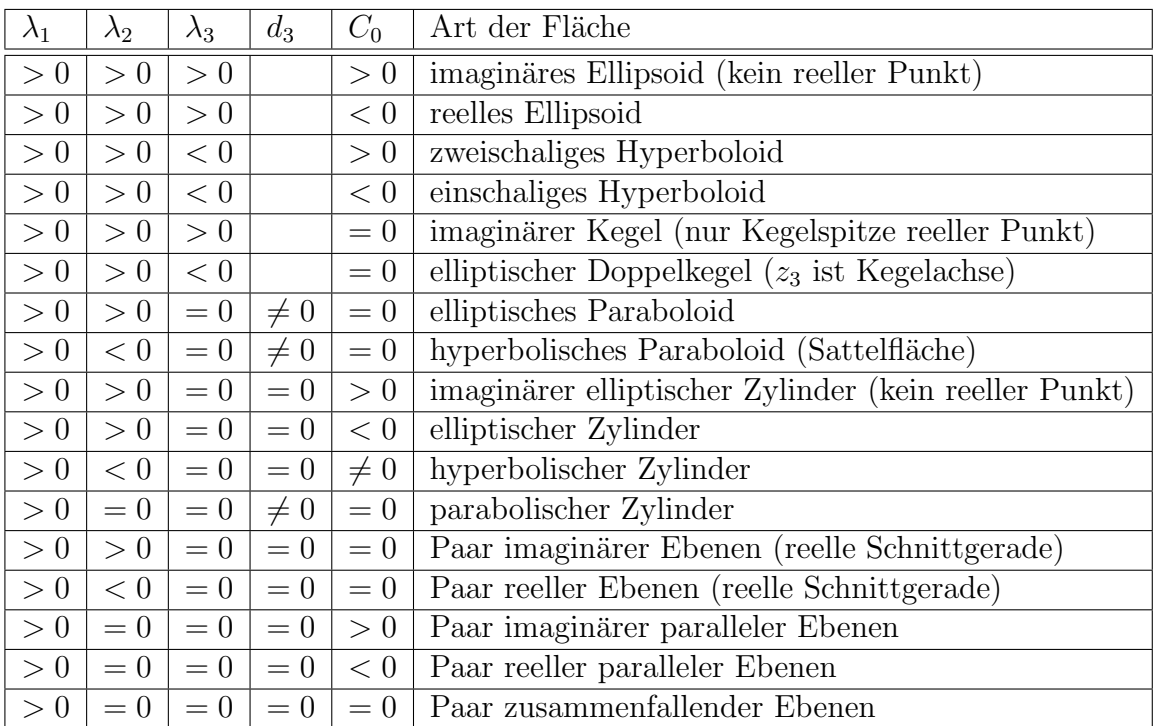

In Analogie zu komplexen Lösungen für  $n = 1$  treten für  $n = 3$  imaginäre Flächen auf.

### 5 Reelle Funktionen mehrerer reeller Variablen

### 5.1 Definition und Darstellungsmöglichkeiten

Definition 5.1 Unter einer Funktion von zwei Variablen versteht man eine Vorschrift, die jedem geordneten Zahlenpaar  $(x, y)$  mit  $x \in X$  und  $y \in Y$ , wobei X und Y Teilmengen der Menge der reellen Zahlen sind, in eindeutiger Weise ein Element u der Menge  $U \subseteq \mathbb{R}$ zuordnet. Die Mengen

 $\{(x, y) \mid x \in X \land y \in Y\}$   $\{u \in U \mid \exists (x, y) \in D(f) : u = f(x, y)\} \subseteq U$ 

heißen Definitionsbereich  $D(f)$  und Wertebereich  $W(f)$  der Funktion f entsprechend.

Wegen der Eindeutigkeit der Zuordnung ist eine Funktion gegeben durch

$$
u = f(x, y) \qquad (x, y) \in D(f).
$$

Der Definitionsbereich  $D(f)$  einer Funktion  $u = f(x, y)$  kann als eine Punktmenge M in der Ebene betrachtet werden. Gehören alle Randpunkte von  $M$  zu  $M$ , so heißt  $M$ abgeschlossen. Gehört kein Randpunkt von  $M$  zu  $M$ , so heißt  $M$  offen. Eine offene Teilmenge  $M \subset \mathbb{R}^2$  heißt **zusammenhängend**, wenn je zwei Punkte von  $M$  durch einen ganz in M verlaufenden Streckenzug mit nur endlich vielen Eckpunkten verbunden werden können. Eine offene und zusammenhängende Menge  $G$  heißt ein Gebiet. Ein Gebiet  $G \subset \mathbb{R}^2$  heißt **einfach zusammenhängend**, wenn jede in G liegende doppelpunktfreie geschlossenene Kurve innerhalb von G stetig auf einen Punkt zusammengezogen werden kann. Andernfalls heißt ein Gebiet  $G$  mehrfach zusammenhängend. Ist  $G$  ein Gebiet und nehmen wir zur Menge G alle Randpunkte von G hinzu, so nennt man die so entstehende abgeschlossene Menge  $\overline{G}$  einen Bereich. Wir bezeichnen mit r = $\overrightarrow{OP}$ =  $\int x$  $\hat{y}$  $\setminus$ den Ortsvektor des Punktes  $P = (x, y)$  in der Ebene.

### Beispiel 5.1 (Rechteckbereich, Umgebung)

- (1)  $\overline{Q} = \{(x, y) | a \le x \le b \land c \le y \le d; a, b, c, d \in \mathbb{R}\}\$ ist ein einfach zusammenhängender Rechteckbereich  $des \ \mathbb{R}^2$ ,
- (2)  $U_{\rho}(\mathbf{r}_0) = {\mathbf{r} | |\mathbf{r} \mathbf{r}_0|^2 < \rho^2} = {(x, y) | (x x_0)^2 + (y y_0)^2 < \rho^2}$  ist eine  $\rho$  Umgebung des Punktes  $P_0 = (x_0, y_0)$  mit  $\mathbf{r}_0 = \overrightarrow{OP_0}$  (einfach zusammenhängendes Gebiet des  $\mathbb{R}^2$ ).

Beispiel 5.2 Die Cobb-Douglas-Funktion stellt für  $n = 2$  das Produktionsergebnis in Abhängigkeit von den beiden Variablen  $x = A$  (Arbeitskräfte) und  $y = K$  (für Produktionsmittel aufgewendetes Kapital) dar und besitzt die allgemeine Gestalt

$$
u = f(x, y) = \alpha x^{\beta} y^{\gamma} \quad D(f) = \{(x, y) \mid x \ge 0 \land y \ge 0\}, \quad \alpha, \beta, \gamma > 0, \quad \beta + \gamma = 1.
$$

Definition 5.2 Unter einer Funktion von n unabängigen Variablen versteht man eine Vorschrift, die jedem geordneten n-Tupel  $(x_1, x_2, \ldots, x_n)$  mit  $x_i \in X_i$   $(i = 1, \ldots, n)$ , wobei  $X_i$   $(i = 1, \ldots, n)$  Teilmengen der Menge der reellen Zahlen sind, in eindeutiger Weise ein Element u der Menge  $U \subseteq \mathbb{R}$  zuordnet. Die Mengen

$$
\{(x_1, \ldots, x_n) \mid x_i \in X_i \ (i = 1, \ldots, n)\} \ \{u \in U \mid \exists (x_1, \ldots, x_n) \in D(f) : u = f(x_1, \ldots, x_n)\}\
$$

heißen Definitionsbereich  $D(f)$  und Wertebereich  $W(f)$  der Funktion f entsprechend.

$$
Scheibweise: u = f(x_1, x_2, \dots, x_n) \qquad (x_1, x_2, \dots, x_n) \in D(f)
$$

Beispiel 5.3 Allgemeine Gestalt von Cobb-Douglas-Funktionen für  $n > 2$ 

$$
u = f(x_1, x_2,..., x_n) = \alpha_0 x_1^{\alpha_1} ... x_n^{\alpha_n}, \quad \alpha_i > 0 \ \forall \ i, \quad \sum_{i=1}^n \alpha_i = 1.
$$

### Darstellungsmöglichkeiten für  $n = 2$

- 1. Analytische Darstellung
	- (1) Explizite Darstellung:  $u = f(x, y)$
	- (2) Implizite Darstellung:  $F(x, y, u) = 0$
- 2. Graphische Darstellung
	- (1) Das Zahlentripel  $(x, y, u)$  mit  $u = f(x, y)$  wird als Punkt im Raum aufgefasst. Die Gesamtheit der Punkte stellt eine über dem Definitionsbereich liegende Fläche dar.
	- (2) Darstellung durch Höhenlinien (Niveaulinien): Wir setzen  $u = f(x, y) = c$  $const.,$  wobei  $c$  eine Teilmenge der Menge der reellen Zahlen durchläuft. Die Ebene  $u = c$  ist parallel zur  $xy$ -Ebene und hat von ihr den Abstand c. Auf jeder dieser Ebenen wird die Kurve  $f(x, y) = c$  gezeichnet, woraus man das Höhenlinienbild erhält.

### 5.2 Grenzwerte und Stetigkeit

Wir bezeichnen mit  $U^0_\varrho({\bf r}_0)=U_\varrho({\bf r}_0)\backslash\{{\bf r}_0\}$  eine **punktierte**  $\varrho$  - **Umgebung** des Punktes  $(x_0, y_0)$ , d.h.  $\mathbf{r}_0$  gehört nicht zur Umgebung.

**Definition 5.3** Die Funktion  $u = f(\mathbf{r}) = f(x, y)$  sei wenigstens in  $U^0_{\varrho}(\mathbf{r}_0)$  definiert. Wenn für jede Folge  $r_n$  mit den Eigenschaften

 $1^{\circ}$   $\mathbf{r}_n \in U^0_{\varrho}(\mathbf{r}_0) \quad \forall n$  $2^{\circ}$   $\lim_{n\to\infty} \mathbf{r}_n = \mathbf{r}_0$  (*äquivalente Formulierung:*  $\lim_{n\to\infty} x_n = x_0 \wedge \lim_{n\to\infty} y_n = y_0$ )

die Folge  $f(\mathbf{r}_n)$  der zugehörigen Funktionswerte gegen ein und denselben Wert A konvergiert, so heißt A Grenzwert (GW) von  $f(r)$  für  $r \to r_0$ . (Der Grenzübergang erfolgt  $für$  alle Koordinaten gleichzeitig.)

Schreibweise: 
$$
\lim_{\mathbf{r}\to\mathbf{r}_0} f(\mathbf{r}) = \lim_{(x,y)\to(x_0,y_0)} f(x,y) = A.
$$

Für  $n = 1$  kann man sich dem Punkt  $x_0$  von links und von rechts nähern. Dies rechtfertigt die Betrachtung einseitiger GW. Für  $n > 1$  gibt es unendlich viele Möglichkeiten der Annäherung an den Punkt  $(x_0, y_0)$ , deshalb werden einseitige **GW** nicht betrachtet. Die Ubertragung von Definition 5.3 auf den Fall uneigentlicher  $GW$  ist jedoch möglich.

Definition 5.4  $u = f(x, y)$   $D(f) = \{(x, y) | x \in X \land y \in Y\}$ Für jedes fixierte  $y \in Y$  existiere  $\lim_{x \to x_0} f(x, y) = \varphi(y)$ . Für jedes fixierte  $x \in X$  existiere  $\lim_{y \to y_0} f(x, y) = \psi(x)$ . Die **GW**e  $\lim_{y \to y_0} \varphi(y) = \lim_{y \to y_0} (\lim_{x \to x_0} f(x, y))$   $\lim_{x \to x_0} \psi(x) = \lim_{x \to x_0} (\lim_{y \to y_0} f(x, y))$ 

heißen, falls sie existieren, iterierte GWe, d.h., der Grenzübergang wird in einer bestimmten Reihenfolge durchgeführt.

Die iterierten GW sind nicht notwendig gleich. Die Reihenfolge der Grenzwertbildung ist i. Allg. nicht vertauschbar.

**Beispiel 5.4** 
$$
f(x, y) = \frac{x - y + x^{2} + y^{2}}{x + y}
$$

\n
$$
D(f) = \{(x, y) | y \neq -x \}
$$

\n
$$
x_{0} = y_{0} = 0
$$

\n
$$
\lim_{x \to 0} f(x, y) = \varphi(y) = y - 1
$$

\n
$$
\lim_{y \to 0} \lim_{x \to 0} f(x, y) = -1,
$$

\n
$$
\lim_{y \to 0} f(x, y) = \psi(y) = x + 1
$$

\n
$$
\lim_{x \to 0} (\lim_{y \to 0} f(x, y)) = +1.
$$

Definition 5.5 (Stetigkeit, Unstetigkeit)

- 1. Die in  $U_{\rho}(\mathbf{r}_0)$  definierte Funktion  $f(\mathbf{r})$  heißt an der Stelle  $\mathbf{r}_0$  stetig nach allen Variablen, wenn
	- $1^{\circ}$   $\lim_{\mathbf{r}\to\mathbf{r}_0} f(\mathbf{r})$  als eigentlicher GW existiert, d.h.  $\lim_{\mathbf{r}\to\mathbf{r}_0} f(\mathbf{r}) = A \quad A \in \mathbb{R}$ ,  $2^{\circ}$   $A = f(\mathbf{r}_0)$ .
- 2. Die in  $U^0_{\varrho}(\mathbf{r}_0)$  definierte Funktion f heißt an der Stelle  $\mathbf{r}_0$  **unstetig**, wenn sie dort erklärt, aber nicht stetig ist, oder, wenn sie dort nicht erklärt ist.

Beispiel 5.5  $f(x,y) = (x^2 + y^2 - 1)^{-1}$  ist unstetig längs des Kreises  $x^2 + y^2 = 1$ .

### 5.3 Partielle Differenzierbarkeit

Die Funktion  $u = f(x, y)$   $D(f) = \{(x, y) | x \in X \land y \in Y\}$  lässt sich im Raum durch eine Fläche darstellen. Für fixiertes  $y_0 \in Y$  ist  $y = y_0$  eine parallel zur  $xu$ -Ebene verlaufende

Schnittebene und  $u = f(x, y_0) = \varphi(x)$  definiert eine auf der Fläche  $u = f(x, y)$  befindliche Schnittkurve der Fläche mit der Ebene  $y = y_0$ . Den GW

$$
\varphi'(x_0) = \lim_{\Delta x \to 0} \frac{\varphi(x_0 + \Delta x) - \varphi(x_0)}{\Delta x} = \lim_{\Delta x \to 0} \frac{f(x_0 + \Delta x, y_0) - f(x_0, y_0)}{\Delta x} =: f_x(x_0, y_0)
$$

bezeichnet man, falls er existiert, als partielle Ableitung 1. Ordnung der Funktion  $u = f(x, y)$  nach der Variablen x an der Stelle  $(x_0, y_0)$ .

Geometrische Deutung:  $f_x(x_0, y_0)$  ist der Anstieg der Tangente an die Flächenkurve  $u = f(x, y_0) = \varphi(x)$  im Raumpunkt mit den Koordinaten  $(x_0, y_0, f(x_0, y_0))$ .

Analog setzt man  $u = f(x_0, y) = \psi(y)$  und bezeichnet den **GW** 

$$
\psi'(y_0) = \lim_{\Delta y \to 0} \frac{\psi(y_0 + \Delta y) - \psi(y_0)}{\Delta y} = \lim_{\Delta y \to 0} \frac{f(x_0, y_0 + \Delta y) - f(x_0, y_0)}{\Delta y} =: f_y(x_0, y_0),
$$

falls er existiert, als **partielle Ableitung 1. Ordnung der Funktion**  $u = f(x, y)$  nach der Variablen y an der Stelle  $(x_0, y_0)$ .

Geometrische Deutung:  $f_y(x_0, y_0)$  ist der Anstieg der Tangente an die Flächenkurve  $u = f(x_0, y) = \psi(y)$  im Raumpunkt mit den Koordinaten  $(x_0, y_0, f(x_0, y_0))$ .

Die **partiellen Ableitungen 1. Ordnung**  $f_x(x_0, y_0)$ ,  $f_y(x_0, y_0)$  geben also den Anstieg der Fläche  $u = f(x, y)$  an der Stelle  $(x_0, y_0)$  in Richtung der x- bzw. y-Achse an. Im Falle ihrer Existenz heißt die Funktion  $f(x, y)$  partiell differenzierbar.

Bezeichnungen: 
$$
f_x = \frac{\partial f}{\partial x}
$$
  $f_y = \frac{\partial f}{\partial y}$ 

Berechnung der partiellen Ableitungen: Eine Variable fixieren und nach der anderen differenzieren.

Für eine Funktion  $f(x_1, x_2, \ldots, x_n)$  von n unabhängigen Variablen  $x_1, x_2, \ldots, x_n$  kann man ensprechend n verschiedene partielle Ableitungen 1. Ordnung bilden, indem man jeweils  $n - 1$  Variable fixiert:

Bezeichnungen: 
$$
f_{x_1} = \frac{\partial f}{\partial x_1}
$$
  $f_{x_2} = \frac{\partial f}{\partial x_2}$  ...  $f_{x_n} = \frac{\partial f}{\partial x_n}$ 

Beispiel 5.6 Für die Cobb-Douglas-Funktion  $u = f(x, y) = \alpha x^{\beta} y^{\gamma}$  gilt:

$$
f_x = \alpha \beta x^{\beta - 1} y^{\gamma} \qquad f_y = \alpha \gamma x^{\beta} y^{\gamma - 1}.
$$

### 5.4 Partielle Ableitungen höherer Ordnung

Für die Funktion  $u = f(x, y)$  lassen sich auch **partielle Ableitungen höherer Ordnung** bilden. Für  $n = 2$  Variable sind folgende **partielle Ableitungen 2. Ordnung** möglich:

$$
f_{xx} = \frac{\partial}{\partial x} \left( \frac{\partial f}{\partial x} \right) = \frac{\partial^2 f}{\partial x^2}, \quad f_{yy} = \frac{\partial}{\partial y} \left( \frac{\partial f}{\partial y} \right) = \frac{\partial^2 f}{\partial y^2} \quad \text{reine Ableitungen,}
$$

$$
f_{xy} = \frac{\partial}{\partial y} \left( \frac{\partial f}{\partial x} \right) = \frac{\partial^2 f}{\partial x \partial y}, \quad f_{yx} = \frac{\partial}{\partial x} \left( \frac{\partial f}{\partial y} \right) = \frac{\partial^2 f}{\partial y \partial x} \quad \text{genischte Ableitungen.}
$$

Analog definiert man Ableitungen der Ordnung  $k > 2$ . Der Fall  $f_{xy} \neq f_{yx}$  kommt vor.

Theorem 5.1 (Satz von Schwarz) Sind die partiellen Ableitungen k-ter Ordnung einer Funktion  $f(x, y)$  stetig nach allen Variablen in einer offenen Menge  $M \subset D(f)$ so ist die Reihenfolge der Differentiationen vertauschbar.

Beispiel 5.7 Für die Cobb-Douglas-Funktion  $u = f(x, y)$  gilt:

$$
u = f_{xy} = f_{yx} = \alpha \beta \gamma x^{\beta - 1} y^{\gamma - 1}.
$$

### 5.5 Totale Differenzierbarkeit und totales Differenzial

### Definition 5.6 (Totale Differenzierbarkeit, totales Differenzial)

1. Eine im Gebiet G definierte Funktion  $u = f(x, y)$  heißt **total (vollständig) diffe**renzierbar an der Stelle  $(x_0, y_0)$ , gdw gilt:

$$
\lim_{(\Delta x, \Delta y) \to (0,0)} \frac{f(x_0 + \Delta x, y_0 + \Delta y) - f(x_0, y_0) - (f_x(x_0, y_0)\Delta x + f_y(x_0, y_0)\Delta y)}{\sqrt{(\Delta x)^2 + (\Delta y)^2}} = 0.
$$
\n(5.1)

- 2. Die Differenz  $\Delta f = f(x_0 + \Delta x, y_0 + \Delta y) f(x_0, y_0)$  heißt totaler Zuwachs der Funktion  $u = f(x, y)$  an der Stelle  $(x_0, y_0)$ .
- 3. Der lineare Differenzialausdruck

$$
\mathrm{d}f = f_x(x_0, y_0)\Delta x + f_y(x_0, y_0)\Delta y \tag{5.2}
$$

heißt das zur Stelle ( $x_0, y_0$ ) und zu den Argumentzuwächsen  $\Delta x$  und  $\Delta y$  gehörige totale Differenzial der Funktion f.

Somit lässt sich (5.1) in der Form  $\lim_{(\Delta x, \Delta y) \to (0,0)}$  $\Delta f - df$  $\frac{dy}{\sqrt{(\Delta x)^2 + (\Delta y)^2}} = 0$  schreiben. Dies bedeutet, in einer kleinen Umgebung des Punktes ( $x_0, y_0$ ) gilt die Beziehung  $\Delta f \approx df$ .

**Theorem 5.2** Besitzt eine Funktion  $u = f(x, y)$  an der Stelle  $(x_0, y_0)$  stetige partielle Ableitungen 1. Ordnung, so ist  $f(x, y)$  an dieser Stelle total differenzierbar.

Beispiel 5.8 Die Funktion  $u = f(x, y) = x^2 e^{xy}$ ,  $D(f) = \mathbb{R}^2$  besitzt stetige partielle Ableitungen 1. Ordnung  $f_x = x(xy+2)e^{xy}$ ,  $f_y = x^3e^{xy}$  und ist total differenzierbar. Berechnen Sie  $\Delta f$  und df.

Für eine in  $(x_0, y_0)$  total differenzierbare Funktion  $u = f(x, y)$  existiert im Flächenpunkt  $(x_0, y_0, f(x_0, y_0))$  eine **Tangentialebene**. Sie besitzt die Gleichung

$$
z = f(x_0, y_0) + f_x(x_0, y_0) (x - x_0) + f_y(x_0, y_0) (y - y_0).
$$

Theorem 5.3 (Verallgemeinerte Kettenregel)  $Sei u = q(v(x), w(x))$  total differenzierbar in  $G \subset \mathbb{R}^2$ . Die Funktionen  $v = v(x)$  und  $w = w(x)$  seien stetig differen**zierbar** in [a, b], wobei für  $x \in ]a,b[$  die Funktionswerte  $v = v(x)$  und  $w = w(x)$  in G liegen mögen. Dann ist die Funktion  $g(v(x), w(x))$  in |a, b| stetig differenzierbar und es gilt:

$$
\frac{dg(v(x), w(x))}{dx} = g_v \frac{dv}{dx} + g_w \frac{dw}{dx}.
$$
\n(5.3)

Speziell erhält man aus (5.3) für eine durch  $F(x, y) = 0$  implizit gegebene Funktion  $y = f(x)$  die Ableitung  $y' = f'(x)$ , falls eine solche existiert, indem man  $g = F$ ,  $v(x) = x$ und  $w(x) = f(x) = y$  setzt:

$$
\frac{dg(v(x), w(x))}{dx} = \frac{dF(x, f(x))}{dx} = F_x + F_y f'(x) = 0 \implies f'(x) = -\frac{F_x}{F_y} \quad \text{falls} \quad F_y \neq 0.
$$

### 5.6 Extremwerte reeller Funktionen mehrerer reeller Variabler

#### 5.6.1 Extremwerte ohne Nebenbedingungen

Definition 5.7 Sei  $u = f(P) = f(x_1, ..., x_n)$   $P = (x_1, ..., x_n) \in D(f)$  und  $P_0 =$  $(x_1^0, \ldots, x_n^0) \in D(f).$ 

1. Die Funktion  $u = f(x_1, \ldots, x_n)$  besitzt in  $P_0$  ein lokales Minimum (lokales Ma**ximum)**  $f(P_0)$  gdw eine Umgebung  $U_\rho(P_0) \subset D(f)$  existiert, so dass gilt:

$$
f(P) \ge f(P_0) \qquad (f(P) \le f(P_0)) \qquad \forall P \in U_\rho(P_0).
$$

Falls für alle  $P \in U_{\rho}(P_0) \setminus \{P_0\}$  eine strenge Ungleichung vorliegt, so spricht man von einem eigentlichen lokalen Extremum.

2. Die Funktion  $u = f(x_1, \ldots, x_n)$  besitzt an der Stelle  $P_m(P_M)$  ein globales Minimum (globales Maximum)  $f(P_m)(f(P_M))$  gdw gilt:

$$
f(P) \ge f(P_m) \qquad (f(P) \le f(P_M)) \qquad \forall P \in D(f).
$$

Dabei heißen  $f(P_m)$  und  $f(P_M)$  die globalen Extrema von f in  $D(f)$ .

- 3. Sei  $D(f)$  abgeschlossen (d.h. alle Randpunkte gehören zu  $D(f)$ ). Dann heißt  $f(P_0)$ ein inneres (lokales oder globales) Extremum, wenn  $f(P_0)$  ein lokales oder globales Extremum und  $P_0$  kein Randpunkt von  $D(f)$  ist.
- 4.  $f(P_0)$  heißt Randextremum, wenn  $f(P_0)$  ein Extremum und  $P_0$  ein Randpunkt von  $D(f)$  ist.

Jedes globale Extremum ist gleichzeitig ein lokales, die Umkehrung gilt jedoch nicht. Wie für  $n = 1$  lassen sich **innere lokale Extrema** mit Hilfe der Differenzialrechnung ermitteln. Durch Vergleich dieser Extrema mit den Funktionswerten auf dem Rand von  $D(f)$  ergibt sich dann eine Aussage über die globalen Extrema von  $f(P)$  auf  $D(f)$ .

Notwendiges Kriterium für die Existenz eines lokalen Extremums:

Sei f **partiell differenzierbar** in  $D(f)$  und  $P_0 = (x_1^0, \ldots, x_n^0) \in D(f)$  kein Randpunkt von  $D(f)$ . Besitzt f in  $P_0$  ein **inneres lokales Extremum**  $f(P_0)$  so gilt:  $f_{x_i}(P_0)$  =  $0 \quad (i = 1, \ldots, n).$ 

Für  $n = 2$  und  $P_0 = (x_0, y_0)$  bedeutet die letzte Bedingung:

$$
f_x(x_0, y_0) = 0 \quad \text{und} \quad f_y(x_0, y_0) = 0. \tag{5.4}
$$

Punkte, in denen alle partiellen Ableitungen 1. Ordnung gleichzeitig verschwinden, heißen stationäre Punkte von  $f$ .

Hinreichendes Kriterium für die Existenz eines lokalen Extremums

Die Funktion f besitze stetige partielle Ableitungen 1. und 2. Ordnung in  $D(f)$ . Es sei  $P_0 = (x_1^0, \ldots, x_n^0) \in D(f)$  ein stationärer Punkt von  $f$  und kein Randpunkt von  $D(f)$ . Ist die Hesse-Matrix

$$
\mathbf{H}_f(P_0) = \begin{pmatrix} f_{x_1x_1}(P_0) & f_{x_1x_2}(P_0) & \dots & f_{x_1x_n}(P_0) \\ f_{x_2x_1}(P_0) & f_{x_2x_2}(P_0) & \dots & f_{x_2x_n}(P_0) \\ \vdots & \vdots & \vdots & \vdots \\ f_{x_nx_1}(P_0) & f_{x_nx_2}(P_0) & \dots & f_{x_nx_n}(P_0) \end{pmatrix},
$$

gebildet aus allen **partiellen Ableitungen** 2. Ordnung, an der Stelle  $P_0$ 

- $1^{\circ}$  positiv definit, so liegt an der Stelle  $P_0$  ein eigentl. inn. lok. Min.,
- $2^{\circ}$  negativ definit, so liegt an der Stelle  $P_0$  ein eigentl. inn. lok. Max.,
- $3^{\circ}$  indefinit, so liegt an der Stelle  $P_0$  kein lokales Extremum vor.
- <sup>4</sup> In allen anderen Fällen ist auf diesem Wege keine Aussage über Extrema möglich.

Speziell erhält man für  $n = 2$ : Die Funktion f besitze stetige partielle Ableitungen 1. und 2. Ordnung in  $D(f)$ . Es sei  $P_0 = (x_0, y_0) \in D(f)$  ein stationärer Punkt von f und kein Randpunkt von  $D(f)$ . Wir bezeichnen mit  $K_f(x_0, y_0)$  den Ausdruck

$$
K_f(x_0, y_0) = f_{xx}(x_0, y_0) f_{yy}(x_0, y_0) - f_{xy}^2(x_0, y_0).
$$
\n(5.5)

Dann ist

- $1^{\circ}$   $f(x_0, y_0)$  ein eigentl. inn. lok. Min. für f, falls  $K_f(x_0, y_0) > 0$  und  $f_{xx}(x_0, y_0) > 0$ ,
- $2^{\circ}$   $f(x_0, y_0)$  ein eigentl. inn. lok. Max. für f, falls  $K_f(x_0, y_0) > 0$  und  $f_{xx}(x_0, y_0) < 0$ ,
- $3^{\circ}$   $f(x_0, y_0)$  kein lokales Extremum für f, falls  $K_f(x_0, y_0) < 0$ ,
- $4^{\circ}$  keine Aussage möglich, falls  $K_f(x_0, y_0) = 0$ .

Für  $K_f(x_0, y_0) > 0$  besitzen  $f_{xx}$  und  $f_{yy}$  in  $(x_0, y_0)$  wegen (5.5) stets dasselbe Vorzeichen. Gilt (5.4) und  $K_f(x_0, y_0) < 0$ , so heißt  $(x_0, y_0)$  **Sattelpunkt** von f.

In einem stationären Punkt verläuft die Tangentialebene parallel zur  $xy$ -Ebene. Ihre Gleichung lautet:  $u = f(x_0, y_0)$ . Dies gilt auch, wenn in  $(x_0, y_0)$  ein **inneres lokales** Extremum vorliegt, die Umkehrung ist jedoch i. Allg. nicht richtig.

### Beispiel 5.9 (Stationäre Punkte, Extrema)

- (1)  $u = f(x, y) = x^2 + y^2$   $D(f) = \mathbb{R}^2$   $f_x(0, 0) = f_y(0, 0) = 0$ , also ist  $(0, 0)$  nach (5.4) ein stationärer Punkt. Wegen  $K_f(0,0) = 4 > 0$  besitzt f im Punkt (0,0) ein eigentliches lokales und zugleich globales Minimum  $f(0, 0) = 0$ .
- (2)  $u = f(x, y) = x^2 y^2$   $D(f) = \mathbb{R}^2$   $f_x(0, 0) = f_y(0, 0) = 0$ , also ist  $(0, 0)$  nach (5.4) ein stationärer Punkt. Wegen  $K_f(0,0) = -4 < 0$  besitzt f im Punkt (0,0) einen Sattelpunkt  $f(0,0) = 0$ . Die Schnittfunktion  $f(x, 0) = \varphi(x) = x^2$  ( $f(0, y) = x$ )  $\psi(y) = -y^2$ ) hat beim Durchgang durch  $(0,0)$  ein eigentliches lokales Minimum (Maximum). Die Tangentialebene verläuft parallel zur  $xy$ -Ebene.
- (3)  $u = f(x, y) = (x + y)^2$   $D(f) = \mathbb{R}^2$   $f_x(x, y) = f_y(x, y) = 2x + 2y = 0, d.h.$ alle Punkte der Geraden  $y = -x$  sind stationäre Punkte, jedoch ist  $K = 0$ . Da  $f(x, y) > 0$  für  $y \neq x$ , liegt in allen Punkten der Geraden ein absolutes Minimum vor (parabolischer Zylinder).

### 5.6.2 Die Methode der kleinsten Quadrate

In der xy-Ebene seien  $N+1$  Punkte  $(x_i, y_i)$   $(i = 0, \ldots, N)$  mit  $x_i \neq x_j$  für  $i \neq j$  gegeben. Gesucht ist eine von x und n Parametern  $a_0, a_1, \ldots, a_{n-1}$  ( $n < N$ ) abhängige Funktion  $y = f(x, a_0, \ldots, a_{n-1})$ , deren Graph sich möglichst gut den gegebenen Punkten anpasst. Man wählt die Parameter  $a_0, \ldots, a_{n-1}$  derart, dass

$$
Q(a_0, \ldots, a_{n-1}) = \sum_{j=0}^{N} [f(x_j, a_0, \ldots, a_{n-1}) - y_j]^2
$$

minimal wird. Wir betrachten Q als Funktion von n Variablen  $a_0, \ldots, a_{n-1}$  und wenden, falls f differenzierbar ist, die Theorie der lokalen Extremwerte an. Die notwendigen Bedingungen  $Q_{a_l} = 0$  ( $l = 0, \ldots, n-1$ ) liefern dann ein Gleichungssystem zur Bestimmung der Parameter  $a_0, \ldots, a_{n-1}$ . Diese Gleichungen heißen Normalgleichungen. Wählt man speziell f als ein Polynom in x, d.h.  $f(x, a_0, \ldots, a_{n-1}) = \sum_{n=1}^{n-1}$  $k=0$  $a_k x^k$ , dann erhält man mit

$$
Q_{a_l} = 2 \sum_{j=0}^{N} \left( \sum_{k=0}^{n-1} a_k x_j^k - y_j \right) x_j^l = 0 \qquad (l = 0, \dots, n-1)
$$

als Normalgleichungsystem  $n$  lineare Gleichungen:

$$
\begin{pmatrix}\n\sum_{j=0}^{N} x_j^{n-1} \\
\sum_{j=0}^{N} x_j^{n}\n\end{pmatrix} a_{n-1} + \begin{pmatrix}\n\sum_{j=0}^{N} x_j^{n-2} \\
\sum_{j=0}^{N} x_j^{n}\n\end{pmatrix} a_{n-2} + \dots + (N+1) a_0 = \sum_{j=0}^{N} y_j
$$
\n
$$
\begin{pmatrix}\n\sum_{j=0}^{N} x_j^{n} \\
\sum_{j=0}^{N} x_j^{n}\n\end{pmatrix} a_{n-1} + \begin{pmatrix}\n\sum_{j=0}^{N} x_j^{n-1} \\
\sum_{j=0}^{N} x_j^{n-2}\n\end{pmatrix} a_{n-2} + \dots + \begin{pmatrix}\n\sum_{j=0}^{N} x_j \\
\sum_{j=0}^{N} x_j^{n-1}\n\end{pmatrix} a_0 = \sum_{j=0}^{N} y_j x_j^{n-1}.
$$

Für  $n = 2$  ergibt sich die sogenannte **Ausgleichsgerade** und für  $n = 3$  die **Ausgleichsparabel**. Die Parameter  $a_0$  und  $a_1$  der **Ausgleichsgeraden** berechnen sich aus dem lGS:

$$
\begin{pmatrix}\nN \\
\sum_{j=0}^{N} x_j \\
\sum_{j=0}^{N} x_j^2\n\end{pmatrix} a_1 + (N+1) a_0 = \sum_{j=0}^{N} y_j
$$
\n
$$
\begin{pmatrix}\nN \\
\sum_{j=0}^{N} x_j^2 \\
\sum_{j=0}^{N} y_j x_j\n\end{pmatrix} a_0 = \sum_{j=0}^{N} y_j x_j
$$

.

Auf Grund der Voraussetzung  $x_i \neq x_j$  für  $i \neq j$  ist das Normalgleichungssystem stets eindeutig lösbar. Die Ausgleichsgerade oder auch Regressionsgerade ist diejenige Gerade, die sich den  $N + 1$  Messpunkten am besten anpasst.

Beispiel 5.10 (Methode der kleinsten Quadrate) Vor der Eröffnung einer neuen Mensa wurde in einer Umfrage unter Studenten folgendes Kaufkraftpotenzial (Umsatz in  $\epsilon$  pro Woche) ermittelt:

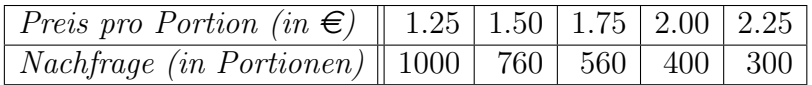

Berechnen Sie mittels eines linearen Ansatzes eine Preis-Absatz-Funktion f(x), die die Umfrageergebnisse bestmöglich widerspiegelt. Für welchen Preis  $x_0$  wird der Absatz gleich Null ?

Wir bezeichnen mit  $x_i$  den Preis pro Portion und mit  $y_i$  die Nachfrage  $(j = 0, \ldots, 4)$ . Zu berechnen ist die Ausgleichs- oder Regressionsgerade. Die benötigten Summen erhält man aus der Tabelle:

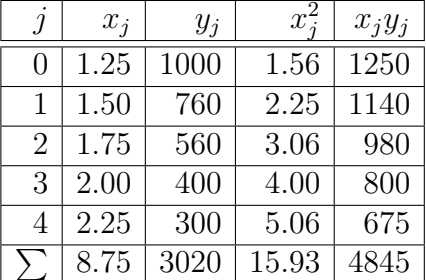

Man erhält das **lGS** 

$$
\begin{array}{ccccccccc}\n8.75 & a_1 & + & 5.00 & a_0 & = & 3020 \\
15.93 & a_1 & + & 8.75 & a_0 & = & 4845\n\end{array}
$$

welches die eindeutige Lösung  $a_1 = -713$  und  $a_0 = 1851$  besitzt. Die Regressionsgerade lautet also

$$
f(x) = -713x + 1851.
$$

Sie besitzt die NS  $x_0 = 2.60$ , für welche der Absatz gleich Null wird. Ab einem Preis von  $2.60 \in \text{ist } \text{kein } U$ msatz mehr zu erwarten.

### 5.6.3 Extremwerte unter Nebenbedingungen

Vielfach tritt das Problem auf, Extremwerte einer Funktion  $u = f(x, y), (x, y) \in G$ zu bestimmen, wenn x und y gleichzeitig noch irgendeiner Nebenbedingung unterliegen, d.h. einer Gleichung  $q(x, y) = 0$  genügen. Man spricht dann von der Bestimmung eines Extremwertes unter Nebenbedingungen.

Beispiel 5.11 Wir betrachten für  $n = 2$  die Cobb-Douglas-Funktion im Spezialfall  $\alpha = 1, \beta = \gamma = 1/2$  (vgl. Beispiel 5.2):

$$
u = f(x, y) = x^{1/2}y^{1/2} = \sqrt{xy}, \qquad D(f) = (x, y) \mid x \ge 0 \land y \ge 0. \tag{5.6}
$$

 $Gesucht$  ist der größte Funktionswert u unter der Nebenbedingung, dass das für Arbeits $k$ räfte x und Produktionsmittel y einsetzbare Kapital durch den Wert d beschränkt ist:

$$
x + y = d, \qquad d > 0 \tag{5.7}
$$

Geometrische Interpretation: Die Nebenbedingung (5.7) in Form einer linearen Glei $chung$  beschreibt in der xy-Ebene eine Gerade, auf der alle zulässigen Lösungen liegen. Unter diesen suchen wir nun denjenigen Punkt, für den der maximale Funktionswert u erreicht wird, oder anders ausgedrückt, der auf der Höhenlinie liegt, die der maximalen Höhe entspricht. Die Höhenlinie erhält man aus der Gleichung  $\sqrt{xy} = c, c \in \mathbb{R}$  oder  $y = c^2/x, c \in \mathbb{R}$ . Für  $c \neq 0$  erhält man Hyperbeläste, die für das gegebene Definitionsgebiet im 1. Quadranten liegen und für  $c = 0$  die positiven Halbachsen. Es ist nun der Hyperbelast, d. h. der Wert für  $c^2$  gesucht, der nur einen Schnittpunkt mit der Geraden  $y = d - x$ besitzt. Es ergibt sich  $x^2 - dx + c^2 = 0$  bzw.  $x_{1|2} = d/2 \pm \sqrt{d^2/4 - c^2}$ : Für  $c^2 = d^2/4$  gibt es nur eine Lösung, nämlich  $x_0 = d/2$ . Im Punkt  $(x_0, y_0) = (d/2, d/2)$  auf der Geraden (5.7) nimmt die Funktion  $u = f(x, y)$  ihren größten Wert  $u_0 = f(x_0, y_0) = x_0 = d/2$ .

Eine andere Interpretation: Da der gesuchte Punkt die Gleichung  $(5.7)$  erfüllen soll, liegen die möglichen Extrema auf der Schnittkurve s, der durch  $u = f(x, y)$  dargestellten Fläche mit der Ebene, die durch die Gerade  $y = d - x$  hindurchgeht und senkrecht auf der xy-Ebene steht. Das Maximum dieser Schnittkurve ist die gesuchte Lösung des Problems.

#### Lösungsverfahren für Extremwertaufgaben mit Nebenbedingungen

1. Die Reduktionsmethode Die Gleichung für die Nebenbedingung  $q(x, y) = 0$  sei eindeutig nach einer der Variablen auflösbar. OBdA nehmen wir die Auflösbarkeit nach y an:  $y = \varphi(x)$ . Dann erhält man durch Einsetzen von  $y = \varphi(x)$  in die Ausgangsfunktion  $u = f(x, y)$  eine Funktion  $u = f(x, \varphi(x)) = F(x)$ , die nur noch von einer Variablen  $x$  abhängt. Damit ist das Problem auf die Bestimmung von Extremwerten einer Funktion einer Variablen zurückgeführt worden.

Die Anwendung dieser Methode auf den Fall von mehr als zwei Variablen und mehr als zwei Nebenbedingungen ist i. Allg. nicht möglich.

2. Die Methode der Lagrange-Multiplikatoren 1. Schritt: Ermittlung aller stationären Punkte der Lagrange-Funktion:

$$
L(x, y, \lambda) = f(x, y) + \lambda g(x, y) \qquad (x, y) \in G, \lambda \in \mathbb{R} (\lambda \text{ Parameter})
$$

### Notwendiges Kriterium für die Existenz eines relativen Extremwertes

Die Funktionen f und g seien in G total differenzierbar. Besitzt f in  $P_0 =$  $(x_0, y_0) \in G$  unter der Nebenbedingung  $g(x, y) = 0$  einen relativen Extremwert, wobei  $g_x(x_0, y_0) \neq 0$  oder  $g_y(x_0, y_0) \neq 0$  erfullt sein möge, dann erfüllt  $(x_0, y_0)$  die Gleichungen

$$
L_x(x_0, y_0, \lambda) = f_x(x_0, y_0) + \lambda g_x(x_0, y_0) = 0,
$$
  
\n
$$
L_y(x_0, y_0, \lambda) = f_y(x_0, y_0) + \lambda g_y(x_0, y_0) = 0,
$$
  
\n
$$
L_\lambda(x_0, y_0, \lambda) = g(x_0, y_0) = 0.
$$

Man erhält also als **notwendige Bedingung** ein System von drei i. Allg. nichtlinearen Gleichungen mit den Unbekannten  $x_0, y_0, \lambda$ .

2. Schritt: Untersuchung, welcher der stationären Punkte ein relativer Extremwert von f unter der Nebenbedingung  $g(x, y) = 0$  ist. Hinreichende Bedingungen im Zusammenhang mit der Lagrange-Methode laufen auf die Untersuchung von Definitheitseigenschaften der Hesse-Matrix für die Lagrange-Funktion hinaus. Oft kommt man jedoch mit Hilfe geometrischer Überlegungen zum Ziel.

Die Methode der Lagrange-Multiplikatoren lässt sich ohne Schwierigkeiten auch auf Funktionen  $u = f(x_1, \ldots, x_n)$  von n Variablen übertragen, deren **Extremwerte** insgesamt k Nebenbedingungen  $(1 \leq k \leq n-1)$  unterworfen sind.

Nachteile der Methode der Lagrange-Multiplikatoren: Die Anzahl der Variablen vergrößert sich. Die hinreichenden Bedingungen sind schwer überprüfbar.

### Beispiel 5.12 (Lösung von Beispiel 5.11)

(1) Reduktionsmethode:  $y = d - x$  eingesetzt in (5.6) liefert  $f(x, y) = f(x, d - x) =$  $F(x) = \sqrt{x(d-x)}$ . Aus  $F'(x) = \frac{d-2x}{\sqrt{d-x}}$  $2\sqrt{x(d-x)}$  $= 0$  erhält man  $x_0 = d/2$  als einzigen stationären Punkt von F. Einsetzen in (5.7) ergibt  $y_0 = d/2$ . Wegen

$$
F''(x) = \frac{(-4)\sqrt{x(d-x)} - \frac{(d-2x)^2}{\sqrt{x(d-x)}}}{4x(d-x)}
$$
 and 
$$
F''(x_0) = F''(d/2) = -2/d < 0
$$

liegt in  $x_0 = d/2$  ein lokales und gleichzeitig das globale Maximum für F vor. Im Punkt  $(x_0, y_0) = (d/2, d/2)$  nimmt dann die Funktion  $f(x, y)$  das globale Ma**ximum**  $f(x_0, y_0) = d/2$  an.

### (2) Methode der Lagrange Multiplikatoren:

$$
L(x, y, \lambda) = \sqrt{2}xy + \lambda(x + y - d) \quad (x, y) \in D \quad \lambda \in \mathbb{R} \quad (\lambda \; Parameter).
$$

Man erhält das nichtlineare Gleichungssystem

$$
L_x(x, y, \lambda) = \frac{x}{2\sqrt{xy}} + \lambda = 0, L_y(x, y, \lambda) = \frac{y}{2\sqrt{xy}} + \lambda = 0, L_\lambda(x, y, \lambda) = x + y - d = 0.
$$

Aus den ersten beiden Gleichungen ergibt sich  $\lambda = -\frac{y}{2}$  $\frac{y}{2\sqrt{xy}} = -\frac{x}{2\sqrt{3}}$  $\frac{z}{2\sqrt{xy}}$ , also  $x=y$ . Aus der dritten Gleichung folgt dann  $x = y = d/2$ . Ferner ist  $\lambda = -1/2$ . Somit ist  $(x_0, y_0, \lambda_0) = (d/2, d/2, -1/2)$  der einzige stationäre Punkt der Lagrange-**Funktion**. Dabei gilt  $q_x(x_0, y_0) = 1 \neq 0$ .

Wir überprüfen, ob im stationären Punkt ein Extremum vorliegt. Sei  $\delta \neq 0$ . Wir bilden  $x_1 = x_0 + \delta = d/2 + \delta$  und  $y_1 = -(x_0 + \delta) + d = d/2 - \delta$ . Der Punkt  $(x_1, y_1)$  liegt auf der Geraden  $x + y = d$ . Dann ist

$$
f(x_1, y_1) = \sqrt{\frac{d}{2} + \delta \left(\frac{d}{2} - \delta\right)} = \sqrt{\frac{d^2}{4} - \delta^2} < \sqrt{\frac{d^2}{4}} = \frac{d}{2} = f(x_0, y_0).
$$

für alle  $\delta \neq 0$ . Folglich liegt im Punkt  $(x_0, y_0) = (d/2, d/2)$  ein lokales und gleichzeitig das globale Maximum vor.

## 6 Anhang

**Beispiel 6.1** Zwei Motorentypen  $M_1$  und  $M_2$  werden an den Fließbändern A und B montiert. Am Fließband A können je Stunde  $n_1 = 60$  Motoren  $M_1$  oder  $n_2 = 60$  Motoren  $M_2$ hergestellt werden, während am Fließband B  $n_3 = 90$  Motoren  $M_1$  oder  $n_4 = 60$  Motoren M<sub>2</sub> je Stunde produziert werden können. Benötigt werden doppelt so viele Motoren vom Typ M<sup>2</sup> wie vom Typ M1. Die Montage ist so zu organisieren, dass in 8 Stunden eine maximale Stückzahl vom Typ  $M_1$  und damit auch vom Typ  $M_2$  erreicht wird.

### 1. Aufstellung des LOP

Bezeichnet man mit  $x_1$  bzw.  $x_2$  die Montagestunden an A für  $M_1$  bzw.  $M_2$  und mit  $x_3$ bzw.  $x_4$  die Montagestunden an B für  $M_1$  bzw.  $M_2$ , so ergibt sich folgendes LOP:

 $z = 60x_1 + 90x_3 \longrightarrow \text{max}$  (bezogen auf M<sub>1</sub>)

unter den LNB

$$
x_1 + x_2 \le 8
$$
  
\n
$$
x_3 + x_4 \le 8
$$
  
\n
$$
2(60x_1 + 90x_3) = 60x_2 + 60x_4
$$

und den NNB

 $x_1 > 0, x_2 > 0, x_3 > 0, x_4 > 0.$ 

Dieses LOP ist nicht in der Normalform gegeben.

2. Konstruktion einer Normalform der LOP (NLOP):

$$
z^* = -60x_1 - 90x_3 \longrightarrow \min
$$

unter den LNB

x<sup>1</sup> + x<sup>2</sup> + x<sup>5</sup> = 8 x<sup>3</sup> + x<sup>4</sup> + x<sup>6</sup> = 8 2x<sup>1</sup> − x<sup>2</sup> + 3x<sup>3</sup> − x<sup>4</sup> = 0 (6.1)

und den NNB

 $x_1 \geq 0, x_2 \geq 0, x_3 \geq 0, x_4 \geq 0, x_5 \geq 0, x_6 \geq 0.$ 

Die Schlupfvariablen  $x_5$  und  $x_6$  lassen sich dabei als Stillstandszeiten von A und B interpretieren.

3. Bestimmung einer Basisdarstellung von (6.1) mittels AVS

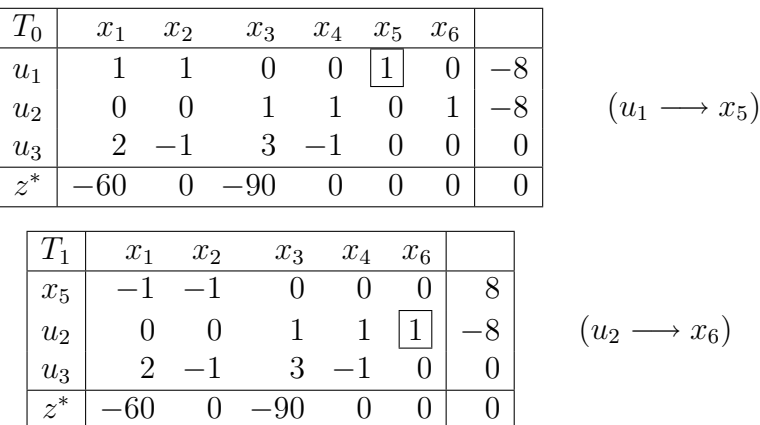

| 1 <sub>2</sub> | $x_1$ | $x_2$ | $x_3$ | $x_4$ |         |                            | $D_{0}$ | $x_1$ | $x_2$ | $x_3$ |         |
|----------------|-------|-------|-------|-------|---------|----------------------------|---------|-------|-------|-------|---------|
| $x_5$          |       |       |       |       |         |                            | $x_5$   |       |       |       | $\circ$ |
| $x_6$          |       |       |       |       | $\circ$ | $\rightarrow x_4$<br>$u_3$ | $x_6$   | $-2$  |       |       | $\circ$ |
| $u_3$          |       |       | ິ     |       |         |                            | $x_4$   |       |       |       |         |
| $z^*$          | 60    |       |       |       |         |                            | $z^*$   | 60    |       | $-90$ |         |

Die Basisdarstellung  $B_0$  von  $(6.1)$  besitzt folgende Eigenschaften:

- $1^{\circ}$  Basisvariable sind  $x_4$ ,  $x_5$ ,  $x_6$ , Nichtbasisvariable sind  $x_1$ ,  $x_2$ ,  $x_3$ .
- $2^{\circ}$  Die Basislösung  $x_0^T = (x_1 \dots x_6)$  lautet:  $x_1 = 0, x_2 = 0, x_3 = 0, x_4 = 0, x_5 = 0$ 8,  $x_6 = 8$ , der zugehörige Wert der Zielfunktion  $z^*(\mathbf{x}_0)$  ist  $d_0 = 0$ . Diese Basislösung ist die schlechteste von allen Basislösungen, denn wegen  $x_5 = x_6 = 8$ stehen beide Fließbänder 8 Stunden lang still.
- $3^{\circ}$  B<sub>0</sub> ist **zulässig**, da  $b_1 = 8$ ,  $b_2 = 8$ ,  $b_3 = 0$  offensichtlich der Bedingung  $b_1, \ldots, b_p \geq 0$ mit  $p = 3$  genügt. Folglich ist  $B_0$  ein **Simplextableau**, also  $B_0 = S_0$ .

### $\Delta$ . Prüfung des Simplexkriteriums

Das Simplextableau  $S_0$  ist nicht entscheidbar, da weder S1 (z.B. wegen  $d_1 = -60 < 0$ ) noch S2 (z.B. wegen  $b_{11} = -1 < 0$  und  $b_{23} = -4 < 0$ ) erfüllt sind.

5. Simplexverfahren

Gemäß SR1 sind die 1. und 3. Spalte von  $S_0$  als Pivotspalte geeignet. Für  $t = 3$  ergibt sich nach SR2 s = 2, da  $J(3) = \{2\}$ . Also ist  $b_{23}$  in  $S_0$  das nächste Pivotelement

|                                                        |                    | $x_1$    | $\boldsymbol{x}_2$ | $x_6$ |  |
|--------------------------------------------------------|--------------------|----------|--------------------|-------|--|
|                                                        | $\boldsymbol{x}_5$ |          |                    |       |  |
| $\hspace{0.1mm} \star \hspace{0.1mm} x_{3}$ ,<br>$x_6$ | $\boldsymbol{x}_3$ | $\Omega$ |                    |       |  |
|                                                        | $x_4$              | 2        |                    | 3     |  |
|                                                        | $z^\ast$           |          | 90                 | 90    |  |

Das Simplextableau  $S_1$  ist nicht entscheidbar, da weder S1 (z.B. wegen  $d_1 = -15 < 0$ ) noch S2 (z.B. wegen  $b_{11} = -1 < 0$  und  $b_{12} = -1 < 0$ ) erfüllt sind. Somit ist das Simplexverfahren fortzusetzen. Gemäß SR1 sind die 1. und 2. Spalte von  $S_1$  als Pivotspalte qeeignet. Für  $t = 2$  ergibt sich

$$
J(2) = \{1, 3\} \quad \text{und} \quad m(2) = \min\left\{\frac{b_1}{|b_{12}|}, \frac{b_3}{|b_{32}|}\right\} = \min\left\{\frac{8}{1}, \frac{6}{0.25}\right\} = 8,
$$

d.h. nach SR2 ist  $s = 1$ . Also ist  $b_{12}$  in  $S_1$  das nächste **Pivotelement**.

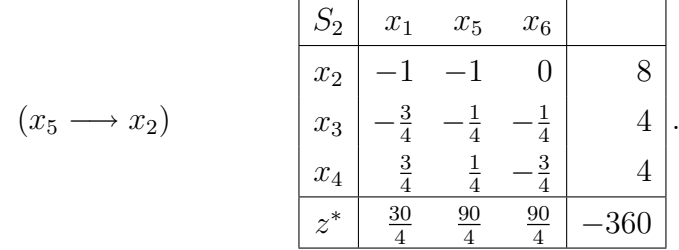

 $Das$  Simplextableau  $S_2$  ist entscheidbar, da  $d_1 =$ 30  $\frac{a}{4}$ ,  $d_2 =$ 90  $\frac{5}{4}$  und  $d_3 =$ 90 4 nicht negativ  $sind$  und somit  $S1$  erfüllt ist. Die Basislösung

$$
x_1 = 0, x_2 = 8, x_3 = 4, x_4 = 4, x_5 = 0, x_6 = 0
$$

ist eine optimale Lösung des LOP.

Für das Ausgangsproblem heißt dies: Die maximale Anzahl montierter Motoren  $M_1$  beträgt 360, die von  $M_2$  ist 720. Am Fließband A sind nur Motoren vom Typ  $M_2$  herzustellen, während am Fließband B je 4 Stunden Motoren vom Typ  $M_1$  und vom Typ  $M_2$  zu produzieren sind. Die Stillstandszeiten  $x_5$  an A und  $x_6$  an B sind gleich Null.

Beispiel 6.2 Gegeben sei ein LOP mit

$$
z = x_1 + x_2 + 3 \longrightarrow \min
$$

unter den Bedingungen

$$
\begin{array}{rcl}\nx_1 & + & x_2 & - & 2x_3 & \geq & 1 \\
-x_1 & + & x_2 & - & x_3 & \geq & 2 \\
-x_1 & & + & x_3 & \geq & 0\n\end{array}
$$

und  $x_1 \geq 0$ ,  $x_2 \geq 0$ ,  $x_3 \geq 0$ . Nach Einführung der **Schlupfvariablen**  $x_4, x_5, x_6$  ergibt sich das NLOP

$$
z = x_1 + x_2 + 3 \longrightarrow \min
$$

mit

$$
\begin{array}{rcl}\nx_1 & + & x_2 & - & 2x_3 & -x_4 & = & 1 \\
-x_1 & + & x_2 & - & x_3 & -x_5 & = & 2 \\
-x_1 & & + & x_3 & & -x_6 & = & 0\n\end{array}
$$

und

$$
x_1 \geq 0, \ldots, x_6 \geq 0.
$$

Multiplikation der ersten beiden Gleichungen des  $\text{IGS}$  mit  $(-1)$  und Einführung der Hilfsvariablen  $u_1, u_2, u_3$  wie in Punkt 3.3.4. liefert das **Hilfsproblem** (*H*):

$$
h = u_1 + u_2 + u_3 \longrightarrow \min
$$

mit dem lGS

$$
\begin{array}{ccccccc}\nu_1 & = & -x_1 & - & x_2 & + & 2x_3 & + & x_4 & & & & + & 1 \\
u_2 & = & x_1 & - & x_2 & + & x_3 & & & & + & x_5 & & & + & 2 \\
u_3 & = & -x_1 & & & + & x_3 & & & & - & x_6\n\end{array}
$$

und den Nebenbedingungen

$$
x_1 \ge 0, \ldots, x_6 \ge 0, u_1 \ge 0, u_2 \ge 0, u_3 \ge 0.
$$

Das zugehörige Anfangstableau ist bereits ein Simplextableau bezüglich  $(H)$ . Es hat unter Einbeziehung der z-Zeile die Form

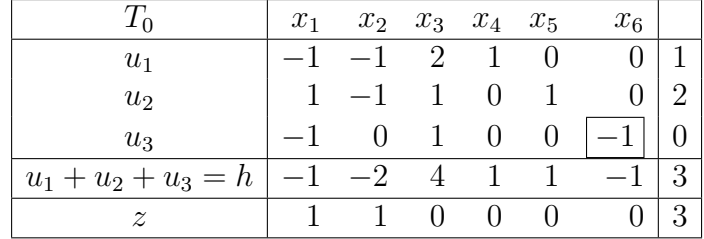

.

Wählen gemäß SR1  $t = 6$  als Pivotspalte und nach SR2  $s = 3$  als Pivotzeile  $(u_3 \leftrightarrow$  $x_6$ ). Das folgende Tableau hat nun die Form:

|                 | $x_1$ | x <sub>2</sub> | $x_3$ | $x_4$ | $x_5$ |                             |
|-----------------|-------|----------------|-------|-------|-------|-----------------------------|
| $u_1$           |       |                | 2     |       |       |                             |
| u <sub>2</sub>  |       |                | 1     | 0     |       | $\mathcal{D}_{\mathcal{A}}$ |
| $x_{6}$         |       |                |       |       |       |                             |
| $u_1 + u_2 = h$ |       |                | 3     |       |       | 3                           |
|                 |       |                |       |       |       | 3                           |

Die nächsten beiden Austauschschritten  $(u_1 \leftrightarrow x_2)$  und  $(u_2 \leftrightarrow x_4)$  liefern die Tableaus

| $T_2$          |         | $x_1$ | $x_3$ | $x_4$ | $x_5$ |  |  | $T_3$            | $x_1$ | $x_3$  | $x_5$ |          |
|----------------|---------|-------|-------|-------|-------|--|--|------------------|-------|--------|-------|----------|
| $x_2$          |         |       | ٠,    |       |       |  |  | $x_2$            |       |        |       | $\Omega$ |
| $u_2$          |         | റ     |       |       |       |  |  | $x_4$            |       |        |       |          |
| $x_6$          |         |       |       |       |       |  |  | $x_6$            |       |        |       |          |
| $u_2 =$        | $\hbar$ | ി     |       |       |       |  |  | h                |       | $\cup$ |       |          |
| $\overline{z}$ |         |       |       |       |       |  |  | $\boldsymbol{z}$ | റ     |        |       | 5        |

Das letzte Tableau ist ein Simplextableau für das Hilfsproblem  $(H)$ . Streichung der h-Zeile führt zu einem  $Simplextableau$  für das ursprüngliche  $NLOP$ , welches sogar bereits entscheidbar ist:

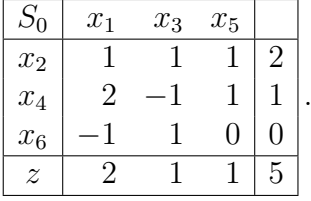

 $\textit{Nach}$  S1 ist  $S_0$  ein optimales Simplextableau mit der Basislösung

 $x_1 = 0, x_2 = 2, x_3 = 0, x_4 = 1, x_5 = 0, x_6 = 0,$ 

die die optimale Lösung  $z_{\text{min}} = 5$  liefert.

Beispiel 6.3 (Hauptachsentransformation)

$$
5x_1^2 + 2x_2^2 - 4x_1x_2 + 2x_1 - 6x_2 + 4 = 0
$$
\n(6.2)

.

1. Berechnung der Eigenwerte und Eigenvektoren

$$
\mathbf{A} = \begin{pmatrix} 5 & -2 \\ -2 & 2 \end{pmatrix} \qquad \det(\mathbf{A} - \lambda \mathbf{E}_2) = \begin{vmatrix} (5 - \lambda) & -2 \\ -2 & (2 - \lambda) \end{vmatrix} = \lambda^2 - 7\lambda + 6 = 0.
$$

Zu den Eigenwerten  $\lambda_1 = 1$  und  $\lambda_2 = 6$  gehören die Eigenvektoren

$$
\mathbf{x}^1 = \begin{pmatrix} 1 \\ 2 \end{pmatrix} \qquad \mathbf{x}^2 = \begin{pmatrix} -2 \\ 1 \end{pmatrix}.
$$

2. Die Eigenvektoren sind bereits orthogonal. Die normierten Eigenvektoren sind

$$
\mathbf{z}^1 = \frac{1}{\sqrt{5}} \begin{pmatrix} 1 \\ 2 \end{pmatrix} \qquad \mathbf{z}^2 = \frac{1}{\sqrt{5}} \begin{pmatrix} -2 \\ 1 \end{pmatrix}.
$$

3. Aufstellen der Transformationsmatrix P

$$
\mathbf{P} = \frac{1}{\sqrt{5}} \begin{pmatrix} 1 & -2 \\ 2 & 1 \end{pmatrix} \qquad \mathbf{P}^T = \mathbf{P}^{-1}
$$

4. Hauptachsentransformation in der Gleichung (6.2)

$$
\begin{pmatrix} x_1 \\ x_2 \end{pmatrix} = \frac{1}{\sqrt{5}} \begin{pmatrix} 1 & -2 \\ 2 & 1 \end{pmatrix} \begin{pmatrix} y_1 \\ y_2 \end{pmatrix} \qquad x_1 = \frac{1}{\sqrt{5}} (y_1 - 2y_2) \nx_2 = \frac{1}{\sqrt{5}} (2y_1 + y_2)
$$
\n(6.3)

 $y_1^2 + 6y_2^2 - 2$ √  $5y_1 - 2$ √  $5y_2 + 4 = 0.$ 

5. Ausführung der quadratischen Ergänzung

$$
(y_1 - \sqrt{5})^2 + 6(y_2 - \sqrt{5}/6)^2 + (-11/6) = 0.
$$

6. Bestimmung der Art der Kurve: Man erh¨alt mittels Division durch (−11/6)

$$
\frac{(y_1 - \sqrt{5})^2}{11/6} + \frac{(y_2 - \sqrt{5}/6)^2}{11/36} = 1.
$$

Dies ist die Gleichung einer Ellipse mit dem Mittelpunkt in

$$
y_1^0 = \sqrt{5} \approx 2.23
$$
  $y_2^0 = \sqrt{5}/6 \approx 0.37$ 

und den Halbachsen

$$
a = \sqrt{11/6} \approx 1.4
$$
  $b = \sqrt{11/6} \approx 0.6$ .

Der Ellipsenmittelpunkt kann mit Hilfe von  $(6.3)$  auch im  $x_1x_2$ - Koordinatensystem angegeben werden:

$$
x_1^0 = 2/3 \approx 0.67
$$
  $x_2^0 = 13/6 \approx 2.17.$ 

Die Längen der Halbachsen ändern sich beim Übergang vom  $x_1x_2$ - Koordinatensystem zum  $y_1y_2$ -Koordinatensystem nicht, da beide Koordinatensysteme durch eine **orthogonale** Transformation miteinander verknüpft sind. Die Richtung der Hauptachsen der Ellipse ist im  $x_1x_2$ - Koordinatenystem durch die normierten Eigenvektoren  $z^1, z^2$  bestimmt.

# Index

Absolutglied, 46 Adjunkte, 22 Ausgleichsgerade, 58 Ausgleichsparabel, 58 Austauschverfahren, 31 Austauschverfahren mit Spaltentilgung, 33 charakteristische Gleichung, 42 charakteristische Matrix, 42 charakteristisches Polynom, 42 Cobb-Douglas-Funktion, 50, 51, 53, 54, 59, 60 Determinante, 21 Diagonalmatrix, 19 Dreiecksmatrix obere,untere, 19 Durchstoßpunkt, 13 Ebenengleichungen Achsenabschnittsgleichung, 11 allgemeine Form, 11 Dreipunktgleichung, 10 Hessesche Normalform, 13 Punktrichtungsgleichung, 10 eigentliche lokale Extrema, 55 Eigenvektor, 42 Eigenwert, 42 Einheitsmatrix, 19 Einheitsvektor, 1 Entwicklungssatz, 22 Flächen 2. Ordnung, 46 Gaus-Algorithmus, 30 Gaus-Jordan-Verfahren, 24 Gebiet, 50 einfach zusammenhängend, 50 mehrfach zusammenhängend, 50 Geradengleichungen Achsenabschnittsgleichung, 7 allgemeine Form, 8 Hessesche Normalform, 13 Normalform, 8 Plückersche Form, 7 Plückersche Normalform, 9 Punktrichtungsgleichung, 6

symmetrische Form, 7 Zweipunktgleichung, 6 globale Extrema, 55 Gozintograph, 20 Grenzwert, 51 Hauptachsentransformation, 47 Hesse-Matrix, 56 homogene lineare Gleichungssysteme allgemeine Lösung, 29 Fundamentalsystem, 29 inhomogene lineare Gleichungssysteme allgemeine Lösung, 29 spezielle Lösung, 29 innere Extrema, 55 iterierter Grenzwert, 52 Kroneckersymbol, 19 Kurven 2. Ordnung, 46 Lagrange-Funktion, 59 lineare Gleichungssysteme, 26 homogene, 26 inhomogene, 26 nichttriviale Lösungen, 26 triviale Lösung, 26 lineare Mannigfaltigkeit, 15 lineare Nebenbedingungen, 34 lineares Optimierungsproblem, 34 freie Variable, 37 gebundene Variable, 37 Hilfsproblem, 40 Hilfszielfunktion, 41 Normalform, 36 Schlupfvariable, 37 Linearform, 46 lokale Extrema, 55 Lotfußpunkte, 9 Matrix, 17 Hauptdiagonale, 18 inverse, 24 Nebendiagonale, 18 orthogonal, 25 quadratische, 17

Rang, 23

schiefsymmetrisch, 25 symmetrisch, 25 transponierte, 18 Matrixeigenwertprobleme, 42 Menge abgeschlossen, 50 offen, 50 zusammenhängend, 50 Methode der kleinsten Quadrate, 57 Methode der Lagrange-Multiplikatoren, 59 Nichtnegativitatsbedingungen, 34 Niveaulinien, 51 Normalenvektor, 12 Normalgleichungen, 57 Nullmatrix, 18 Nullvektor, 1 optimale L¨osung, 34 Ortsvektor, 2 partielle Ableitungen, 53 partielle Differenzierbarkeit, 52 Pivotelement, 32 Pivotspalte, 32 Pivotzeile, 32 punktierte Umgebung, 51 quadratische Form, 45 Randextrema, 55 Rechteckbereich, 50 Rechteckmatrix, 17 Rechteckregel, 32 Reduktionsmethode, 59 Sattelpunkt, 56 Schnittgerade, 12 Schnittwinkel zwischen Gerade und Ebene, 14 Schnittwinkel zwischen zwei Ebenen, 12 Simplexalgorithmus Basis, 38 Basisdarstellung, 38 Basislösung, 38 Basistausch, 38 Basisvariable, 38 Nichtbasisvariable, 38 zulässige Basis, 38 zulässige Basisdarstellung, 38

zulässige Lösung, 38 Simplexkriterium, 39 Simplexregeln, 39 Simplextableau, 39 entscheidbar, 39 nicht entscheidbar, 39 optimal, 39 Simplexverfahren, 39 Skalar, 1 Skalarprodukt, 2 Spaltenvektor, 18 Spatprodukt, 5 stationärer Punkt, 56 symmetrische Matrix definit, 45 indefinit, 45 negativ definit, 45 negativ semidefinit, 45 positiv definit, 45 positiv semidefinit, 45 semidefinit, 45 Tangentialebene, 54 totale Differenzierbarkeit, 54 totales Differenzial, 54 Umgebung, 50 Unterdeterminante, 22 Unterraum, 15 Vektor, 1 Vektoren kollinear, 4 komplanar, 5 linear abhängig, 16 linear unabhängig, 16 orthogonal, 3 Vektorprodukt, 4 Vektorraum, 15 Dimension, 17 Vektorrraum Basis, 17 verallgemeinerte Kettenregel, 55 Zeilenvektor, 18 Zielfunktion, 34 zulässiger Bereich, 34